## **UNIVERSIDADE FEDERAL DA PARAÍBA CENTRO DE CIENCIAS E TECNOLOGIA COORDENAÇÃO DOS CURSOS DE PÓS-GRADUAÇÃO EM ENGENHARIA ELETRIC A**

### **Estimação de Parâmetros para**

**Transformadores de Potencial Capacitivo** 

**Damásio Fernandes Júnior** 

**Campina Grande - Paraiba - Brasil Setembro de 1999** 

### Damásio Fernandes Júnior

## Estimação de Parâmetros para Transformadores de Potencial Capacitivo

*Dissertacao apresentada a Coordenacao dos Cursos de Pos-Graduacao em Engenharia Eletrica da Universidade Federal da Paraiba, em cumprimento as exigencias para obtencao do Grau de Mestre em Ciencias no Dominio da Engenharia Eletrica.* 

Área de Concentração: Processamento da Energia

Washington Luíz Araújo Neves, Ph.D. Orientador

Campina Grande - Paraíba - Brasil Setembro de 1999

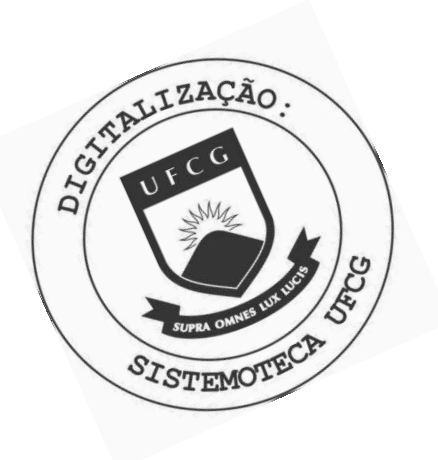

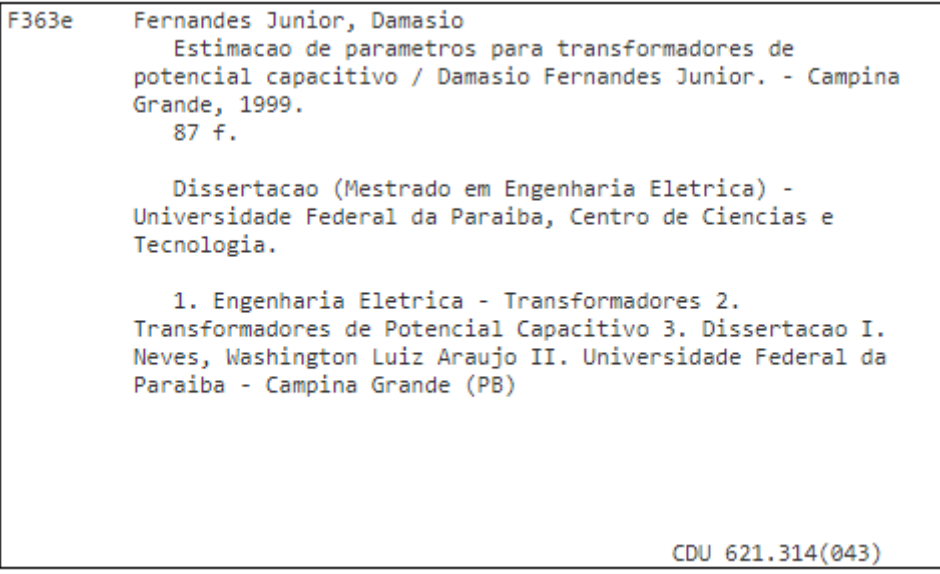

# Estimação de Parâmetros para

# Transformadores de Potencial Capacitivo

#### **ESTIMAÇÃO DE PARÂMETROS PARA TRANSFORMADORES DE POTENCIAL CAPACITIVO**

#### **DAMÁSIO FERNANDES JÚNIOR**

Dissertação Aprovada em 29.09.1999

 $\sim$ Net'U PROF. WASHINGTON LUIZ ARAUJO NEVES, Ph.D., UFPB **' Ofientador** *zyxwvutsrqponmlkjihgfedcbaZYXWVUTSRQPONMLKJIHGFEDCBA*

*7)*  PROF. BENEMAR ALENCAR DE SOUZA, D.Sc., UFPB

**Componente da Banca** 

PROF. WELLINGTON SANTOS MOTA, Ph.D., UFPB **Componente da Banca** 

**PROF. ANTONIO MARCUS WDGUEIRA LIMA, Dr., UFPB Componente da Banca** 

> CAMPINA GRANDE - PB Setembro - 1999

Aos meus pais Damásio Fernandes e *Maria Zelia Alexandria Fernandes,* pelo amor, carinho e incentivo, DEDICO. Aos meus irmaos *Darlan Alexandria Fernandes* e *Denize Zoraide Alexandria*  Fernandes, pela ajuda e compreensão, OFERECO.

 $\mathbf v$ 

### Agradecimentos

A Deus pelo conforto que me proporcionou nos momentos mais dificeis de minha vida, fazendo-me acreditar no futuro;

Ao CNPq pelo suporte financeiro a esta pesquisa;

Ao professor Washington Luíz Araújo Neves pela orientação, dedicação, ajuda, compreensao, amizade e apoio;

Aos professores do Laboratório de Alta Tensão, Edson Guedes e Naidu, pela amizade e apoio;

Ao professor Benemar por sempre depositar confianca em meu trabalho;

Aos engenheiros da CHESF, Humberto Maribondo e Jose Carlos Rosa e Silva, pelo apoio técnico e pelas discussões e sugestões relevantes;

Aos funcionários do Laboratório de Alta Tensão, Chico, Selma, Adalberto,

Eduardo, Bianca e Dona Lourdes pela amizade e pela disposição em ajudar;

Aos funcionários da MINIBLIO-COPELE, Ángela, Pedro e Eleonôra;

Aos meus pais e parentes que sempre acreditaram na minha dedicação aos trabalhos academicos;

A todos que contribuíram direta ou indiretamente para a realização deste trabalho.

# **Sumario**

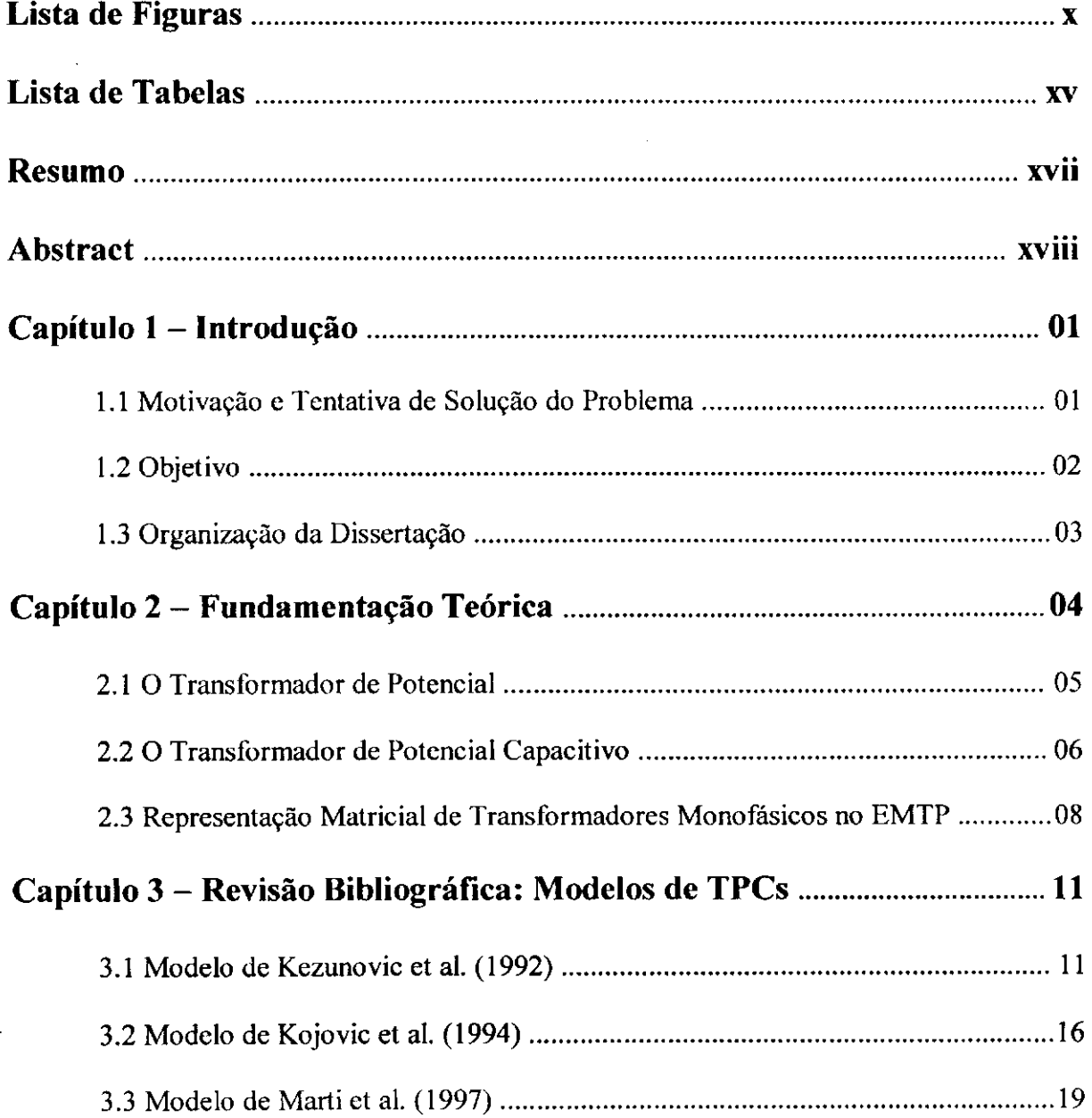

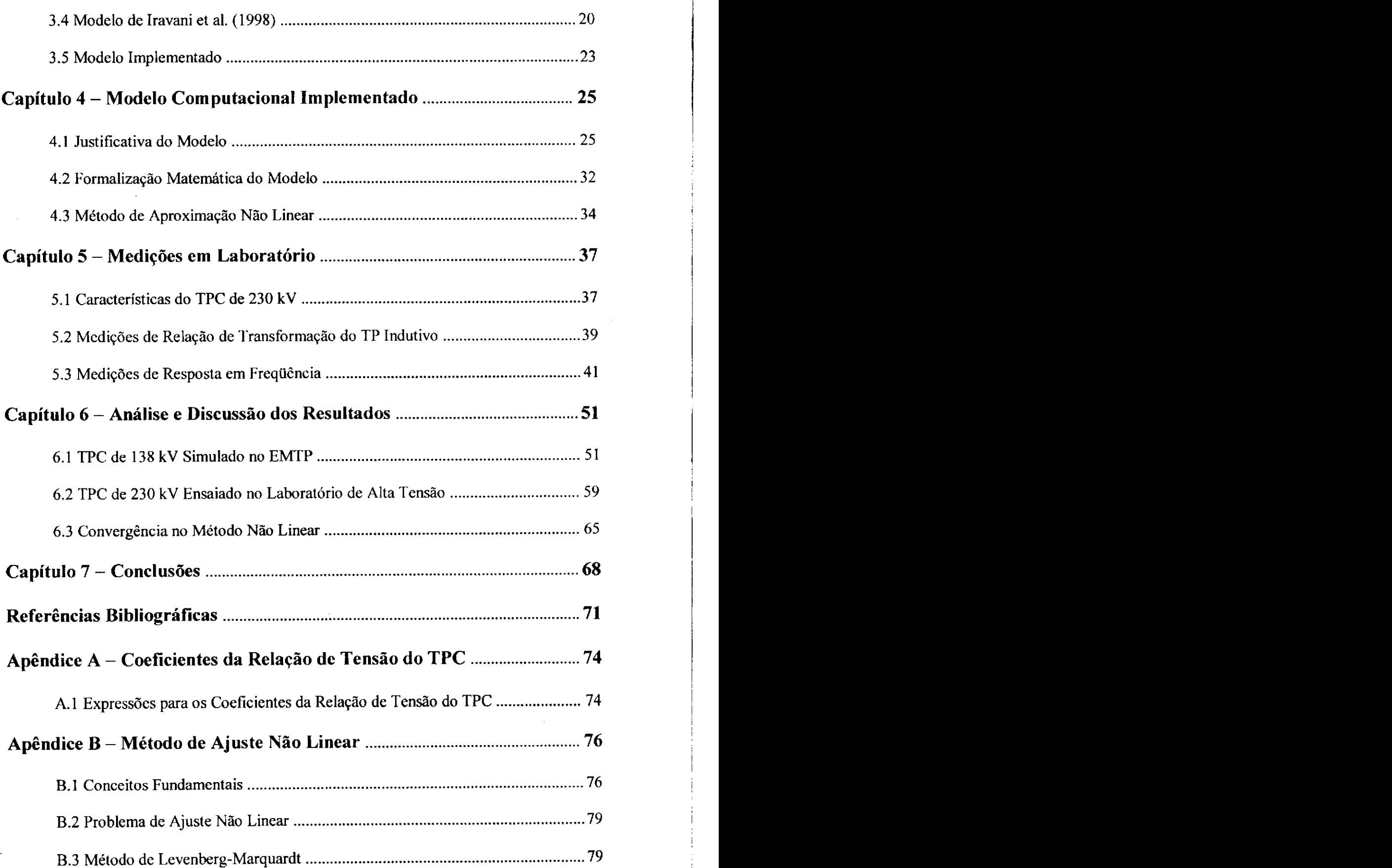

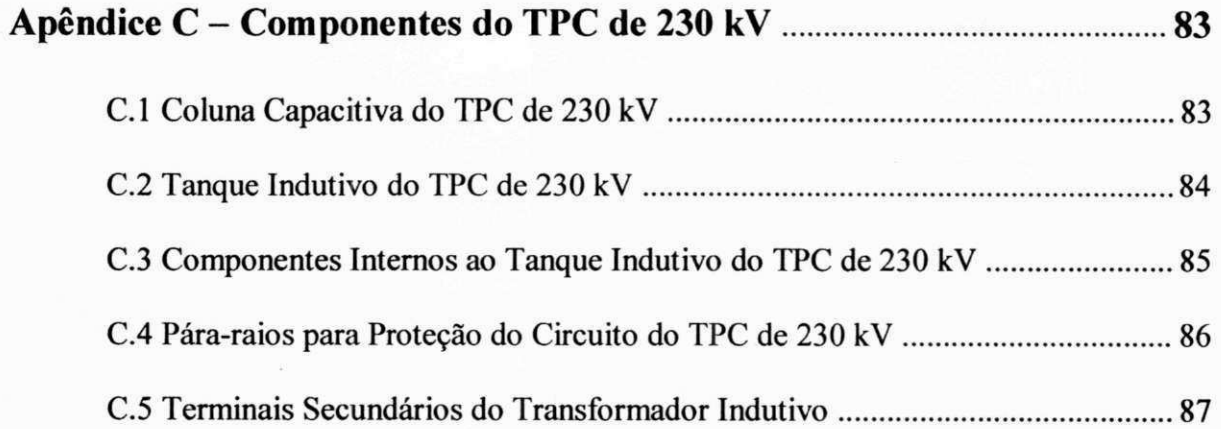

 $\ddot{\rm s}$ 

# **Lista de Figuras**

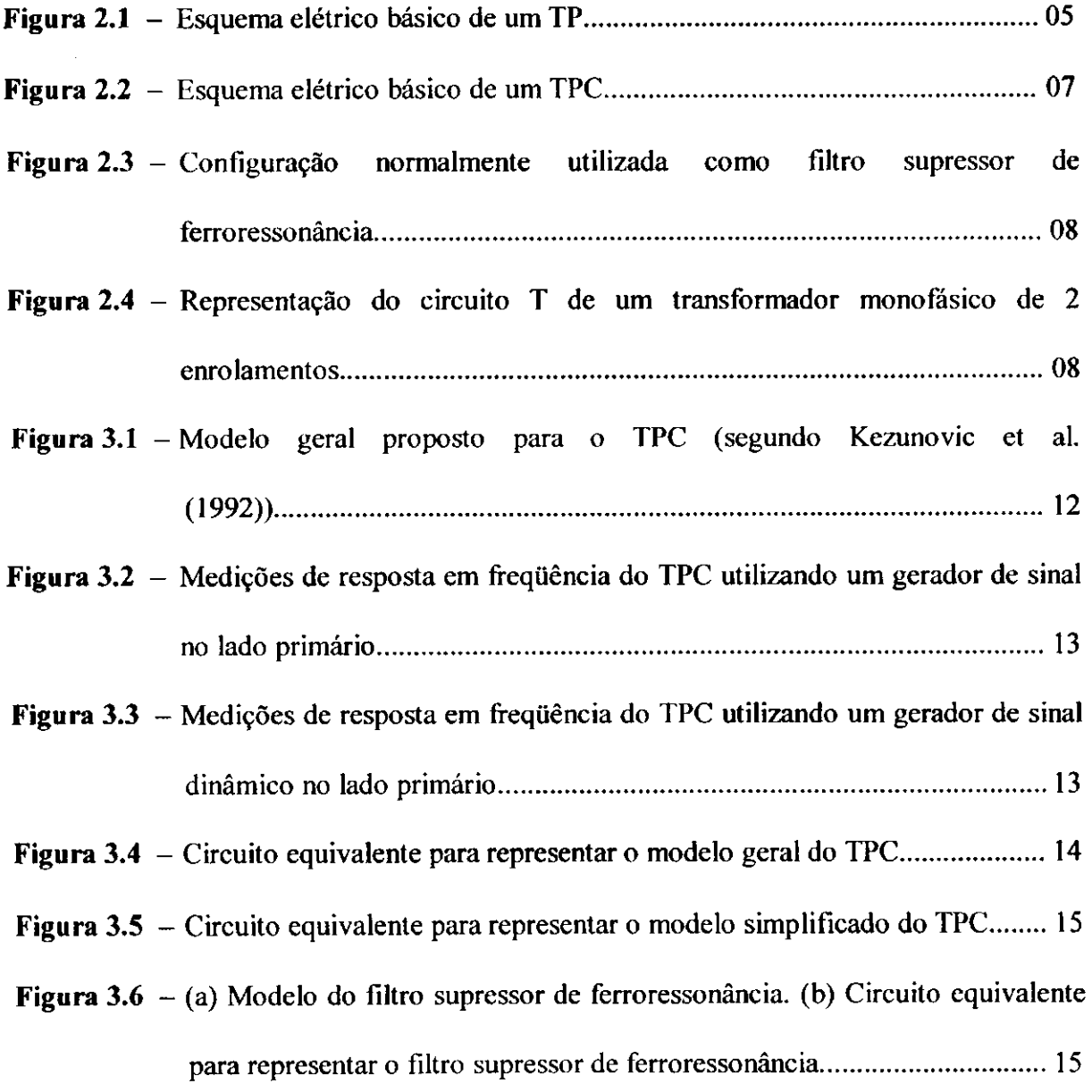

X **zyxwvutsrqponmlkjihgfedcbaZYXWVUTSRQPONMLKJIHGFEDCBA**

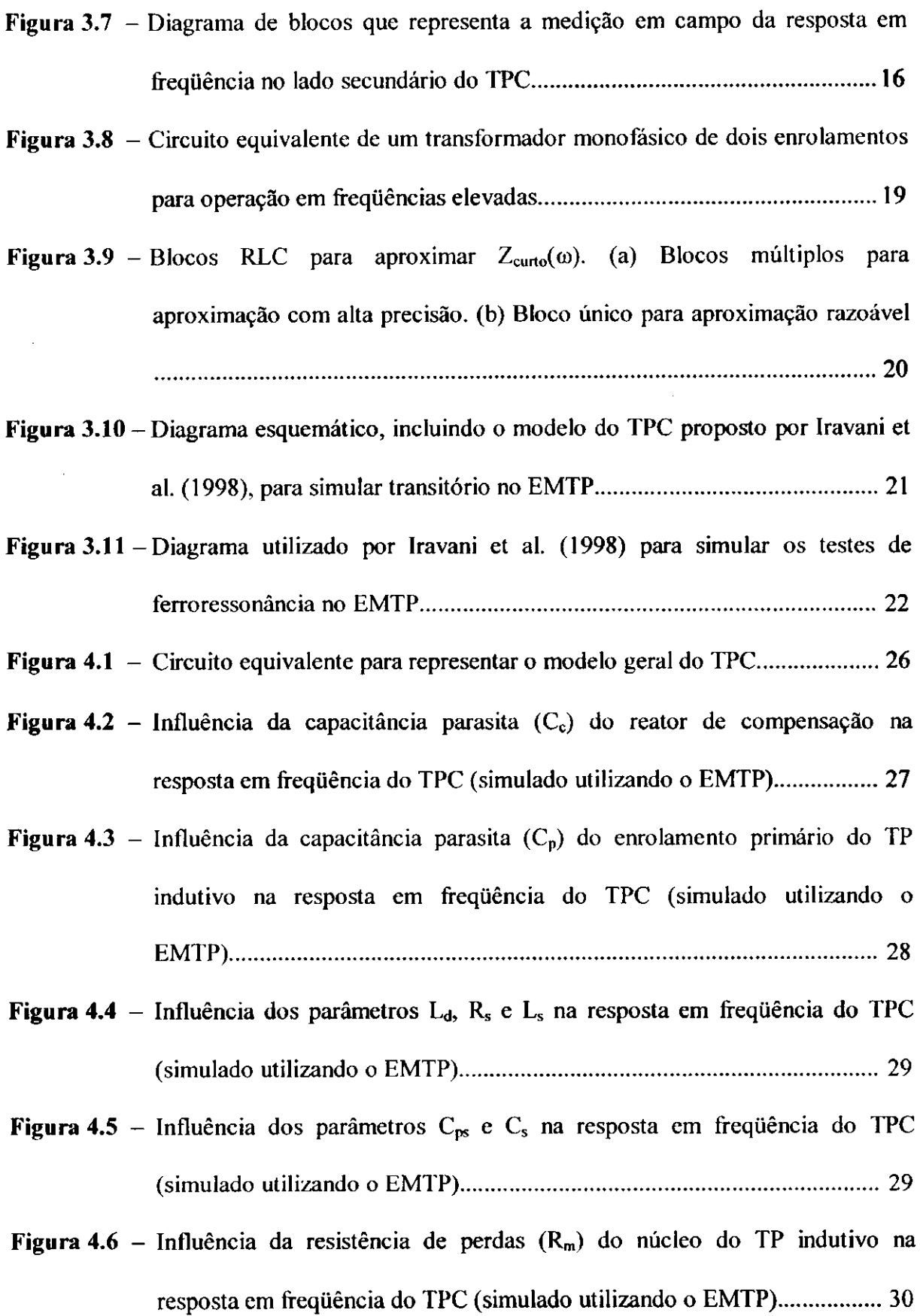

x i **zyxwvutsrqponmlkjihgfedcbaZYXWVUTSRQPONMLKJIHGFEDCBA**

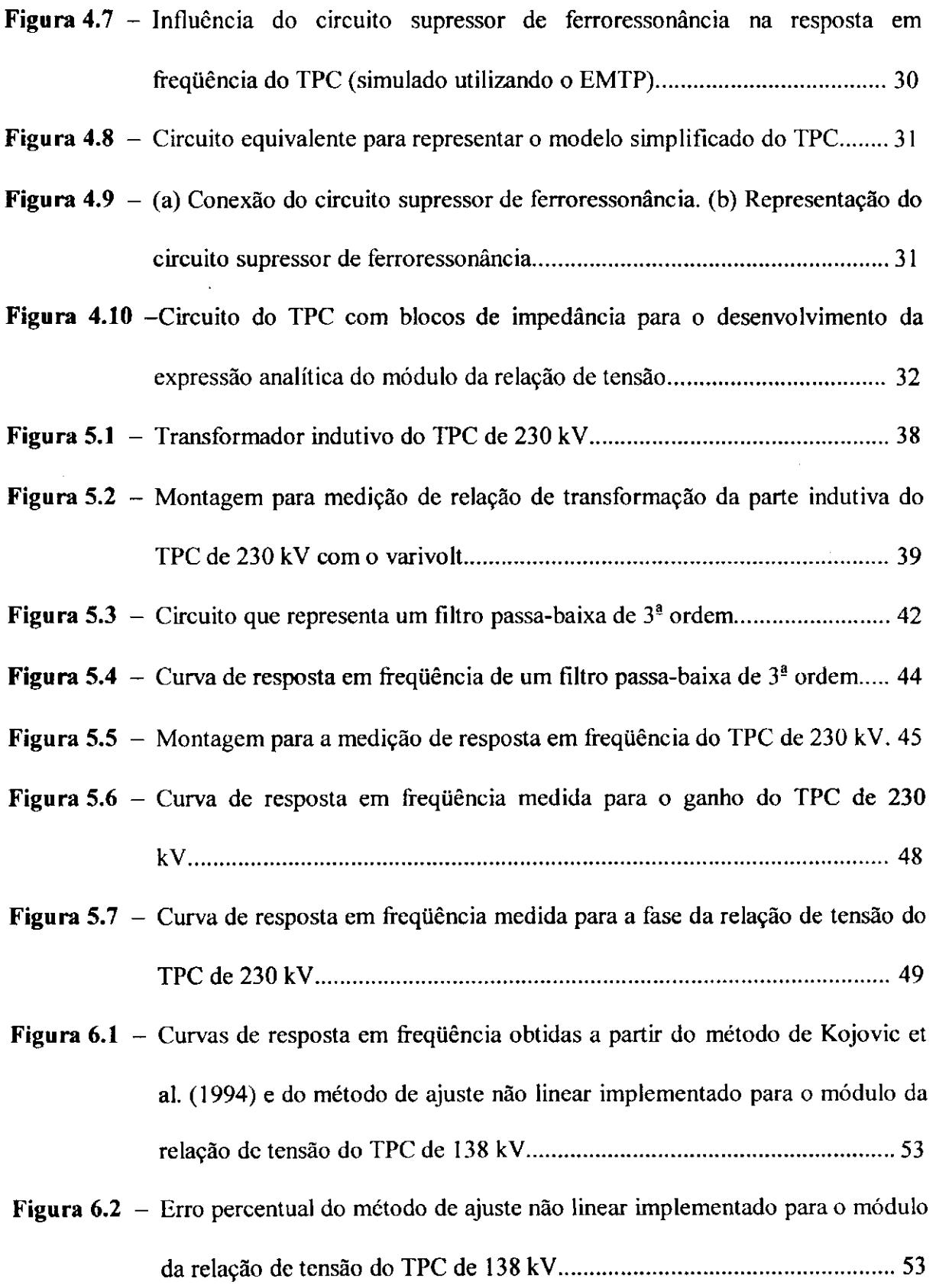

 $\overline{\phantom{a}}$ 

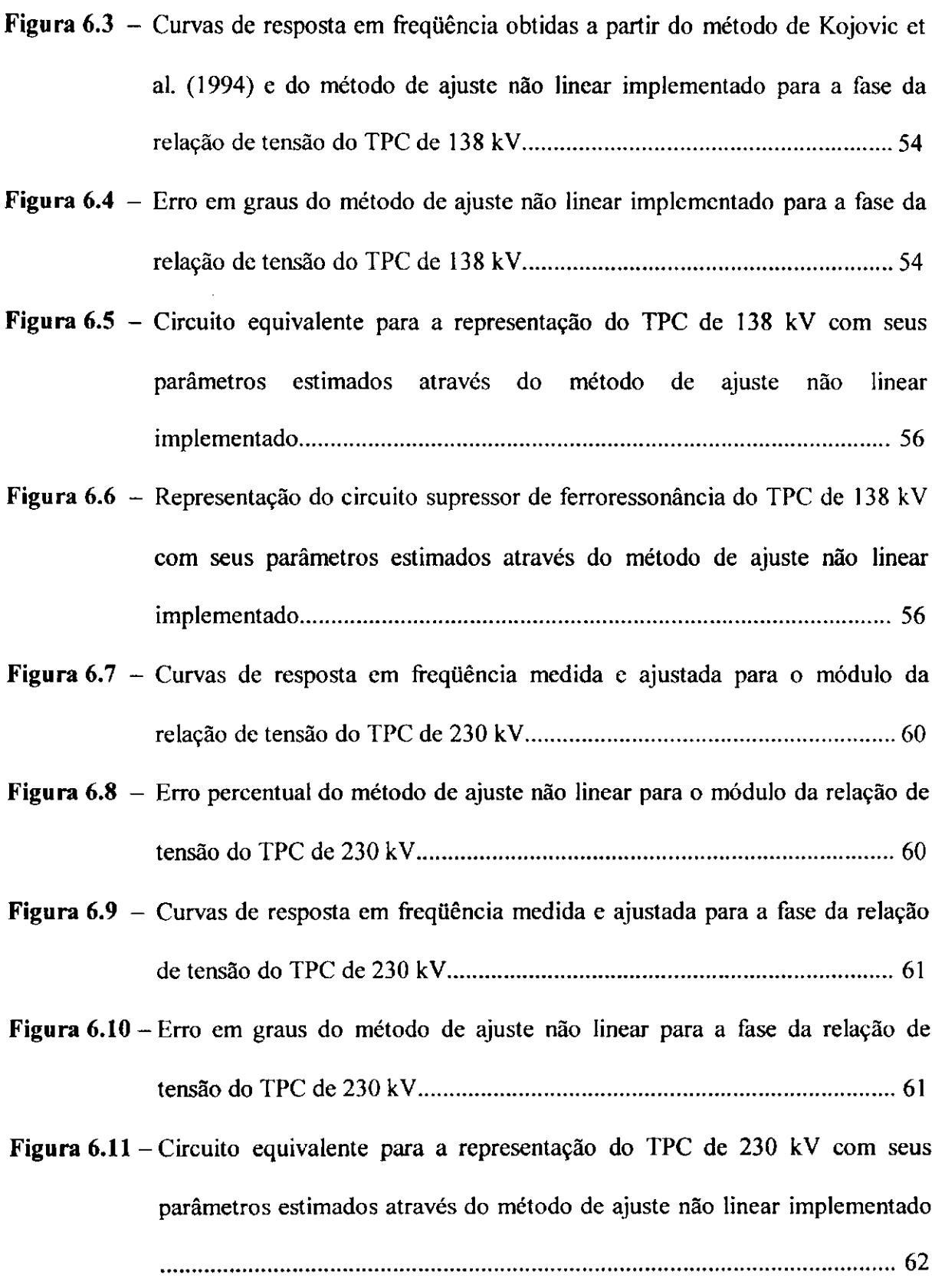

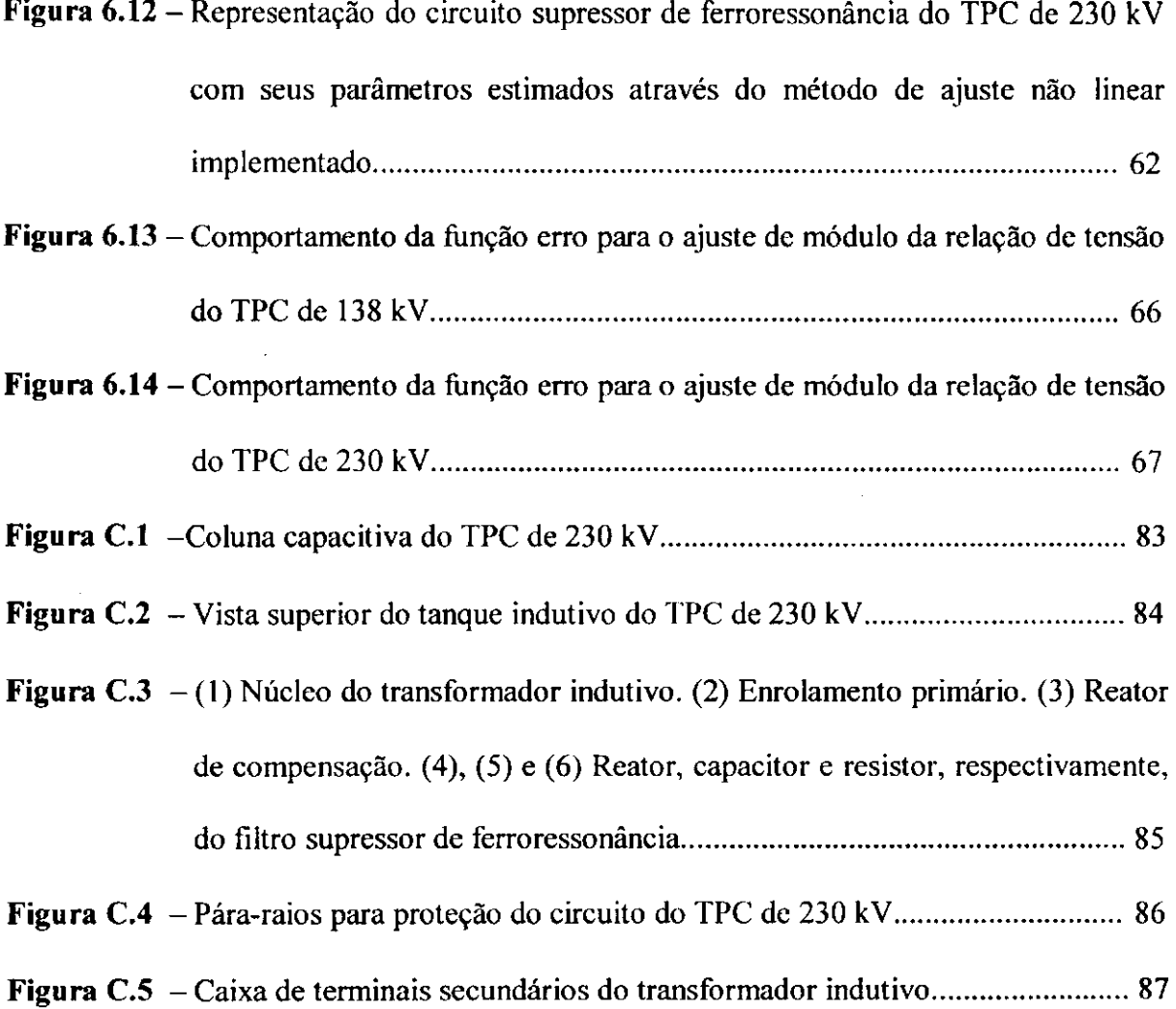

 $\begin{array}{c} \hline \end{array}$ 

# **Lista de Tabelas**

 $\mathcal{L}$ 

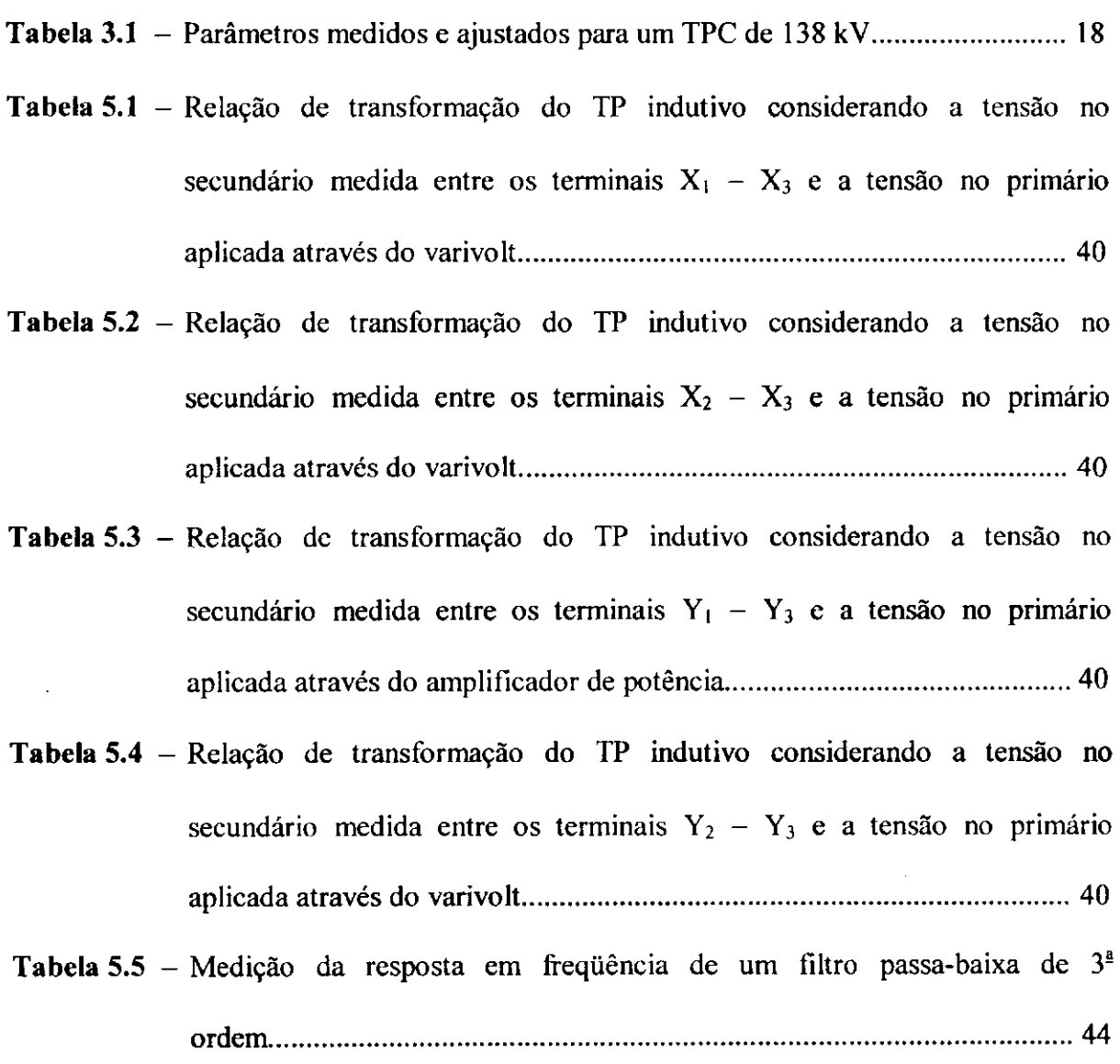

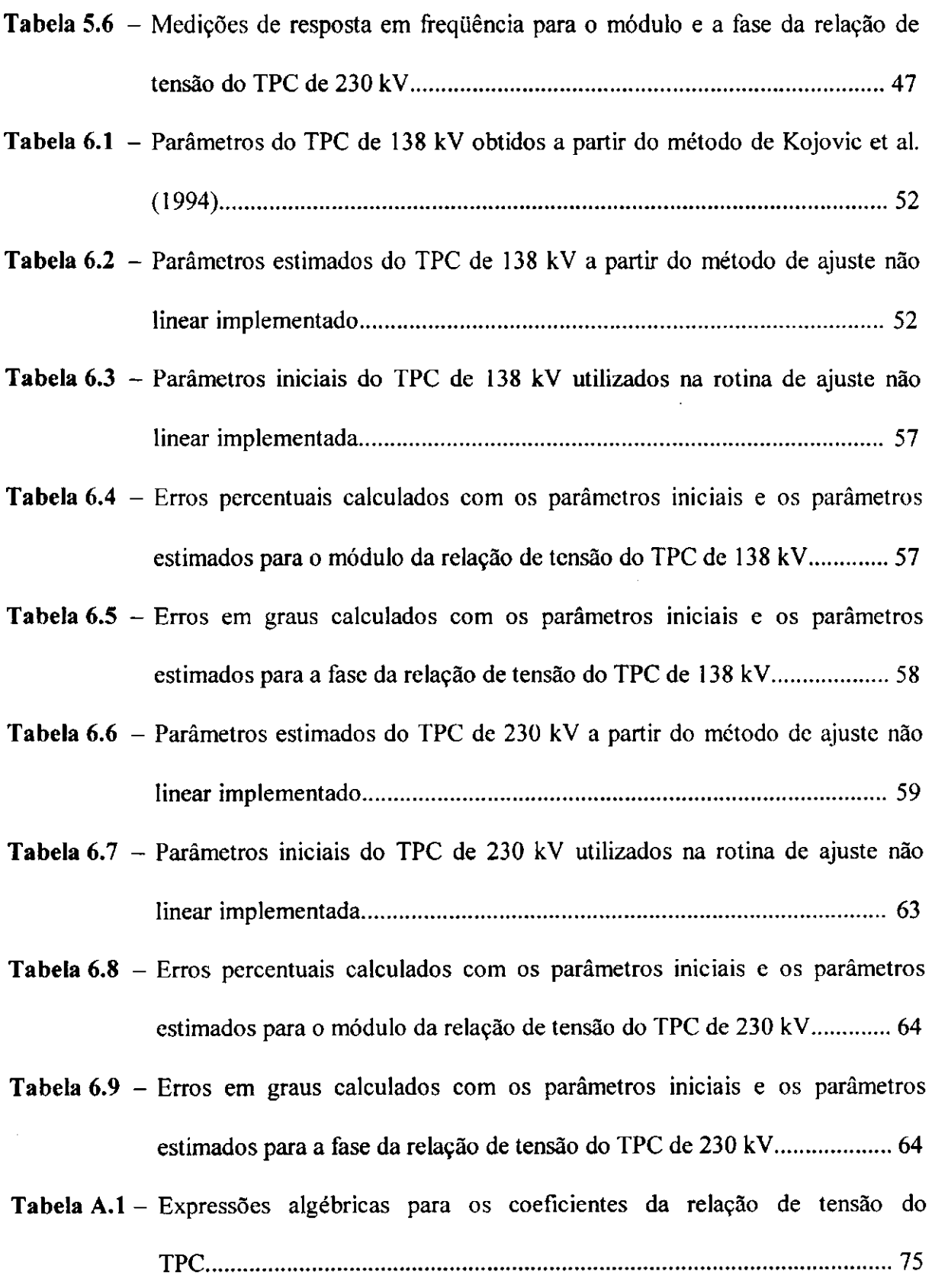

### **Resumo**

A CHESF (Companhia Hidroeletrica do Sao Francisco) tem reportado operações inesperadas da proteção contra sobretensões em diversos transformadores de potencial capacitivo (TPCs), o que tem causado serios danos a continuidade do fornecimento de energia elétrica, além das perdas de algumas unidades dos TPCs. Neste trabalho, e dado um primeiro passo na tentativa de solucionar o problema. Um metodo para obter os parametros do TPC (resistencias, indutancias e capacitancias) a partir da curva de resposta em freqüência, é proposto. Medições de resposta em freqüência, numa faixa de 10 Hz a 10 kHz, foram realizadas em um TPC de 230 kV no Laboratório de Alta Tensão, e os resultados utilizados como dados de entrada para uma rotina de ajuste não linear. Os dados medidos foram ajustados a uma função analítica do TPC. Os erros de magnitude e fase, em toda a faixa de freqiiencia, foram razoavelmente pequenos. O modelo do TPC obtido pode ser facilmente utilizado em programas do tipo EMTP (Electromagnetic Transients Program).

### Abstract

CHESF (Companhia Hidroelétrica do São Francisco) has reported unexpected overvoltage protective device operations in several coupling capacitor voltage transformers (CCVTs). This has affected the reliability of the power system and caused failure in some CCVTs. In this work, a first step is given towards the solution of the problem. A method to obtain the CCVT parameters (resistances, inductances and capacitances) from the frequency response curve, is proposed. Frequency response measurements, in the range from 10 to 10 kHz, were carried out in a 230 kV CCVT at the High Voltage Laboratory and used as input data to a nonlinear fitting routine. The measured data were fitted to an analytical CCVT function. The magnitude and phase errors, in the whole frequency range, were fairly small. The obtained CCVT model may easily be used in connection with the EMTP (Electromagnetic Transients Program).

**XVIl l** 

### $Cap$ **itulo 1**

### Introdução

#### **1.1 Motivação e Tentativa de Solução do Problema**

A simulação de transitórios eletromagnéticos é essencial para a análise e planejamento de sistemas de energia eletrica. Embora operem em regime permanente em grande parte do tempo, os sistemas de potencia devem ser projetados para suportar solicitações extremas, denominadas sobretensões.

Sobretensão é toda tensão acima do valor nominal que possa apresentar perigo à integridade de equipamentos bem como ao funcionamento de um sistema elétrico. As sobretensões podem ser de origem externa (como as descargas atmosféricas) ou de origem interna (geradas pelo proprio sistema, como os surtos de manobra).

Recentemente, a CHESF (Companhia Hidroelétrica do São Francisco) tem reportado operações inesperadas da proteção contra sobretensões em diversos transformadores de potencial capacitivo (TPCs), o que tem causado sérios danos à continuidade do fornecimento de energia elétrica, além das perdas de algumas unidades dos TPCs. As sobretensões ocorreram durante operações rotineiras de chaves seccionadoras.

Na tentativa de solucionar tais problemas ocorridos com os TPCs, este trabalho propoe uma forma de calcular os parametros do modelo do TPC, a partir da sua curva de resposta em freqüência. Para isso, são realizadas medições de resposta em frequência da relação de tensão de um TPC de 230 kV no Laboratório de Alta Tensão, abrangendo uma faixa de freqiiencia de 10 Hz a 10 kHz, e desenvolvida uma rotina de ajuste não linear para aproximar a curva do modelo utilizado para o TPC à curva obtida experimentalmente.

O modelo adotado tem a vantagem de permitir, mediante a utilização de programas do tipo EMTP (Electromagnetic Transients Program), a analise do comportamento do TPC.

#### **1.2 Objetivo**

O objetivo deste trabalho e estimar os parametros concentrados do modelo utilizado para representar o TPC, a partir da curva de resposta em freqiiencia e de uma expressão analítica para o módulo da relação de tensão do TPC, utilizando um método de ajuste nao linear.

Os resultados são validados a partir da comparação das respostas em frequência obtidas através das medições em laboratório com aquelas obtidas através de simulações digitais realizadas no EMTP, utilizando os parâmetros estimados pela rotina de ajuste não linear desenvolvida neste trabalho. São comparadas as curvas de módulo e fase medidas e ajustadas para a relação de tensão do TPC. A comparação entre as curvas de fase, se constitui numa segurança a mais para a validação dos resultados.

#### 1.3 Organização da Dissertação

A dissertação está organizada conforme a seguinte estrutura:

- No capitulo 2 sao apresentados conceitos fundamentals sobre os transformadores de potencial capacitivo e discutido modelos de transformadores monofásicos disponíveis no EMTP.
- No capítulo 3 é feita uma revisão bibliográfica sobre alguns modelos de TPCs propostos na literatura.
- No capítulo 4 é apresentada a configuração do circuito equivalente que representa o modelo do TPC para o cálculo dos seus parâmetros. A partir do modelo, é desenvolvida a expressao analitica que representa o modulo da relacao de tensao do TPC. A metodologia para a estimação dos parâmetros do TPC que utiliza o método de ajuste não linear também é apresentada no capítulo 4.
- Os principais ensaios realizadas no Laboratório de Alta Tensão, como as medições de relação de transformação do transformador indutivo e os ensaios de resposta em frequência do TPC, são apresentados no capítulo 5.
- No capítulo 6 são apresentados os resultados obtidos com o modelo de TPC desenvolvido neste trabalho. Os resultados são validados mediante as comparações entre a curva de resposta em freqüência do TPC estudado e a curva gerada pelo modelo. Para isso, são estudados dois casos: um TPC de 138 kV simulado no EMTP [KEZUNOVIC et al., 1992; KOJOVIC et al., 1994] e outro TPC de 230 kV ensaiado no Laboratório de Alta Tensão.
- As principais conclusões e sugestões para este trabalho de dissertação são apresentadas no capitulo 7.

### **Capitulo 2**

### Fundamentação Teórica

O transformador é um equipamento que transfere energia elétrica de um circuito elétrico a outro através da ação de um campo eletromagnético. Ele é constituído essencialmente por dois ou mais enrolamentos acoplados por um circuito magnetico comum. Nucleos ferromagneticos sao normalmente utilizados para fornecer acoplamentos magneticos elevados e grandes densidades de fluxo. Por isso, os transformadores construídos com núcleo de ferro são invariavelmente utilizados em sistemas elétricos de potência.

Dentre os tipos de transformadores, encontram-se os transformadores para instrumentos que são equipamentos elétricos projetados e construídos para alimentarem instrumentos elétricos de medição e proteção. Existem dois tipos de transformadores para instrumentos: o transformador de potencial (TP) e o transformador de corrente (TC). Neste trabalho nos deteremos ao estudo do transformador de potencial e especificamente do tipo capacitivo (TPC).

#### 2.1 O Transformador de Potencial

Os transformadores de potencial sao equipamentos que permitem aos instrumentos de medição e proteção funcionarem adequadamente, sem que seja necessário possuir tensao de isolamento igual a da rede a qual estao ligados [MAMEDE FILHO, 1993].

Na sua forma mais simples, os transformadores de potencial possuem um enrolamento primário com  $n_i$  espiras e um enrolamento secundario com  $n_2$  espiras, de tal forma que  $n_1 > n_2$ , conforme mostra a Figura 2.1. Assim, a tensão secundária  $V_2$  é menor do que a tensão primária *V*<sub>⊥</sub> e normalmente padronizada em 115 V ou 115/√3 V<sup>1</sup>. Na prática, os TP's são considerados elementos redutores de tensão, pois uma tensão elevada *V*<sub>1</sub> é transformada em uma tensão reduzida *V*<sub>2</sub> de valor suportável pelos instrumentos elétricos de medição e proteção.

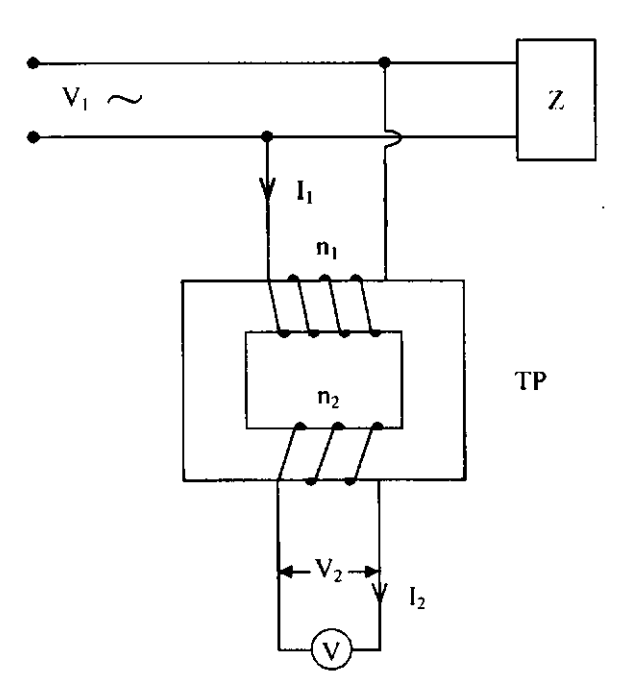

Figura 2.1 - Esquema elétrico básico de um TP.

<sup>&</sup>lt;sup>1</sup> Os transformadores de potencial podem ainda apresentar as duas tensões secundárias nominais de 115 V e  $115/\sqrt{3}$  V ao mesmo tempo por meio de uma derivação no enrolamento secundário.

Dentre os instrumentos normalmente conectados ao secundario dos transformadores de potencial os mais comuns são relés, voltímetros, medidores de energia elétrica e wattímetros. As bobinas de potencial desses instrumentos são de impedância elevada, de modo que a corrente secundária  $I_2$  é muito pequena, e por isso se diz que os TPs são transformadores de potência que funcionam quase em vazio.

#### **2.2 O Transformador de Potencial Capacitivo**

Em sistemas de potência que operam em tensões iguais ou superiores a 138 kV é mais conveniente e econômico o emprego de transformadores de potencial do tipo capacitivo [DE MEDEIROS FILHO, 1976; D'AJUZ et al., 1985]. A Figura 2.2 mostra o esquema elétrico básico destes TPCs, onde se vê que o primário é constituído por dois conjuntos  $C_1$  e  $C_2$  de elementos capacitivos ligados em série, havendo uma derivação intermediaria *B,* correspondente a uma tensao *V* que alimenta o enrolamento primario de um TP do tipo indução, intermediário, o qual fornecerá uma tensão secundária  $V_2$  aos instrumentos de medição e proteção ali inseridos.

Além de isolar o enrolamento secundário do enrolamento primário, os TPCs devem reproduzir os efeitos transitorios e de regime permanente aplicados ao circuito de alta tensao o mais fielmente possivel no circuito de baixa tensao. Para isto, um reator de compensação ajustável, projetado e construído pelo fabricante para controlar a defasagem no divisor capacitivo, e posto em serie com o primario do TP intermediario, de modo que o conjunto tenha uma reatancia *L co* que satisfaca a seguinte igualdade:

$$
L\omega = \frac{1}{(C_1 + C_2)\omega}.
$$

Entretanto, pequenos erros podem ainda existir devido à corrente de magnetização e à carga secundaria do transformador.

Normalmente um dispositivo e colocado no secundario do TPC a fim de amortecer as sobretensões oriundas dos fenômenos de ferroressonância. Esse dispositivo é o circuito supressor de ferroressonância. Um circuito sintonizado na frequência do sistema *(L* em paralelo com *C*) em série com um resistor tem sido o dispositivo mais utilizado como filtro supressor de ferroressonancia [D'AJUZ et al., 1985; KOJOVIC et al., 1994], como pode ser visto na Figura 2.3.

Na realidade, o esquema elétrico da Figura 2.2 é válido apenas para baixas frequências (60 Hz e próximas a 60 Hz). Um modelo aplicável para estudos em frequências acima de 1 kHz precisa levar em consideração as capacitâncias parasitas entre os enrolamentos e as capacitancias parasitas entre cada enrolamento e a terra [DOUGLASS, 1981; KEZUNOVIC et al., 1992; KOJOVIC et al., 1994; IRAVANI et al., 1998]. Pretendemos introduzir o efeito destas capacitancias parasitas no modelo de TPC que será desenvolvido neste trabalho.

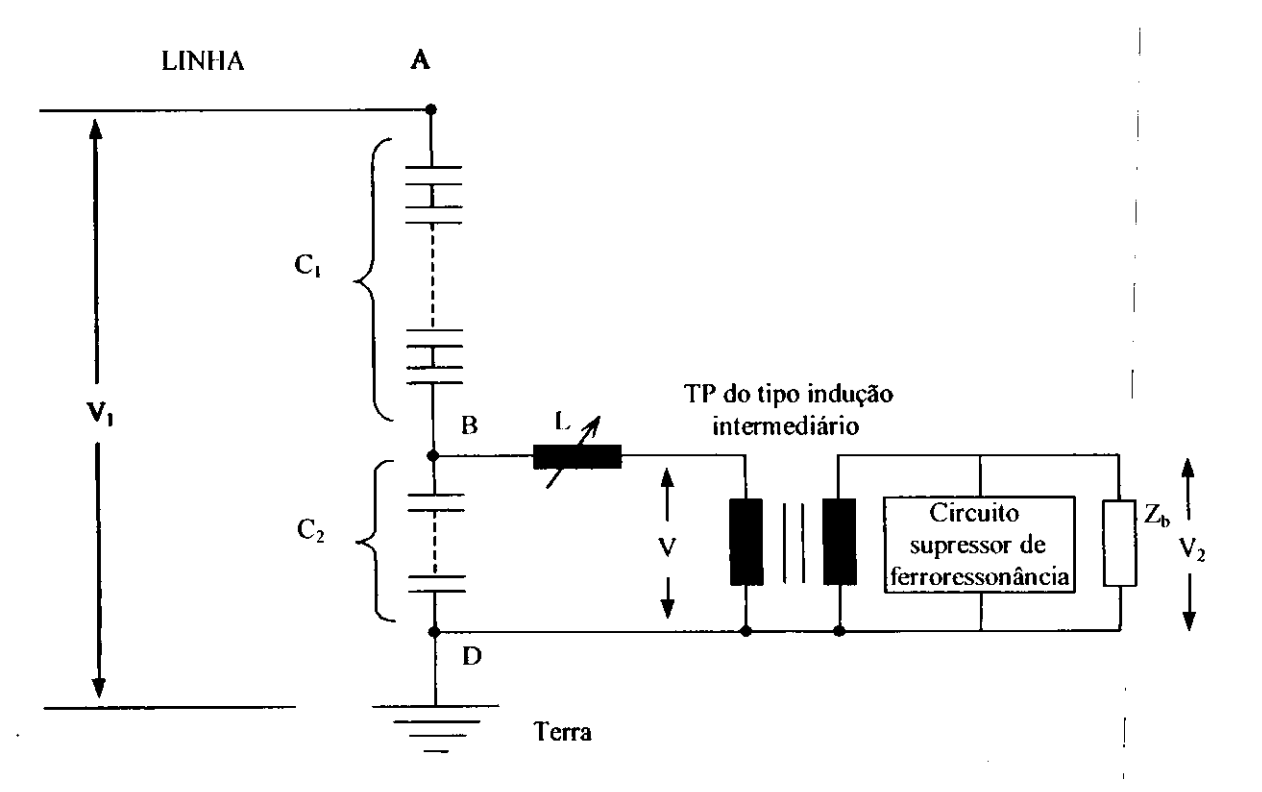

**Figura 2.2 - Esquema eletrico basico de um TPC.** 

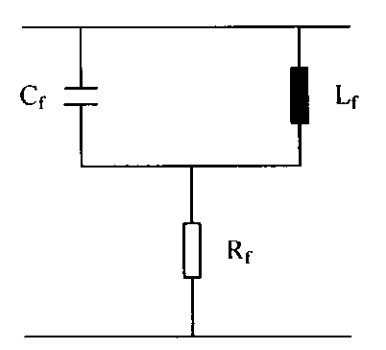

Figura 2.3 - Configuração normalmente utilizada como filtro supressor de ferroressonância.

#### **2.3 Representacao Matricial de Transformadores Monofasicos no EMTP**

Embora o esquema elétrico básico da Figura 2.2 apresente apenas dois enrolamentos no seu transformador indutivo, o TPC com o qual trabalharemos em laboratório possui 6 enrolamentos, sendo dois no lado primário e os outros quatro no lado secundário. Além disso, este TPC é uma unidade monofásica. Daí a necessidade de se conhecer os modelos de transformadores monofasicos com 2 enrolamentos e multiplos enrolamentos encontrados no EMTP.

A representacao de um transformador monofasico de 2 enrolamentos no EMTP, com suas grandezas em valores por unidade, e mostrada na Figura 2.4.

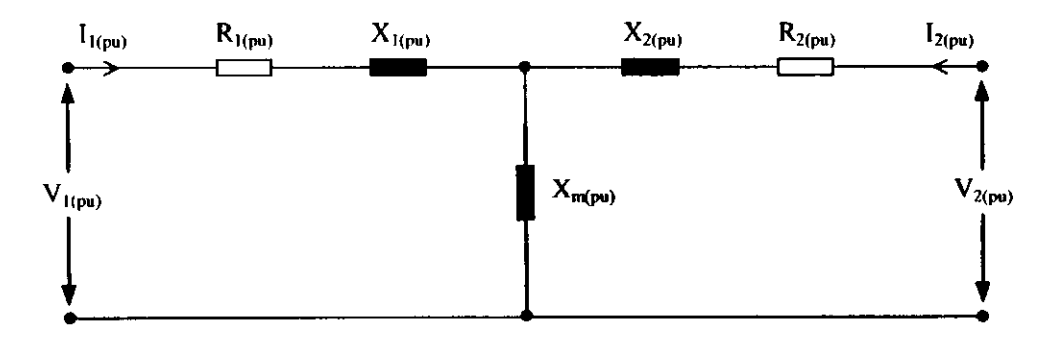

**Figura 2.4 - Representacao do circuito T de um transformador** 

#### **monofasico de 2 enrolamentos.**

O comportamento linear do transformador monofásico de 2 enrolamentos pode ser representado através de suas matrizes resistência  $[R]_{(pu)}$  e indutância inversa

 $[L]_{(pu)}^{-1}$ . A partir da inspeção da Figura 2.4 com o ramo de magnetização removido, estas duas matrizes podem ser escritas conforme as equações abaixo:

$$
\left[R\right]_{\ell^{p\nu}} = \begin{bmatrix} R_{1(\ell^{p\nu})} & 0 \\ 0 & R_{2(\ell^{p\nu})} \end{bmatrix} \tag{2.1}
$$

$$
\left[L_{\mathbf{p}u}^{1}\right] = \omega \left[\begin{array}{cc} \frac{1}{X_{(\mathbf{p}u)}} & -\frac{1}{X_{(\mathbf{p}u)}}\\ -\frac{1}{X_{(\mathbf{p}u)}} & \frac{1}{X_{(\mathbf{p}u)}} \end{array}\right],\tag{2.2}
$$

onde  $X_{(pu)} = X_{(pu)} + X_{2(pu)}$  e  $\omega$  é a frequência. Os valores em p.u. dos elementos matriciais das equações  $(2.1)$  e  $(2.2)$  são obtidos a partir dos ensaios padrões de curtocircuito realizados no transformador [DOMMEL, 1992].

De forma análoga, os transformadores monofásicos com múltiplos enrolamentos podem ser representados no EMTP através das seguintes equações matriciais em regime permanente:

$$
[R]_{(pu)} = \begin{bmatrix} R_{(pu)} & 0 & \cdots & 0 \\ 0 & R_{2(pu)} & \cdots & 0 \\ \vdots & \vdots & \vdots & \vdots \\ 0 & 0 & 0 & R_{n(pu)} \end{bmatrix}
$$
 (2.3)  

$$
[L]_{(pu)} = j\omega \begin{bmatrix} Y_{11(pu)} & Y_{12(pu)} & \cdots & Y_{1n(pu)} \\ Y_{21(pu)} & Y_{22(pu)} & \cdots & Y_{2n(pu)} \\ \vdots & \vdots & \vdots & \vdots \\ Y_{n1(pu)} & Y_{n2(pu)} & \cdots & Y_{nm(pu)} \end{bmatrix}_{sem R}
$$
 (2.4)

As resistências dos enrolamentos formam a matriz diagonal  $[R]_{(pu)}$ , e a matriz indutância inversa  $[L]_{\langle \nu \nu \rangle}^{\dagger}$  é calculada a partir da matriz admitância  $[Y]$  sem levar em consideração os elementos resistivos [DOMMEL, 1992]. Semelhante ao caso monofásico com dois enrolamentos, os elementos matriciais das equações  $(2.3)$  e  $(2.4)$  são obtidos a partir dos ensaios de curto-circuito realizados no transformador.

Este embasamento teórico sobre modelos de transformadores monofásicos serve como referência para representar o transformador indutivo do TPC no EMTP, caso haja necessidade de levar em conta os seus múltiplos enrolamentos em estudos mais detalhados, como por exemplo, em análise de problemas que envolvam ferroressonância.

### **Capitulo 3**

# **Revisao Bibliografica: Modelos de TPCs**

O comportamento em regime permanente dos transformadores de potencial (incluindo os TPCs) e bastante conhecido e reportado na literatura. Entretanto, o comportamento desses equipamentos quando submetidos a surtos de tensao necessita de maiores investigações. Por isso, muitos trabalhos, incluindo ensaios em laboratório e testes em campo, vem sendo conduzidos com o objetivo de desenvolver modelos de TPCs para estudo de transitórios. Muitos estudos têm sido concentrados nas características dos TPCs visando projetos de proteção de sistemas de potência [KEZUNOVIC et al., 1992; KOJOVIC et al., 1994; IRAVANI et al., 1998]. Estes estudos têm proporcionado um melhor entendimento da influência dos TPCs em relação ao comportamento da proteção.

#### **3.1 Modelo de Kezunovic et al. (1992)**

Kezunovic et al. (1992) desenvolveram um modelo digital para o TPC em estudos de transitórios e proteção de sistemas elétricos. Para isto, trabalharam com técnicas experimentais para as medições dos parâmetros do TPC em laboratório e realizaram estudos de sensibilidade para identificar a influência dos vários parâmetros na curva de resposta em freqiiencia do TPC.

A partir de um modelo geral proposto para o TPC, mostrado na Figura 3.1, foram feitas medições de curto-circuito no TP indutivo a fim de encontrar as partes resistiva e reativa das impedancias dos enrolamentos primario e secundario.

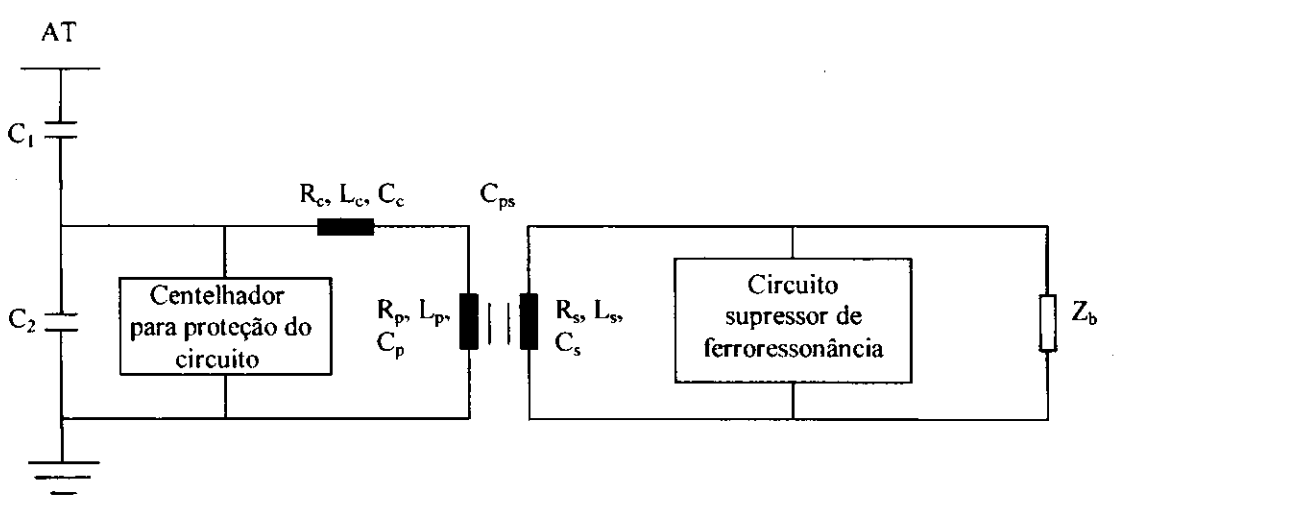

Figura 3.1 - Modelo geral proposto para o TPC (segundo Kezunovic et al. (1992))

As capacitâncias parasitas dos enrolamentos primário e secundário ( $C_p$  e *C*<sub>r</sub>) foram estimadas a partir da frequência de ressonância observada nas medições de impedância de curto-circuito realizada pelos autores, utilizando a expressão  $\omega = 1/\sqrt{LC}$ . De forma semelhante, foi calculada a capacitância parasita C<sub>c</sub> do reator de compensação.

Nas medições de resposta em frequência, os autores utilizaram duas tecnicas: a primeira delas faz uso de um gerador de sinal aplicado ao primario do TPC através de um amplificador, como mostra o diagrama de blocos da Figura 3.2. Os ensaios foram realizados aplicando um sinal de tensao de 100 V, variando a freqiiencia de 10 Hz a 10 kHz, com uma carga resistiva de 100  $\Omega$  no secundário do TPC.

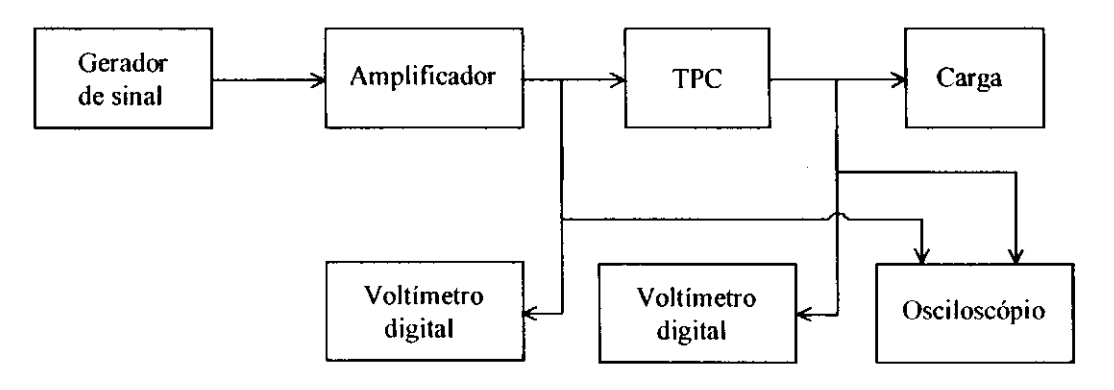

Figura 3.2 - Medições de resposta em frequência do TPC **utilizando um gerador de sinal no lado primario.** 

A segunda técnica faz uso de um gerador de sinal dinâmico, conforme mostra a Figura 3.3. Este gerador fornece sinais de tensao para toda a faixa de freqiiencia simultaneamente [KEZUNOVIC et al., 1992]. Os ensaios foram realizados usando um sinal de entrada de 30 V, numa faixa de freqiiencia de 10 Hz a 10 kHz, com uma carga resistiva de 100  $\Omega$  no secundário do TPC.

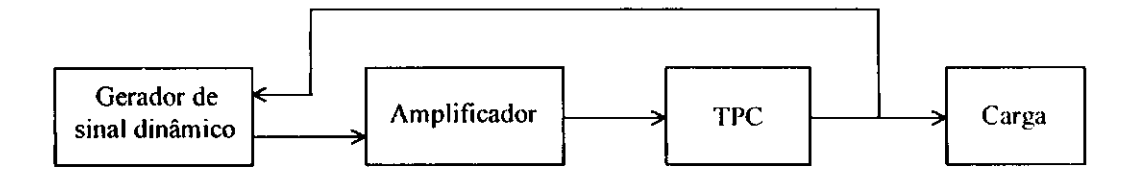

Figura 3.3 – Medições de resposta em freqüência do TPC utilizando

**um gerador de sinal dinamico no lado primario.** 

O circuito equivalente proposto por Kezunovic et al. (1992) como modelo geral do TPC contém os seguintes elementos: coluna capacitiva ( $C_1$  e  $C_2$ ), reator de compensação (*R<sub>c</sub>*, *L<sub>c</sub>* e *C<sub>c</sub>*), centelhador para proteção contra sobretensões, transformador indutivo  $(R_p, L_p, C_p, C_{ps}, R_s, L_s, C_s, L_m \text{e } R_m)$ , circuito supressor de ferroressonancia *(R<sup>f</sup> , Lf* e *Cf)* e bobina de drenagem *(Ld).* A Figura 3.4 mostra o circuito equivalente geral para o TPC.

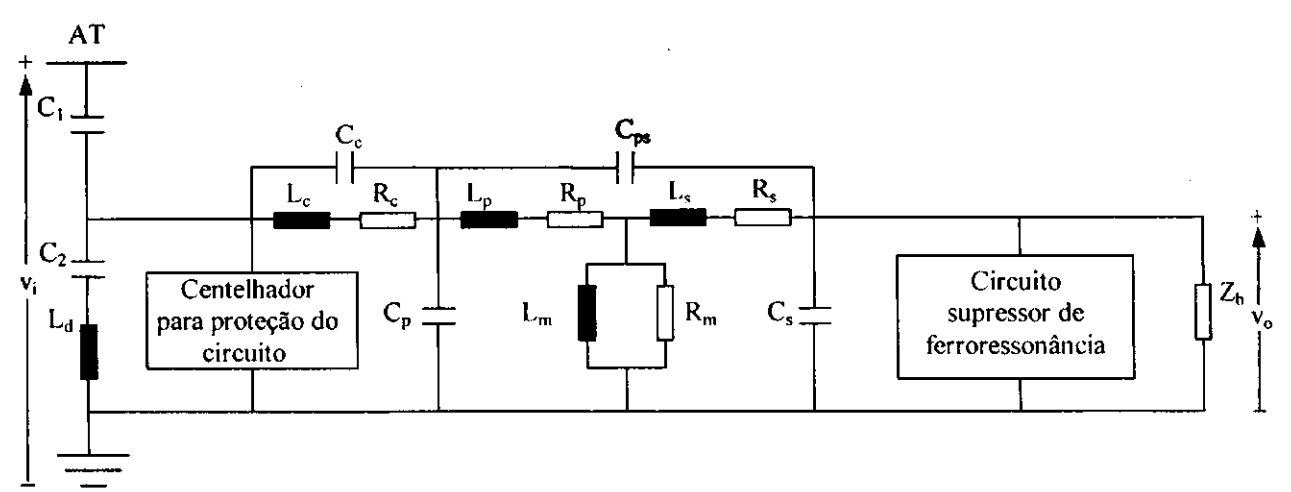

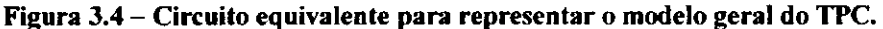

Uma representação detalhada do modelo do TPC pode exigir considerável tempo de processamento nas simulações digitais [KEZUNOVIC et al., 1992]. Portanto, para reduzir a complexidade do modelo, foi feita uma analise de sensibilidade dos varios parametros do TPC na curva de resposta em freqiiencia. Segundo os autores, os resultados desta análise são os seguintes: os elementos do secundário do TP indutivo ( $R_s$ ,  $L_s$  e  $C_s$ ) e a bobina de drenagem  $(L_d)$  têm pouca influência na curva de resposta em frequência; a influencia de *R<sup>m</sup>* pode ser desprezada para valores acima de 1 MQ; a carga *Z<sup>h</sup>* pode ter influencia significativa na curva de resposta em freqiiencia do TPC; as capacitancias parasitas (C<sub>c</sub> e C<sub>p</sub>) e o circuito supressor de ferroressonância são bastante relevantes na configuração do TPC.

Como resultado da análise de sensibilidade, o circuito que representa o modelo geral do TPC pode ser simplificado para o circuito equivalente mostrado na Figura 3.5. Os autores ainda propuseram um modelo para o filtro supressor de ferroressonancia com seu respectivo circuito equivalente, que é semelhante ao da Figura 2.3 sendo que o resistor de amortecimento  $R_f$  está conectado a uma derivação do reator  $L_f$ , como pode ser visto na Figura 3.6.

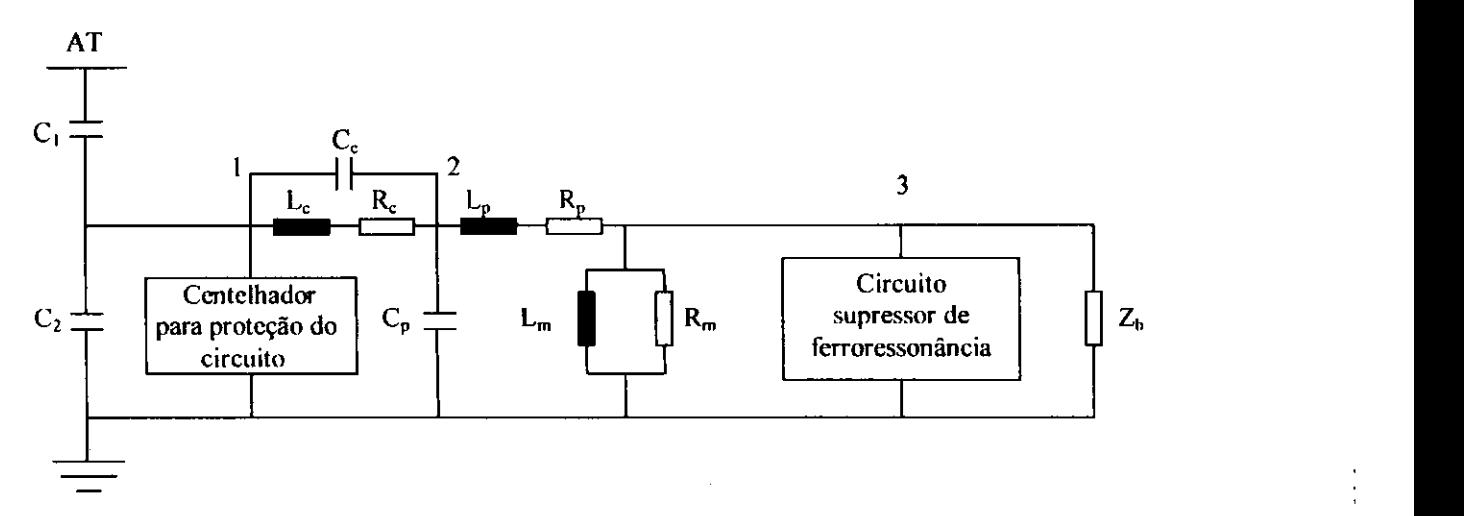

**Figura 3.5 - Circuito equivalente para representar o modelo simplificado do TPC .** 

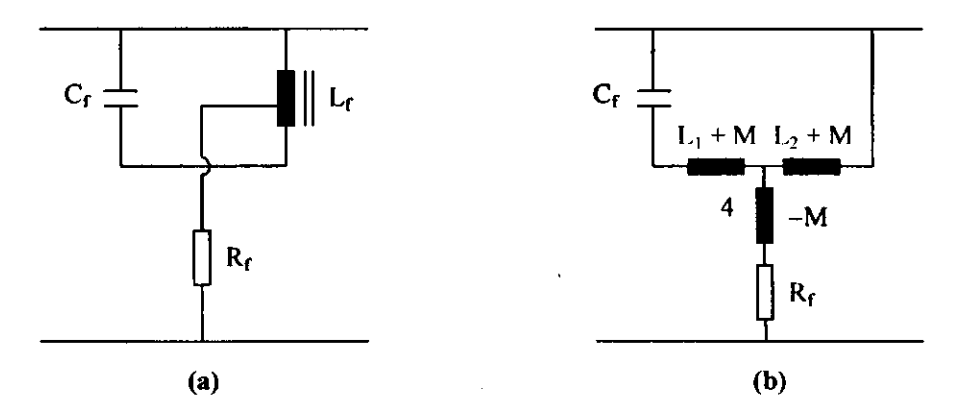

**Figura 3.6 - (a) Modelo do filtro supressor de ferroressonancia** 

#### **(b) Circuito equivalente para representar o filtro supressor de ferroressonancia.**

Os autores validaram o modelo comparando as respostas em freqiiencia obtidas através de medições em laboratório com aquelas simuladas no EMTP utilizando o circuito proposto na Figura 3.5. Os parâmetros necessários à implementação são medidos individualmente através de técnicas experimentais descritas previamente.

No modelo de Kezunovic et al. (1992) fazemos uma crítica à medição dos parâmetros, pois acreditamos que a estrutura complexa do TPC torna difícil a medição de cada um dos seus componentes internos com a mesma precisao. Por isso, no nosso trabalho, os parametros sao calculados a partir da curva de resposta em freqiiencia medida em um TPC e da expressão analítica para o módulo do ganho de tensão do circuito mostrado na Figura 3.5, utilizando um procedimento de ajuste nao linear.

#### **3.2 Modelo de Kojovic et al. (1994)**

Devido aos componentes internos dos TPCs serem de dificil acesso, um novo método de medição em campo para a resposta em frequência no lado secundário do TPC foi desenvolvido por Kojovic et al. (1994). Segundo os autores, o metodo tem a vantagem de não precisar desmontar o TPC e nem ter acesso aos seus componentes internos.

Kojovic et al. (1992) asseguram que os resultados das medições podem ser usados para desenvolver um modelo digital para o TPC e analisar o seu comportamento utilizando programas do tipo EMTP. Os parâmetros R, L e C do modelo digital são obtidos utilizando um método de ajuste não linear, em que uma expressão analítica para o TPC e ajustada para reproduzir a curva de resposta em freqiiencia medida .

Os autores realizaram medições em campo de resposta em frequência no lado secundário de um TPC real instalado em uma subestação. A Figura 3.7 mostra o diagrama de blocos que representa a montagem do ensaio.

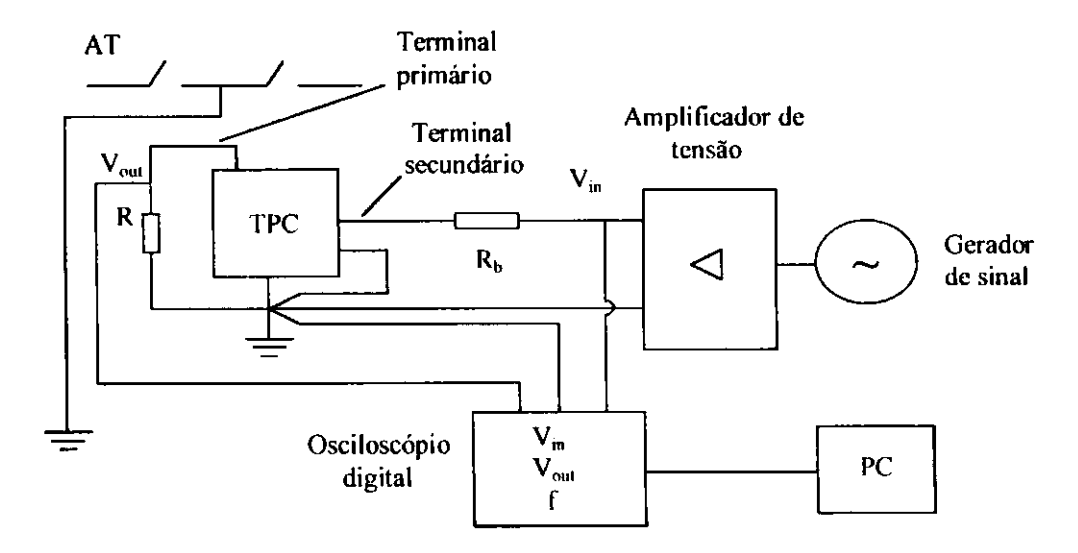

**Figura 3.7 - Diagrama de blocos que representa a medicao em campo** 

**da resposta em freqiiencia no lado secundario do TPC.** 

O metodo consiste em aplicar um sinal senoidal de 115 V no secundario do TPC através de um gerador de sinal e um amplificador de tensão. Para monitorar a curva de resposta em freqüência durante os ensaios, um osciloscópio digital mede as tensões do primario, do secundario e a freqiiencia do sinal, transferindo os resultados para um computador. O ganho versus freqiiencia e entao automaticamente calculado e plotado na tela do computador usando o software MATLAB.

Os resultados das medições em campo de resposta em frequência no secundário do TPC foram comparados com os resultados obtidos a partir das medições em laboratorio de resposta em freqiiencia no lado primario para o mesmo tipo de TPC. De acordo com Kojovic et al. (1994), os resultados apresentaram boas concordancias, o que garantiu a validacao do metodo proposto.

O modelo digital adotado por Kojovic et al. (1994) para estimação dos parametros do TPC e representado pelo mesmo circuito equivalente simplificado que se encontra na Figura 3.5 e pela mesma configuração do filtro supressor de ferroressonância mostrado na Figura 3.6.

O procedimento de ajuste nao linear utilizado pelos autores para estimacao de parâmetros apresenta a seguinte formulação matemática: a matriz admitância nodal [Y] para o circuito equivalente do TPC mostrado nas Figuras 3.5 e 3.7 pode ser escrita como:

$$
\begin{bmatrix} Y_{11} & Y_{12} & Y_{13} & Y_{14} \\ Y_{21} & Y_{22} & Y_{23} & Y_{24} \\ Y_{31} & Y_{32} & Y_{33} & Y_{34} \\ Y_{41} & Y_{42} & Y_{43} & Y_{44} \end{bmatrix},
$$
\n(3.1)

onde cada termo  $Y_{ij}$  está referenciado ao lado secundário do transformador. O vetor das correntes é calculado conforme a equação (3.2):

$$
[I] = [j\omega C_1 a \quad 0 \quad 0 \quad 0]^T, \tag{3.2}
$$
onde *a* é a relação de transformação nominal do TP indutivo e *T* simboliza a transposição da matriz. As tensões de saída são finalmente calculadas como:

$$
[\nu] = [\gamma]^{-1} [\gamma]. \tag{3.3}
$$

Segundo os autores, o processo de estimação dos parâmetros consiste em duas etapas: medições de resposta em freqüência no TPC, de acordo com o novo método proposto; estimação de parâmetros utilizando o software MATLAB e o método analítico descrito.

Para validar o método analítico, os autores compararam os parâmetros ajustados com os parametros medidos em laboratorio. Os resultados para um TPC de 138 kV estao colocados na Tabela 3.1, incluindo o fator de correcao do ajuste.

| <b>TPC de 138 kV</b><br>الأسياحي |                |                   |                  |
|----------------------------------|----------------|-------------------|------------------|
| Parâmetros                       | <b>Medidos</b> | Correção          | <b>Ajustados</b> |
| $C_1$                            | $5.65$ nF      | 1.00              | $5.65$ nF        |
| $\boldsymbol{C}_2$               | $81.1$ nF      | 1.00              | 81.1 nF          |
| $L_c$                            | 58.3 H         | 0.97              | 56.5 H           |
| $R_c$                            | $228 \Omega$   | 1.00              | $228 \Omega$     |
| $C_{c}$                          | 130 pF         | 0.98              | 127 pF           |
| $L_p$                            | 2.8 H          | 1.02              | 2.85 H           |
| $R_p$                            | $400 \Omega$   | 1.00              | $400 \Omega$     |
| $C_p$                            | 140 pF         | 1.10              | $154$ pF         |
| $R_m$                            | $1 M\Omega$    | 1.00              | $1 M\Omega$      |
| $L_m$                            | 10 kH          | 1.00              | 10 kH            |
| $\boldsymbol{M}$                 | 0.16H          | 1.02              | 0.163H           |
| $L_{1}$                          | 0.318 H        | 1.00 <sub>1</sub> | 0.318 H          |
| $L_{2}$                          | 0.084H         | 1.00              | 0.084H           |
| $C_f$                            | $9.6 \,\mu F$  | 1.00              | $9.6 \mu F$      |
| $R_f$                            | $37.5 \Omega$  | 1.00              | $37.5 \Omega$    |
| $\boldsymbol{a}$                 | 40.5           | 1.03              | 41.7             |

Tabela 3.1 – Parâmetros medidos e ajustados para um TPC de 138 kV<sup>2</sup>.

<sup>2</sup> Fonte: Kojovic et al. (1994).

### **3.3 Modelo de Marti et al. (1997)**

Marti et al. (1997) desenvolveram um modelo de TPC para estudos de simulação transitória em tempo real. O modelo é baseado no circuito equivalente a parametros concentrados para um transformador monofasico de dois enrolamentos [CHIMKLAI & MARTI, 1995], mostrado na Figura 3.8. O circuito inclui as várias capacitâncias parasitas e a dependência com a frequência da impedância de dispersão  $Z_{\text{diss}}(\omega)$  e do ramo de magnetização não linear  $Z_{\text{m}}(\omega)$ .

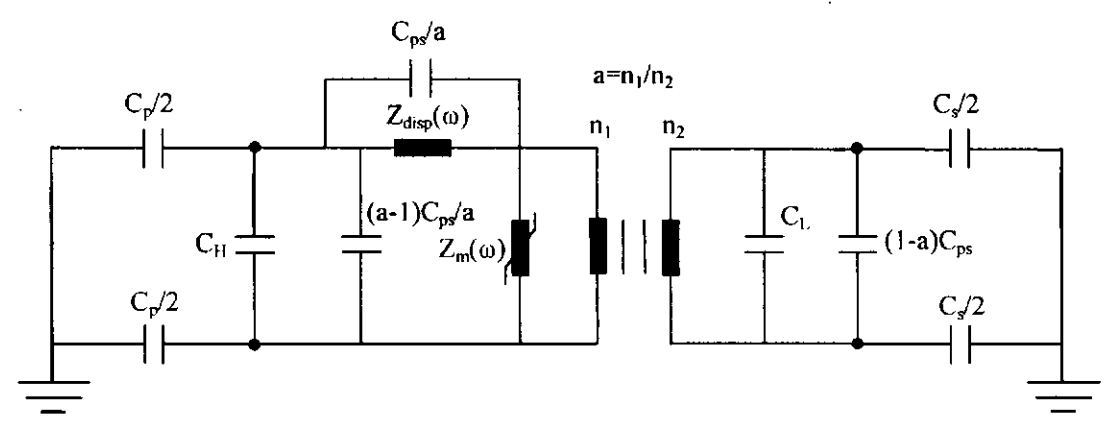

**Figura 3.8 - Circuito equivalente de um transformador monofasico**  de dois enrolamentos para operação em frequências elevadas.

Para os autores, a impedância  $Z_{disp}(\omega)$  em paralelo com  $C_{ps}/a$  é a impedância de curto-circuito  $Z_{\text{curve}}(\omega)$  medida durante o ensaio de curto-circuito no transformador. Esta medição resulta numa curva de resposta em frequência que apresenta vários picos ressonantes.

Para representar a impedancia de curto-circuito tomando como base os resultados da sua curva de resposta em freqiiencia, os autores usam um numero de blocos *RLC* correspondente ao número de picos ressonantes, sendo um bloco para a representação de cada pico, conforme mostra a Figura 3.9a.

A partir da experiência dos autores, para transitórios acima de alguns kilohertz, é suficiente considerar somente a primeira região de ressonância da resposta em frequência da impedância de curto-circuito. Uma aproximação razoável para esta região pode ser representada por um único bloco *RLC* mostrado na Figura 3.9b. De acordo com Marti et al. (1997), para esta aproximação mínima, os valores de R<sub>o</sub> e L<sub>o</sub> são calculados em 60 Hz e  $C_1$  é calculado para a frequência em que acontece o primeiro pico ressonante.

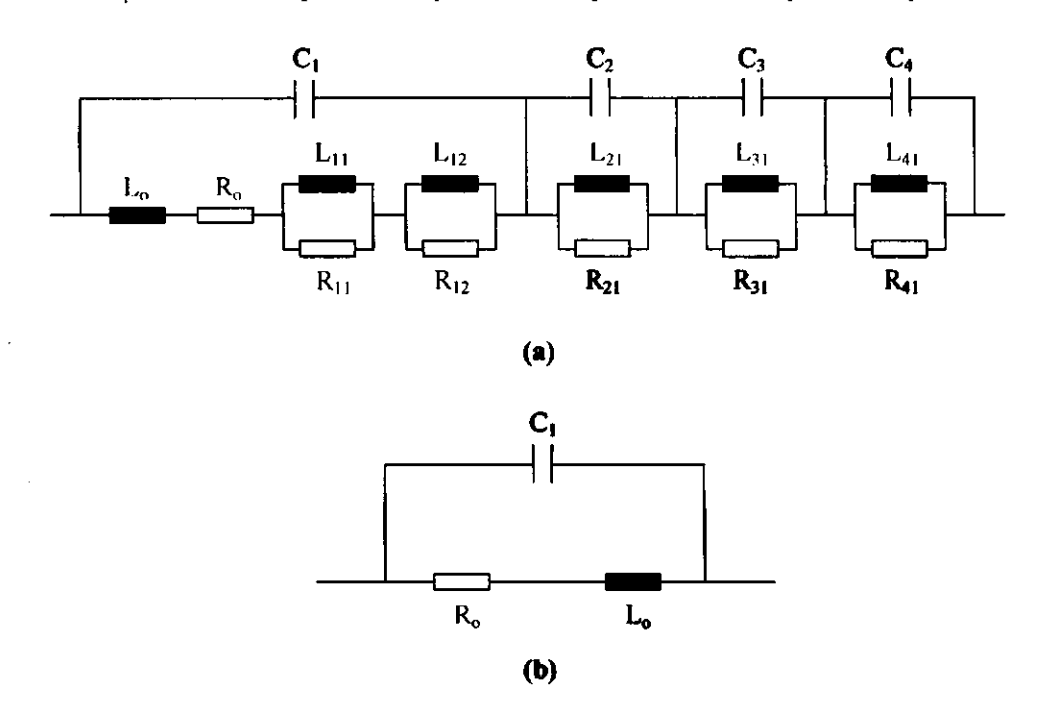

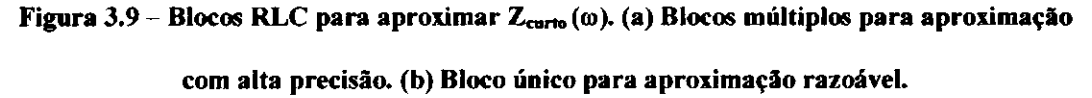

Segundo os autores, o desenvolvimento do modelo só foi possível porque as capacitancias parasitas foram consideradas constantes com a freqiiencia e os efeitos dependentes da freqiiencia foram concentrados no ramo da impedancia de curto-circuito. Os resultados do modelo dão precisão suficiente para simulações em tempo real com testes em relés de proteção, utilizando passos de tempo da ordem de 50  $\mu$ s.

### **3.4 Modelo de Iravani et al. (1998)**

O modelo de Iravani et al. (1998) se diferencia dos demais por apresentar simulações no domínio do tempo para um TPC submetido a várias condições transitórias. O EMTP foi usado para desenvolver o modelo e conduzir os estudos no dominio do tempo e no dominio da freqiiencia.

A precisão do modelo do TPC é verificada através de comparações dos resultados simulados no EMTP com aqueles obtidos atraves de ensaios realizados em laboratório. De acordo com os autores, o modelo atende a três principais objetivos: determinar o impacto dos parâmetros do TPC na sua resposta transitória; projetar, otimizar e comparar os dispositivos supressores de ferroressonância e de proteção do TPC; investigar os impactos de transitórios em sistemas de potência, como faltas e chaveamentos, na fidelidade da resposta do TPC.

A Figura 3.10 mostra o diagrama esquematico, que inclui o modelo do TPC proposto por Iravani et al. (1998), para simular as várias condições transitórias no EMTP. Os principais componentes deste modelo são basicamente os mesmos levados em consideração no modelo de Kezunovic et al. (1992).

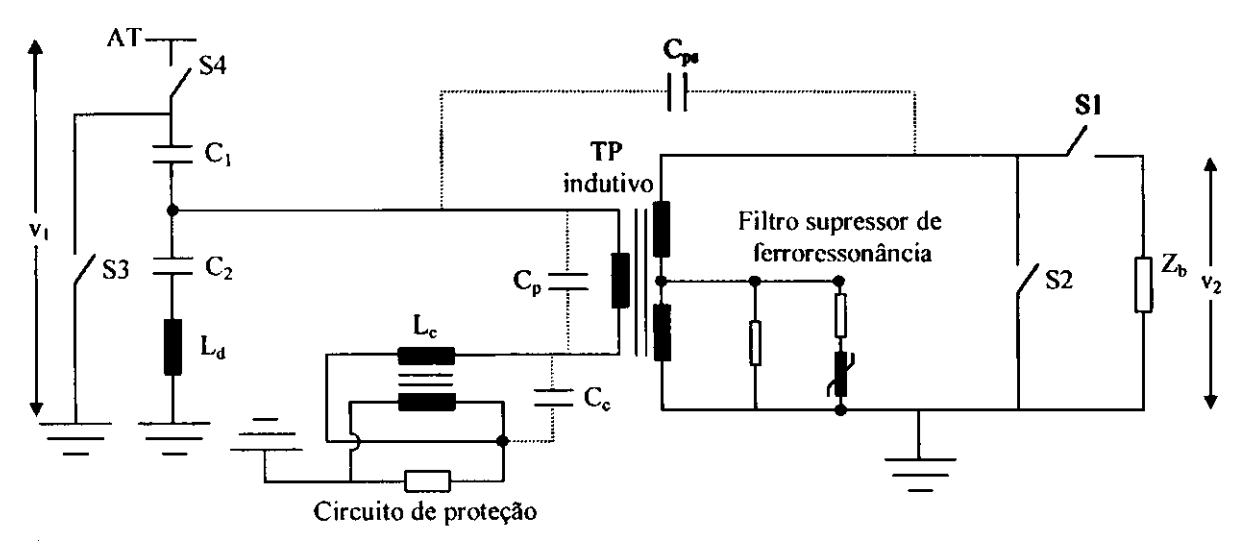

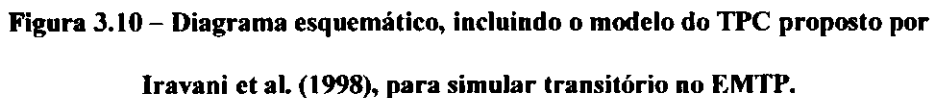

Na Figura 3.11 está representado o diagrama utilizado pelos autores para comparar os resultados dos testes de ferroressonância simulados no EMTP com aqueles realizados em laboratório. No EMTP este teste é simulado fazendo-se um curto-circuito no

lado secundário do TPC, através do fechamento da chave S1, e considerando uma carga com resistencia proximo de zero (nos ensaios em laboratorio, a carga utilizada foi de 1 VA). O curto-circuito e posteriormente removido com a abertura da chave *S\.* Segundo os autores, os resultados simulados para o teste de ferroressonancia concordam muito bem com os resultados obtidos em laboratorio, quer a abertura da chave *SI* seja no instante de pico da forma de onda da tensao, quer seja no instante de passagem da tensao pelo zero.

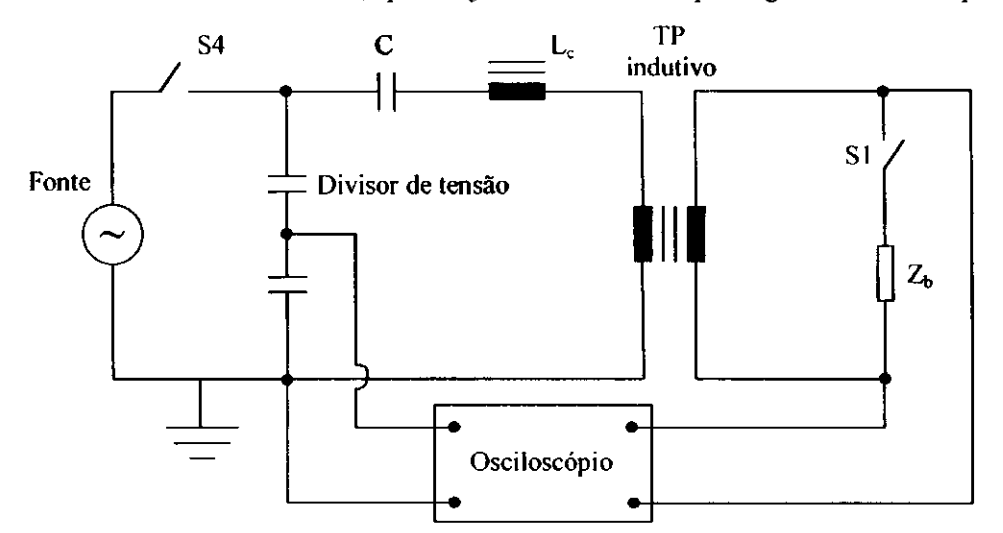

**Figura 3.11 - Diagrama utilizado por Iravani et al. (1998) para simular os testes de ferroressonancia no EMTP.** 

Para garantir a validação do modelo digital, os autores simularam a resposta do TPC submetido a duas outras condições transitórias: uma falta fase-terra no terminal primario do TPC e outro curto-circuito no enrolamento secundario do TP indutivo. Ambas as simulações têm como diagrama esquemático a Figura 3.10.

A resposta transitoria do TPC, mediante a presenca de uma falta fase-terra temporária no seu terminal primário, foi simulada a partir da operação de fechamento da chave *S3,* com 51 e 54 inicialmente fechadas (ver Figura 3.10). De acordo com os resultados dos autores, a simulação da falta gera componentes de alta frequência na tensão de saida do TPC.

Iravani et al. (1998) analisaram a sensibilidade de alguns dos parametros do TPC, mediante a sua resposta transitoria para a condicao da falta fase-terra. Como resultados, os autores asseguraram que o dispositivo de protecao limita a tensao transitoria e que os componentes responsáveis pelas oscilações de alta frequência podem ser projetados para se obter uma resposta transitoria desejavel.

Para simular o curto-circuito no secundário do TP, a chave *S2* da Figura 3.10 e fechada no pico da onda de tensao, e aberta apos 10 ciclos. Este processo de chaveamento resulta no aparecimento de oscilações subarmônicas típicas das oscilações de ferroressonancia. De acordo com Iravani et al. (1998), os resultados simulados com o modelo digital permitem projetar um dispositivo de proteção adequado para o TPC, a fim de amortecer o fenômeno da ferroressonância.

### **3.5 Modelo Implementado**

O nosso trabalho apresenta técnicas baseadas nos modelos propostos por Kezunovic et al. (1992) e Kojovic et al. (1994). A semelhanca com o trabalho de Kezunovic et al. (1992) reside no fato de que utilizamos um gerador de sinal aplicado ao primário do TPC através de um amplificador de potência para fazer as medições de resposta em frequência. A diferença é que conseguimos aplicar tensões maiores que 100 V e não usamos uma impedância específica no secundário do transformador. A carga do TPC foi representada pelos instrumentos utilizados para fazer as medições de resposta em freqiiencia (osciloscopio e voltimetro).

A semelhanca do trabalho de Kojovic et al. (1994) com o que desenvolvemos é a utilização do mesmo circuito equivalente do TPC. A diferença reside na metodologia usada para calcular os parâmetros através do procedimento de ajuste não linear. O nosso trabalho estima os parâmetros, a partir da curva de resposta em frequência, utilizando um programa em linguagem FORTRAN e uma expressao analitica para o módulo do ganho de tensão do TPC, que se baseia em conceitos básicos de divisor de tensao. Este procedimento sera melhor detalhado no capitulo seguinte.

Validaremos o nosso trabalho comparando, além das curvas de módulo, as curvas de fase medidas e ajustadas para o TPC, que serao apresentadas no capitulo 6.

## **Capitulo 4**

# **Modelo Computacional Implementado**

A fim de que possamos estimar os parâmetros do TPC é necessário inicialmente utilizar um modelo que represente a configuração do seu circuito equivalente. Para tanto, partiremos do modelo geral proposto por Kezunovic et al. (1992), no qual faremos análise de sensibilidade em alguns dos seus parâmetros através do programa EMTP, a fim de trabalharmos com um modelo mais simplificado. A partir deste modelo simplificado, encontraremos a expressão analítica que representa o módulo da relação de tensao do TPC no dominio da freqiiencia.

Baseado na curva de resposta em frequência e na expressão analítica para o TPC, descreveremos a metodologia para a estimação dos seus parâmetros, utilizando um método de ajuste não linear.

### **4.1 Justificative do Modelo**

No capitulo 3, vimos que um modelo geral para o TPC operando em frequências acima de 1 kHz pode ser representado pelo circuito equivalente visto do lado

de baixa tensao, conforme mostra a Figura 4.1 [KEZUNOVIC et al., 1992]. Ele consiste basicamente de 6 elementos principais que são a coluna capacitiva ( $C_1$  e  $C_2$ ), o reator de compensação ( $R_c$ ,  $L_c$  e  $C_c$ ), o circuito para proteção contra sobretensões, o transformador indutivo  $(R_p, L_p, C_p, C_{ps}, R_s, L_s, C_s, L_m \text{ e } R_m)$ , o circuito supressor de ferroressonância ( $R_f$ ,  $L_f$  e  $C_f$ ) e a bobina de drenagem ( $L_d$ ).

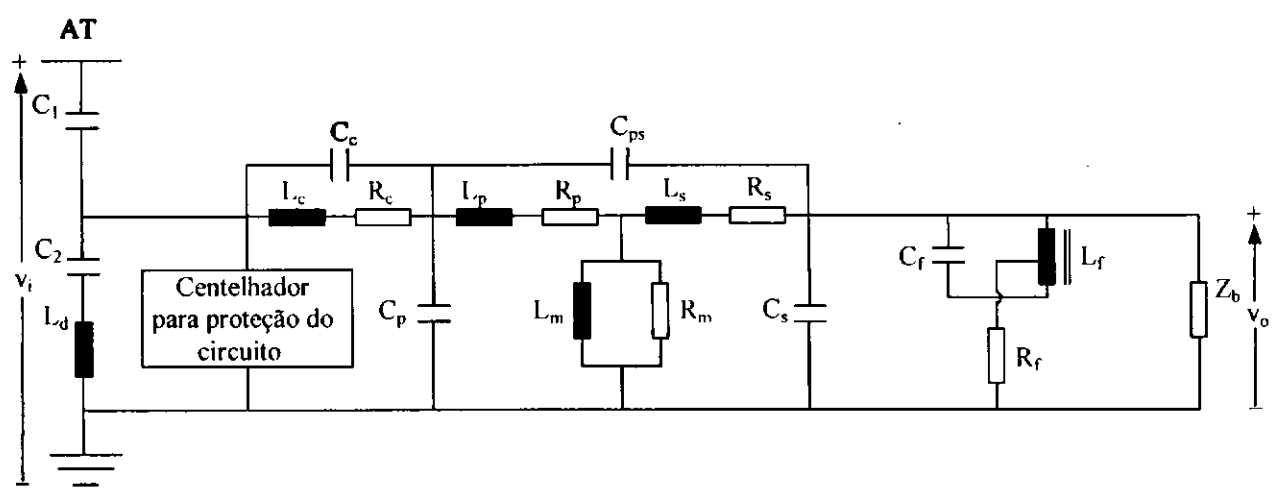

**Figura 4.1 - Circuito equivalente para representar o modelo geral do TPC .** 

Com base nos valores tipicos para estes parametros [KOJOVIC et al., 1994; IRAVANI et al., 1998], alguns dos quais sao mostrados na Tabela 3.1, faremos uma análise de sensibilidade no domínio da freqüência para detectar quais deles são de maior ou menor relevância na representação do TPC. Com isso, pretendemos chegar ao circuito simplificado proposto por Kezunovic et al. (1992), o qual utilizaremos como modelo para estimar os parametros do TPC de 230 kV no capitulo 6.

Na análise de sensibilidade, adotamos duas condições para as simulações realizadas no EMTP: todos os parametros do TPC estao referenciados ao lado secundario do TP indutivo, e a expressão da curva de resposta em frequência é dada pela equação abaixo:

$$
Ganho = 20\log \left( \frac{v_o}{v_i} \right),\tag{4.1}
$$

onde v<sub>e</sub> e v<sub>o</sub> são respectivamente a tensão de entrada do circuito e a tensão de saída do TP indutivo, como mostra a Figura 4.1.

Inicialmente, vamos analisar a sensibilidade da capacitância parasita  $(C_c)$ do reator de compensação. A análise é realizada mudando os valores de  $C_c$  e observando a curva de resposta em freqüência. Os resultados estão mostrados na Figura 4.2.

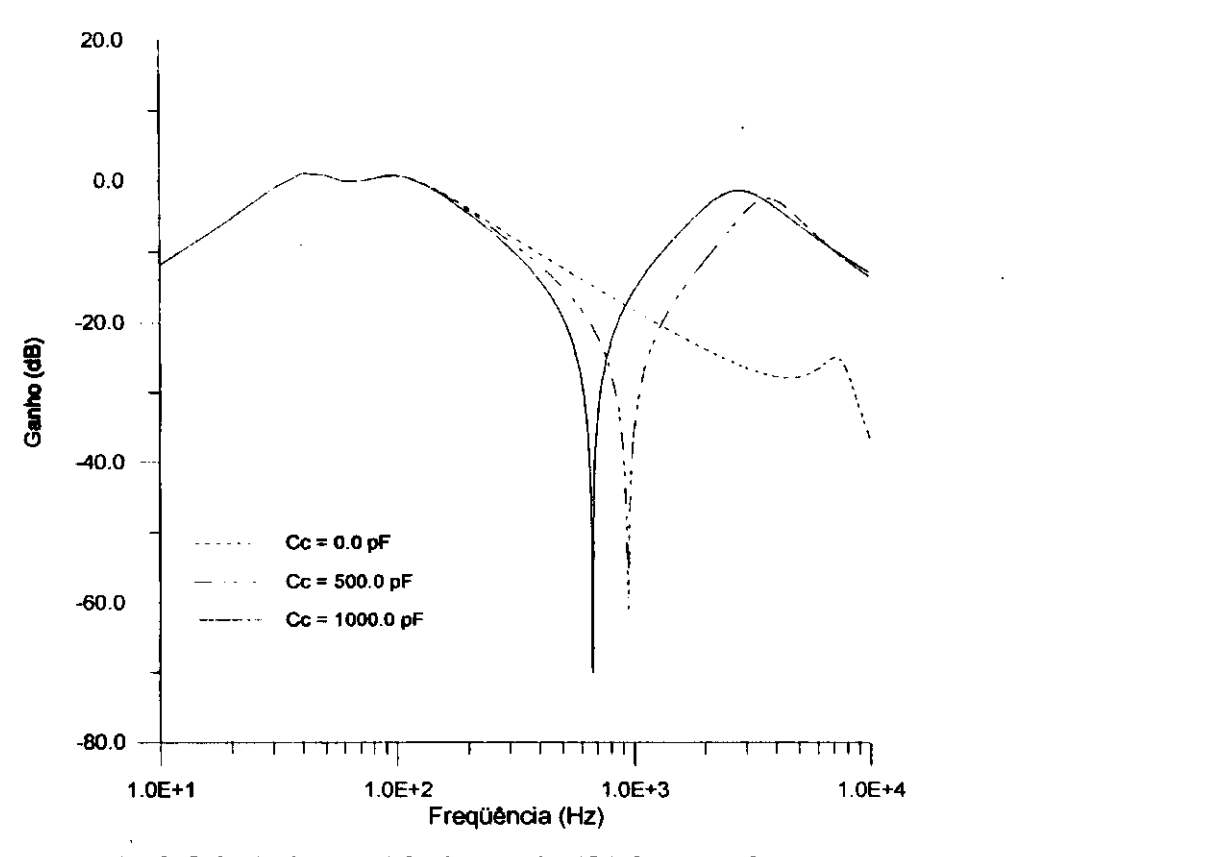

**Figura 4.2 - Influencia da capacitancia parasita (C<sup>c</sup> ) do reator de compensacao** 

na resposta em freqüência do TPC (simulado utilizando o EMTP).

Desta figura conclui-se que a capacitancia parasita *C<sup>c</sup>* tem influencia significante na resposta do TPC, pois as mudancas nos valores de *C<sup>c</sup>* corresponderam a grandes alterações na curva de resposta em frequência.

O próximo parâmetro a ser analisado é a capacitância parasita  $(C_p)$  do enrolamento primário do TP indutivo. A Figura 4.3 mostra que a resposta em frequência é sensível às mudanças nos valores de C<sub>o</sub> para freqüências acima de 2 kHz.

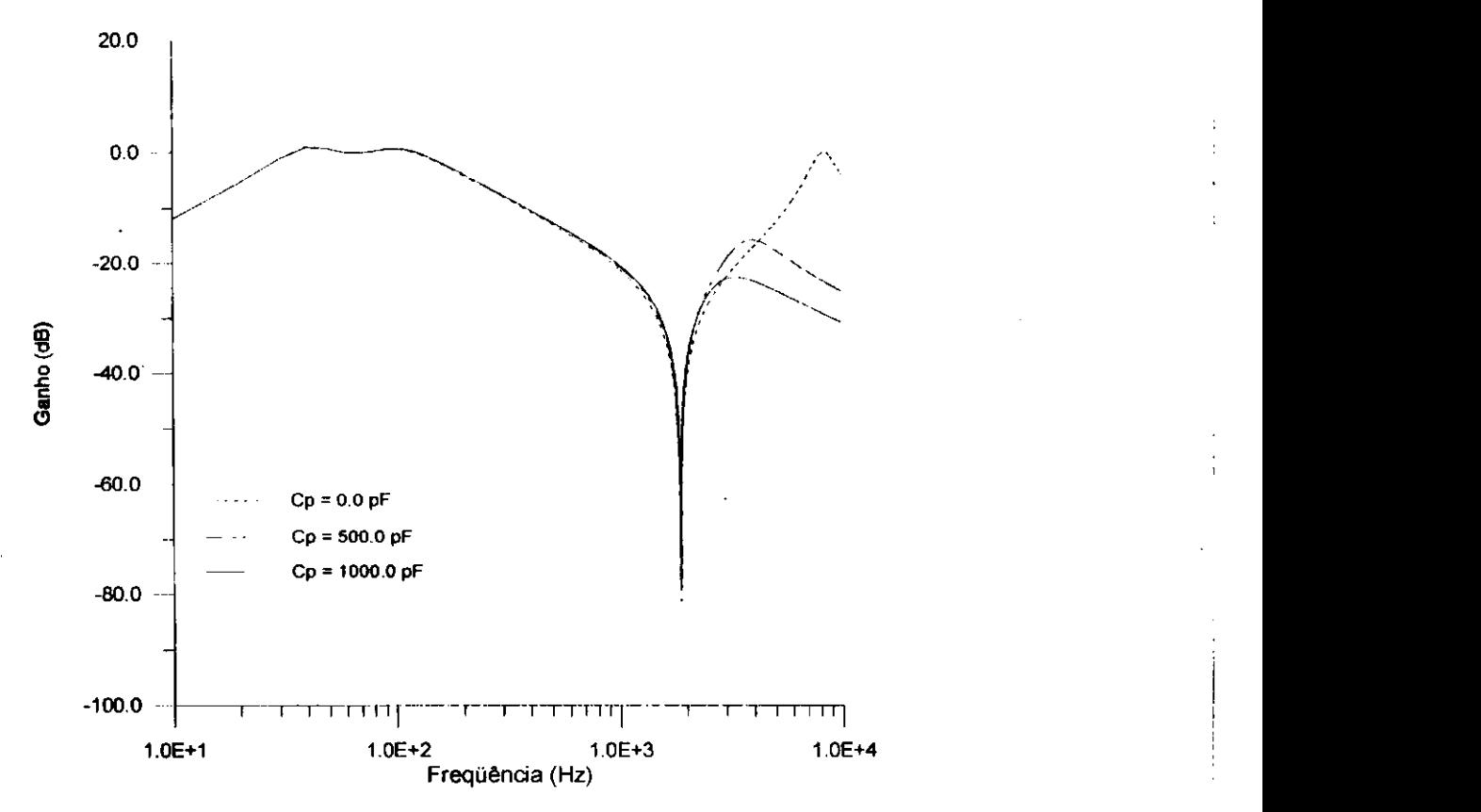

Figura 4.3 - Influência da capacitância parasita (C<sub>p</sub>) do enrolamento primário do TP indutivo na resposta em freqüência do TPC (simulado utilizando o EMTP).

Os valores típicos para  $L_d$ ,  $R_s$  e  $L_s$  são pequenos o suficiente para não provocarem mudanças significativas na curva de resposta em frequência do TPC, como mostram as curvas coincidentes na Figura 4.4.

Para estudar a sensibilidade das capacitâncias parasitas  $C_{p s}$  e  $C_{s}$ , são feitas simulações considerando várias mudanças nestes dois parâmetros, abrangendo uma faixa de 0.0 pF a 250 pF. A Figura 4.5 mostra que a curva de resposta em frequência é pouco sensivel as mudancas nos valores de *Cps* e *C<sup>s</sup> .* 

Os resultados dos estudos de sensibilidade para a resistência de perdas ( $R_m$ ) do núcleo do TP indutivo estão mostrados na Figura 4.6. Nota-se que este parâmetro só pode ser desprezado para valores bastante elevados, neste caso especifico, acima de 1 *MQ..* 

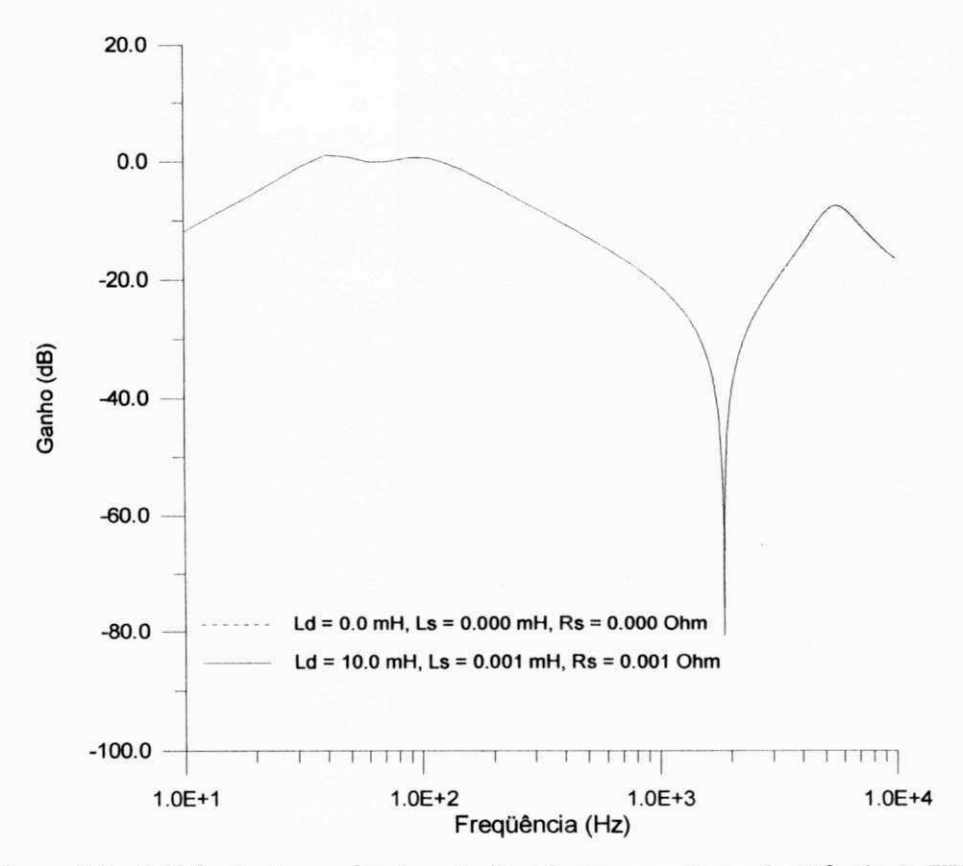

Figura 4.4 - Influência dos parâmetros L<sub>d</sub>, R<sub>s</sub> e L<sub>s</sub> na resposta em freqüência do TPC

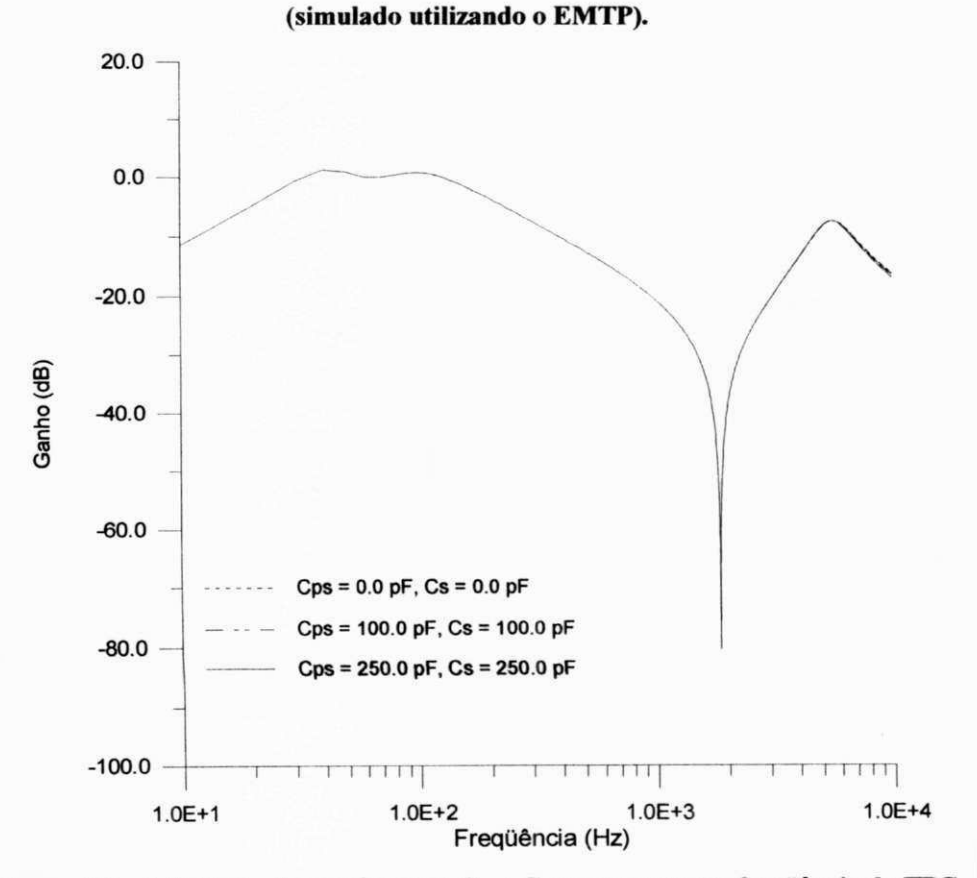

Figura 4.5 - Influência dos parâmetros C<sub>ps</sub> e C<sub>s</sub> na resposta em freqüência do TPC

**(simulado utilizando o EMTP).** 

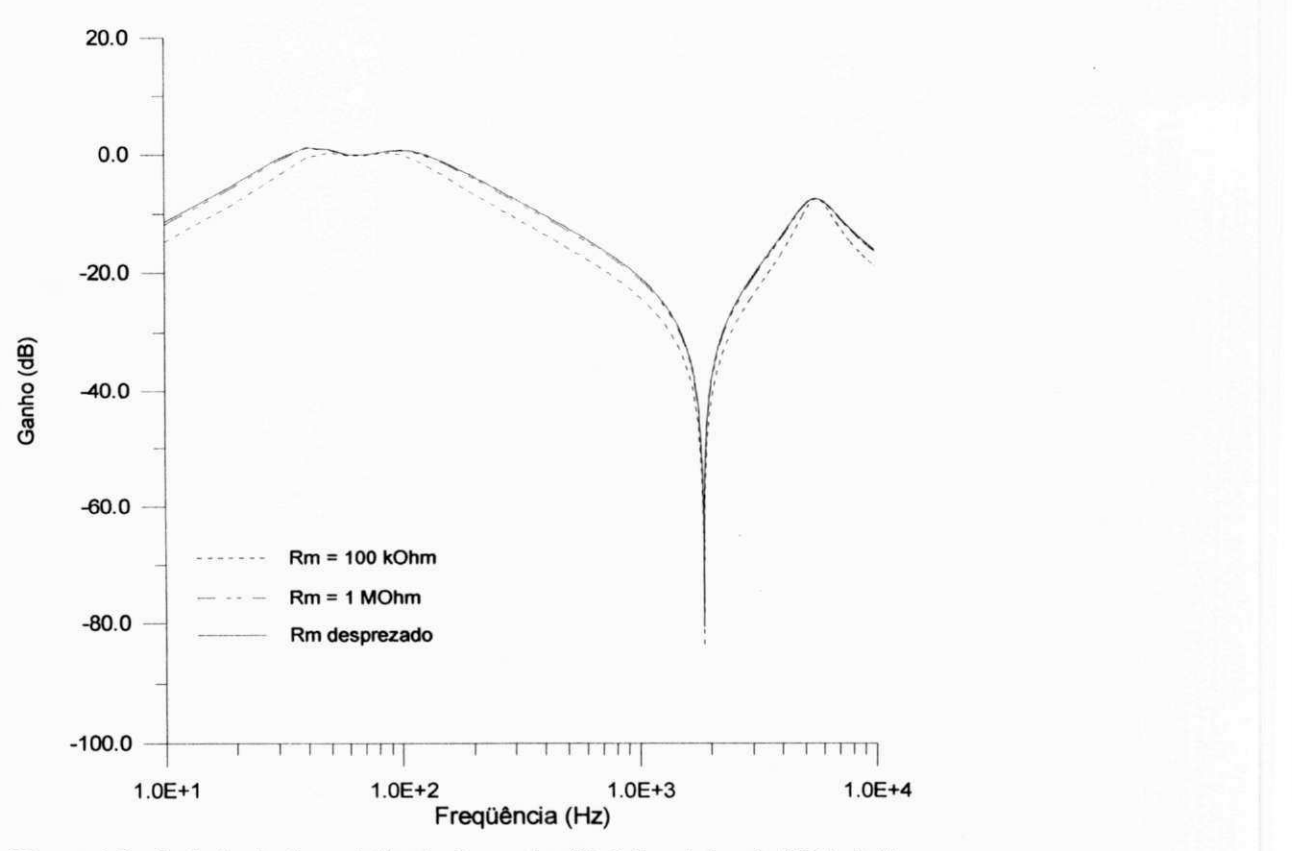

Figura 4.6 - Influência da resistência de perdas (R<sub>m</sub>) do núcleo do TP indutivo

na resposta em freqüência do TPC (simulado utilizando o EMTP).

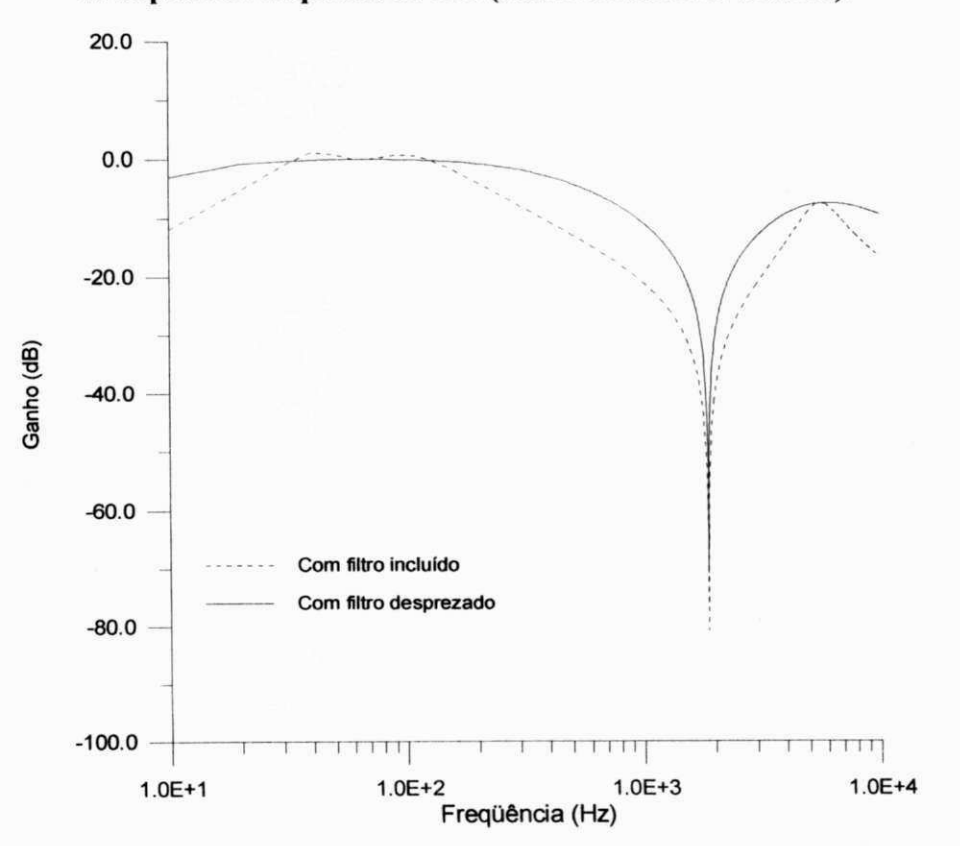

Figura 4.7 - Influência do circuito supressor de ferroressonância na resposta

em freqüência do TPC (simulado utilizando o EMTP).

Finalmente são realizadas simulações no EMTP para mostrar a importância de se representar o circuito supressor de ferroressonancia no modelo do TPC. A Figura 4.7 mostra a diferença nas curvas de resposta em frequência quando se leva em conta ou não a presenca do filtro supressor de ferroressonancia.

Feitas as analises de sensibilidade em todo o conjunto do TPC, e identificados os parametros mais relevantes na sua representação (C<sub>1</sub>, C<sub>2</sub>,  $L_c$ , R<sub>c</sub>, C<sub>c</sub>,  $L_p$ ,  $K_p$ ,  $C_p$ ,  $L_m$ ,  $K_m$ ,  $L_f$ ,  $K_f$  e  $C_f$ ), pode-se mostrar na Figura 4.8 o circuito equivalente simplificado, que coincide com o circuito proposto por Kezunovic et al. (1992) na Figura 3.5.

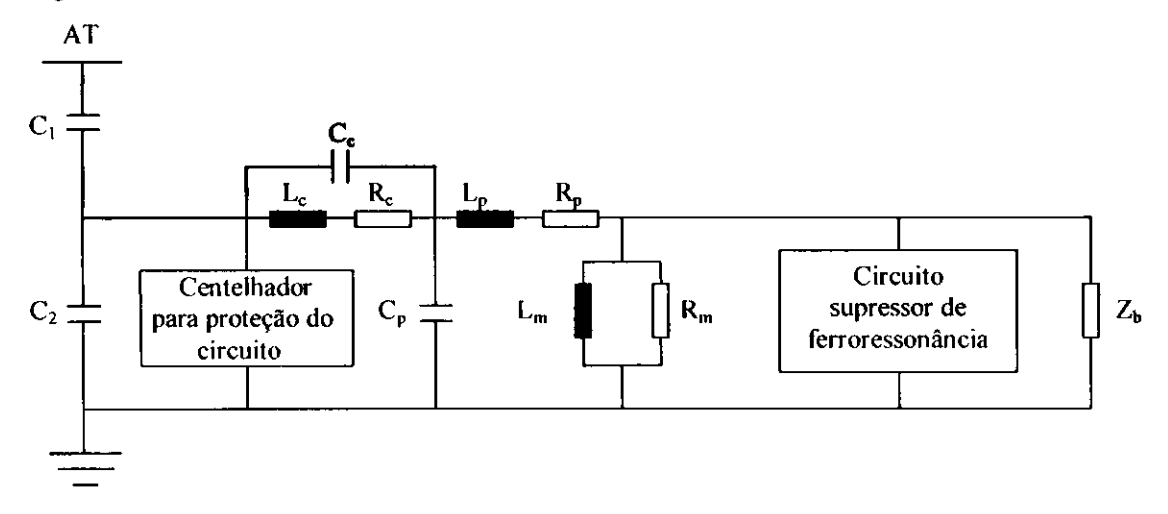

**Figura 4.8 - Circuito equivalente para representar o modelo simplificado do TPC.** 

Onde o circuito supressor de ferroressonância é representado por [KOJOVIC et al., 1994]:

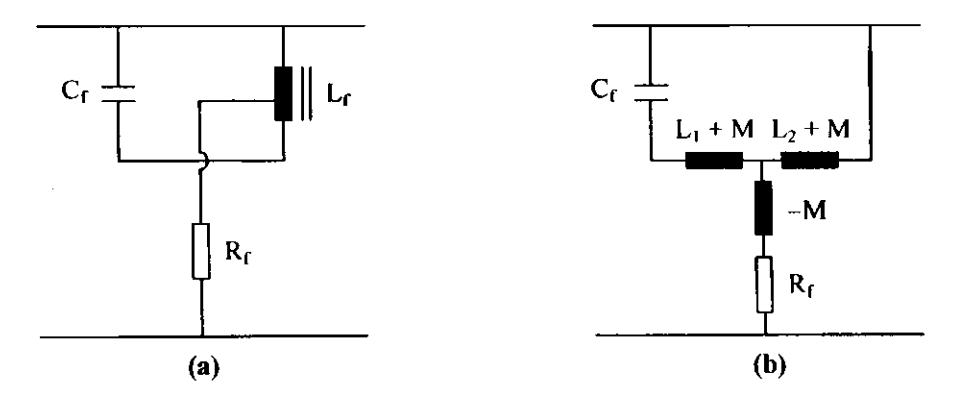

**Figura 4.9 - (a) Conexao do circuito supressor de ferroressonancia** 

**(b) Representacao do circuito supressor de ferroressonancia.** 

Na configuração do circuito supressor de ferroressonância, o parâmetro  $L_f$ é representado por três indutores mutuamente acoplados ( $L_1 + M$ ,  $L_2 + M$  e  $-M$ ), o que corresponde a um total de 15 parametros levados em conta no modelo digital que utilizamos para representar o TPC.

O circuito equivalente simplificado é utilizado para desenvolvermos matematicamente a expressão analítica para o módulo da relação de tensão do TPC. Além disso, ele é utilizado como configuração referencial para a estimação de parâmetros do TPC que ensaiamos em laboratório.

### **4.2 Formalizacao Matematica do Modelo**

Para desenvolver a expressao analitica que descreve o modelo do TPC, consideremos o circuito da Figura 4.8 com blocos especificos de impedancias, conforme mostra a Figura 4.10.

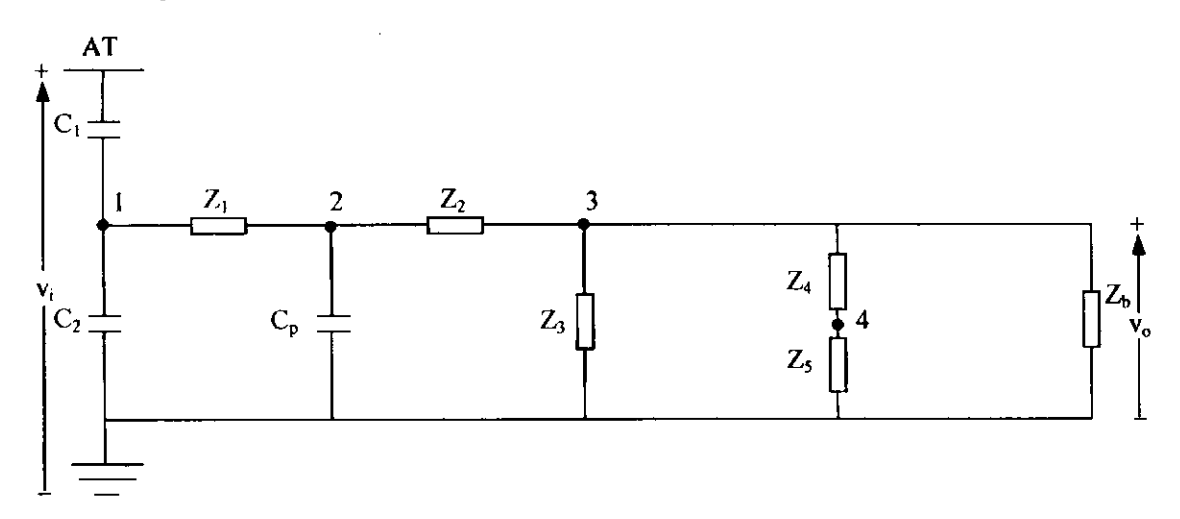

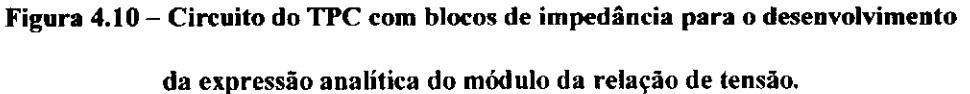

Nesta figura, as expressões para as impedâncias no domínio  $s$ , com  $s = j\omega$ ,

são:

$$
Z_1 = (R_c + sL_c) / \sqrt{(1/sC_c)}
$$
\n(4.2)

$$
Z_2 = R_p + sL_p \tag{4.3}
$$

*Z3=RJ/sL<sup>m</sup>* (4.4)

$$
Z_4 = (sL_{f1} + 1/sC_f) \, // \, sL_{f2} \tag{4.5}
$$

$$
Z_s = R_f - sM \t{,} \t(4.6)
$$

onde  $L_{f1} = L_1 + M$  e  $L_{f2} = L_2 + M$ .

O centelhador para a protecao do circuito foi eliminado desta analise por não ter influência na resposta em frequência do TPC [KEZUNOVIC et al., 1992]. Ele deve ser levado em conta somente quando o equipamento estiver submetido a sobretensões transitórias.

Para o desenvolvimento da função de transferência do módulo da relação de tensão, a seqüência adotada é a seguinte: os elementos  $Z_3$ ,  $Z_4 + Z_5$  e  $Z_6$  conectados ao nó 3 são colocados em paralelo, de forma que a relação entre as tensões  $v<sub>o</sub>$  e  $v<sub>2</sub>$  pode ser escrita analiticamente aplicando o conceito de divisor de tensao:

$$
\frac{v_o}{v_2} = \frac{Z_b \, \frac{\text{II}}{\text{I}} (Z_4 + Z_5) \text{II} Z_3}{Z_2 + Z_b \, \frac{\text{II}}{\text{I}} (Z_4 + Z_5) \text{II} Z_3} \,. \tag{4.7}
$$

De forma análoga, a relação entre as tensões nos nós 2 e 1 pode ser colocada da forma abaixo:

$$
\frac{v_2}{v_1} = \frac{(1/sC_p) / [Z_2 + Z_b / [(Z_4 + Z_5) / [Z_3]]}{Z_1 + (1/sC_p) / [(Z_2 + Z_b / [(Z_4 + Z_5) / [Z_3]]}.
$$
\n(4.8)

Finalmente, a relação entre as tensões  $v_i$  e  $v_i$  é escrita conforme a equação

 $(4.9)$ :

$$
\frac{v_1}{v_i} = \frac{(1/sC_2) / \{Z_1 + (1/sC_p) / \{Z_2 + Z_b / \{Z_4 + Z_5\}} / \{Z_3\}}{(1/sC_1) + (1/sC_2) / \{Z_1 + (1/sC_p) / \{Z_2 + Z_b / \{Z_4 + Z_5\}} / \{Z_3\}}}. \tag{4.9}
$$

 $\sim$ 

**Contractor** 

Para obtermos a relação entre as tensões de saída ( $v_o$ ) e de entrada ( $v_i$ ), basta multiplicarmos as três últimas equações acima entre si. Assim,

$$
\frac{v_o}{v_i} = \left(\frac{v_o}{v_2}\right) \left(\frac{v_2}{v_1}\right) \left(\frac{v_1}{v_i}\right).
$$
\n(4.10)

A expressão final para  $v_o/v_i$  no plano *s* pode agora ser escrita de forma genérica:

$$
\frac{v_o(s)}{v_i(s)} = \frac{A_7s^7 + A_6s^6 + A_5s^5 + A_4s^4 + A_3s^3 + A_2s^2}{B_8s^8 + B_7s^7 + B_6s^6 + B_5s^5 + B_4s^4 + B_3s^3 + B_2s^2 + B_1s + B_0},
$$
 (4.11)

onde os coeficientes  $A_7, A_6, ..., A_2$  e  $B_8, B_7, ..., B_0$  dependem dos parâmetros R, L e *C* do circuito equivalente do TPC, e podem ser escritos de acordo com as expressoes localizadas na Tabela A. 1 do Apendice A.

Considerando  $s = j\omega$ , o módulo de  $v_o(s)/v_i(s)$  é expresso conforme a seguinte equação:

$$
\left|\frac{v_o}{v_i}\right| = \frac{\sqrt{\left(-A_6\omega^6 + A_4\omega^4 - A_2\omega^2\right)^2 + \left(-A_7\omega^7 + A_5\omega^5 - A_3\omega^3\right)^2}}{\sqrt{\left(B_8\omega^8 - B_6\omega^6 + B_4\omega^4 - B_2\omega^2 + B_0\right)^2 + \left(-B_7\omega^7 + B_5\omega^5 - B_3\omega^3 + B_1\omega\right)^2}}\right. (4.12)
$$

A equação (4.12) é a expressão para o módulo da relação de tensão do TPC.

Ela é importante porque no método de ajuste precisamos conhecer a forma da função a ser aproximada e as suas derivadas.

### **4.3 Metodo de Aproximacao Nao Linear**

Quando se dispoe de um modelo e de um conjunto de dados ajustados a este modelo, normalmente a preocupação básica é minimizar uma função erro que avalie a concordância entre a solução aproximada e a solução real. Um método bastante utilizado na obtenção da solução aproximada é o dos mínimos quadrados [KAHANER et al., 1989; PRESS et al., 1992]. Um critério muito usado para avaliar a concordância entre as soluções e definido atraves da equacao abaixo:

$$
\chi^2(\boldsymbol{a}) = \sum_{i=1}^n \left[ \frac{y_i - y(x_i; \boldsymbol{a})}{\sigma_i} \right]^2, \tag{4.13}
$$

onde  $y_i$  é o *i* -ésimo ponto do conjunto de *n* dados que se pretende modelar,  $x_i$  é o *i* ésimo valor da variável do conjunto de dados (por exemplo, frequência ou tempo),  $y(x_i; a)$  é o *i*-ésimo ponto do modelo, *a* é o vetor de parâmetros a ser determinado,  $\sigma$ , é o desvio padrão do *i*-ésimo ponto do conjunto de dados e  $\chi^2(a)$  é a função erro a ser minimizada.

O modelo utilizado para o TPC neste trabalho apresenta a expressao para o módulo da relação de tensão dada pela equação (4.12) e repetida na equação (4.14):

$$
\left|\frac{v_o}{v_i}\right| = \frac{\sqrt{(-A_6\omega^6 + A_4\omega^4 - A_2\omega^2)^2 + (-A_7\omega^7 + A_8\omega^5 - A_3\omega^3)^2}}{\sqrt{(B_8\omega^8 - B_6\omega^6 + B_4\omega^4 - B_2\omega^2 + B_0)^2 + (-B_7\omega^7 + B_5\omega^5 - B_3\omega^3 + B_1\omega)^2}} \tag{4.14}
$$

Nosso objetivo é determinar o vetor de parâmetros dado pela equação abaixo:

$$
\boldsymbol{a} = \begin{bmatrix} C_1 & C_2 & R_c & L_c & C_c & C_p & R_p & L_p & R_m & L_m & L_{f1} & C_f & L_{f2} & R_f & M \end{bmatrix}^T \tag{4.15}
$$

Este vetor apresenta 15 parâmetros, os quais estão implícitos nos coeficientes  $A_7$ ,  $A_6$ , ...,  $A_2$  e  $B_8$ ,  $B_7$ , ...,  $B_0$  da equação (4.14). Para obter tais parâmetros, foi implementada uma rotina de ajuste não linear em linguagem FORTRAN, cujo algoritmo é dado a seguir:

- 1. Entra-se com os parametros iniciais *R, L* e C (vetor **a)** e com os valores de resposta em frequência para o módulo da relação de tensão do TPC, na faixa de 10 Hz a 10 kHz.
- 2. Determina-se  $\chi^2(a)$  para os valores iniciais dos parâmetros R, L e C (vetor a) atraves do metodo de Levenberg-Marquardt [PRESS et al., 1992], descrito no

Apêndice B. Neste momento, faz-se necessário conhecer a forma da função a ser aproximada e as suas derivadas com respeito a cada um dos parametros.

- 3. Inicia-se o processo iterativo e determina-se  $\chi^2(a + \delta a)$ .
- 4. Armazena-se o valor atualizado de  $\chi^2(a)$  em um vetor *critpara*(k), onde k é c número atual de iterações, e a cada *niter* iterações (*niter* < k) fornecido pelo usuário, aplica-se o seguinte critério de convergência:
- 5. Se  $\vert critpara(k) critpara(k niter)\vert \geq tolerância$ , retorna-se ao item 3.
- 6. Se  $\left| critpara(k) critpara(k niter)\right|$  < *tolerância*, finaliza-se o processo de ajuste.

Ao final do processo, tem-se ajustados todos os parametros *R, L* e *C* da equação (4.15), de modo que  $\chi^2(a)$  é minimo.

Um maior detalhamento do algoritmo pode ser encontrado no Apêndice B, onde relacionamos as variaveis utilizadas no algoritmo com as variaveis especificas do método de otimização de Levenberg-Marquardt.

# **Capitulo 5**

# Medições em Laboratório

Neste capitulo apresentamos as caracteristicas de um TPC com tensao nominal de 230 kV, bem como os resultados dos ensaios realizados com este equipamento no Laboratório de Alta Tensão. São feitas medições de relação de transformação no transformador indutivo do TPC, além de medições de resposta em frequência para o ganho do TPC considerando todo o seu conjunto. A importancia da curva de resposta em freqiiencia do TPC reside no fato de que os parametros do seu circuito equivalente sao calculados a partir desta curva, utilizando o metodo de ajuste apresentado no capitulo 4.

## **5.1 Caracteristicas do TPC de 230 kV**

- Tipo: CVT 245/8M
- Ano: 1979
- Folha de dados: IS.2075
- Tensão superior: 245 kV
- NBI: 1050 kV
- Tensão intermediária:  $30:\sqrt{3} \; \text{kV}$
- Carga térmica: 1500 VA
- Tensao primaria: 230: **V3** kV
- Relação: 2000 1154.7 : 1 para  $X_1, X_2$  e  $X_3$ ; 2000 1154,7 : 1 para  $Y_1, Y_2$  e  $Y_3$
- Classe de precisão: 0.3 ANSI para  $X_1, X_2$  e  $X_3$ ; 0.6 ANSI para  $Y_1, Y_2$  e  $Y_3$
- Máxima potência nominal: 400 VA
- Capacitâncias:  $C_1 = 9660$  pF e  $C_2 = 64400$  pF
- Frequência: 60 Hz
- Peso: 850 kg
- Oleo: 205 litros
- $N^2$ : 24109

A configuração da parte indutiva do TPC pode ser vista na Figura 5.1.

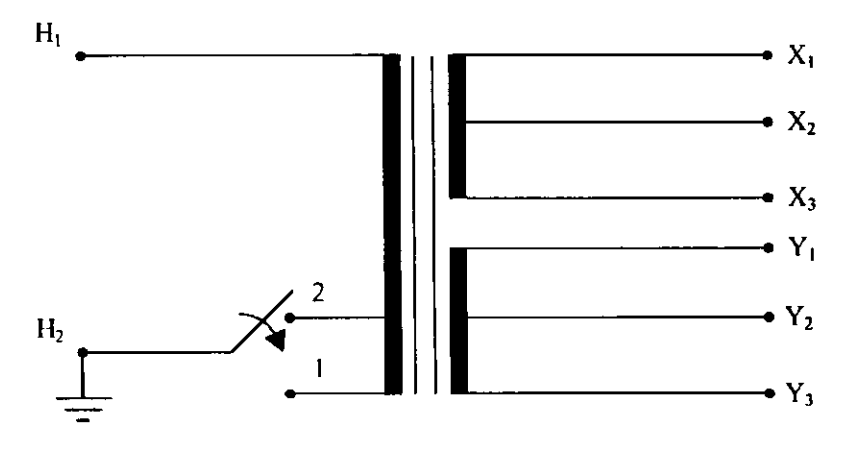

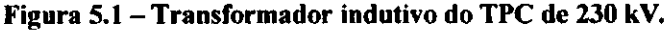

Nessa configuração, H<sub>1</sub> é o terminal primário de tensão intermediária do TP indutivo,  $H_2$  é o terminal de referência para a terra e  $X_1$ ,  $X_2$ ,  $X_3$ ,  $Y_1$ ,  $Y_2$  e  $Y_3$  são os terminais secundários de baixa tensão. Os terminais 1 e 2 são derivações do enrolamento primário para a terra.

No Apendice C podem ser vistos os principais componentes do TPC de 230 kV.

### **5.2 Medicoes de Relacao de Transformacao do TP Indutivo**

Medicões de relação de transformação na parte indutiva do TPC foram realizadas com o objetivo de conhecer os niveis de tensao nos diversos enrolamentos do transformador. Essas medições foram feitas conforme a seguinte metodologia: aplicou-se tensão no enrolamento primário do TP após o reator de compensação (terminais  $H_1$  e  $H_2$ , com H<sub>2</sub> conectado em 2) e mediu-se a tensão no secundário com um voltímetro digital [MINIPA, 1996] entre os terminais  $X_1 - X_3$ ,  $X_2 - X_3$ ,  $Y_1 - Y_3$  e  $Y_2 - Y_3$  e no primário com o voltímetro entre  $H_1 - H_2$  (ver Figura 5.2).

Em algumas medições a tensão foi aplicada por intermédio de um autotransformador variável (240 V e 1.5 kVA). Em outras medições aplicou-se a tensão através de um amplificador de potência na frequência de 60 Hz com o objetivo de obter um nivel de tensao mais elevado, que fosse mais proximo da tensao nominal do TP indutivo.

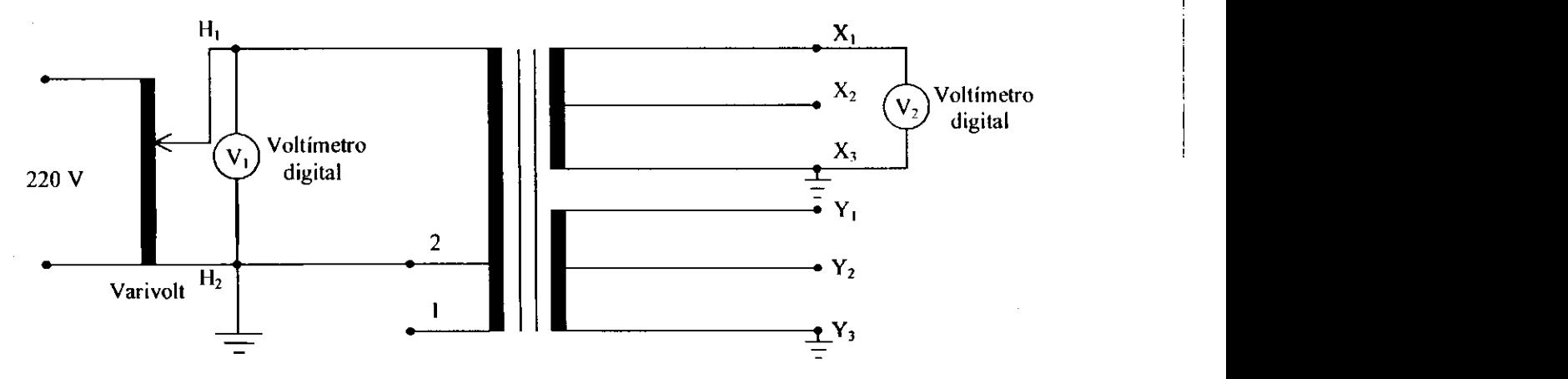

**Figura 5.2 - Montagem para medicao de relacao de transformacao**  da parte indutiva do TPC de 230 kV com o varivolt.

 $\alpha = \alpha - \alpha$  .

Os resultados das medições estão colocados nas Tabelas 5.1 a 5.4, incluindo as relações de transformação e a média aritmética dessas relações para cada conjunto de medição.

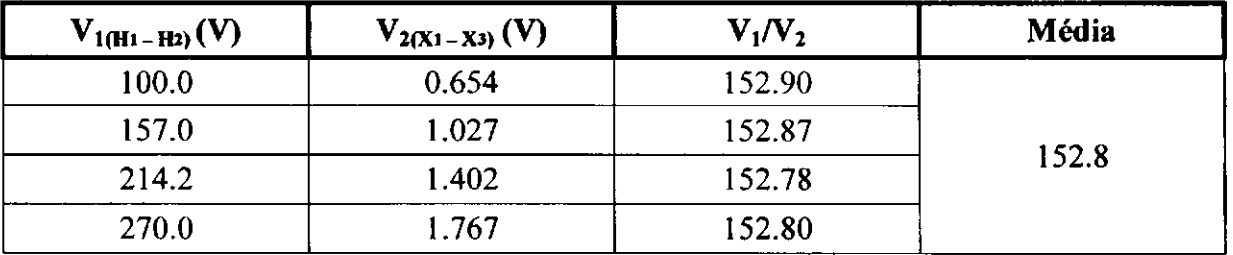

**Tabela 5.1 - Relacao de transformacao do TP indutivo considerando a tensao no secundario** 

**medida entre os terminais X, - X.<sup>t</sup> c a tensao no primario aplicada atraves do varivolt.** 

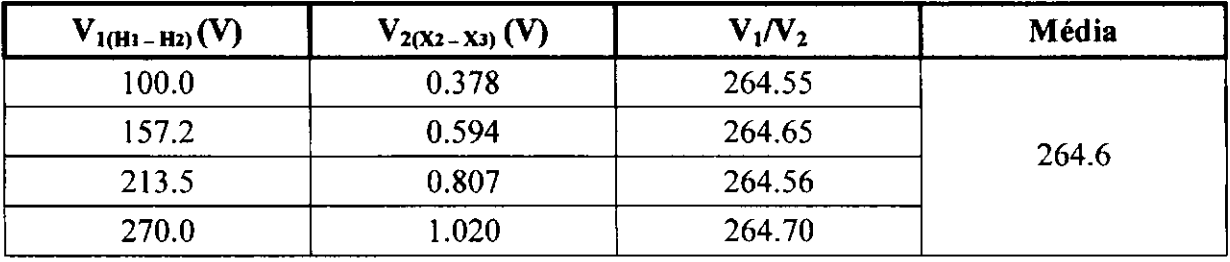

**Tabela 5.2 - Relacao de transformacao do TP indutivo considerando a tensao no secundario** 

**medida entre os terminais X**<sub>2</sub>– **X**3 e a tensão no primário aplicada através do varivolt.

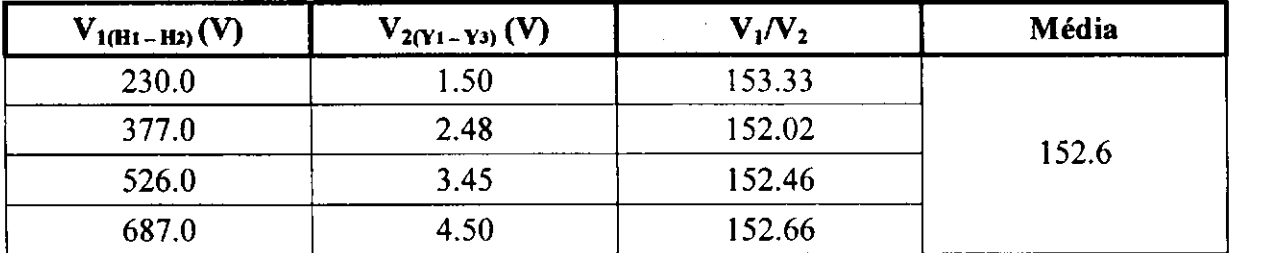

**Tabela 5.3 - Relacao de transformacao do TP indutivo considerando a tensao no secundario medida entre os terminais Y|— Y <sup>3</sup> e a tensao no primario aplicada atraves do amplificador de potencia.** 

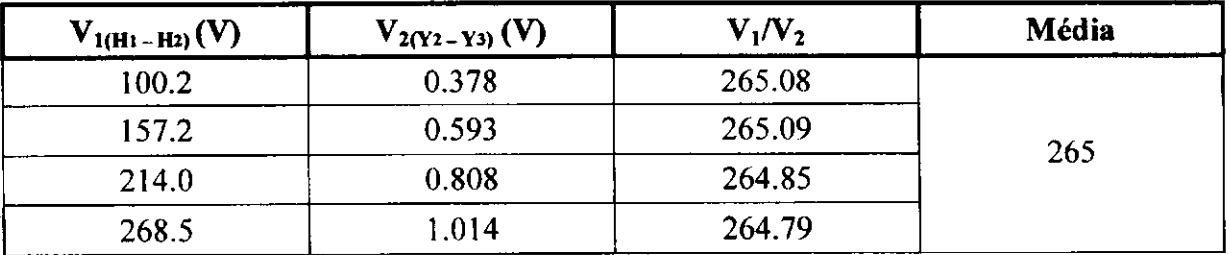

Tabela 5.4 - Relação de transformação do TP indutivo considerando a tensão no secundário

**medida entre os terminais Y <sup>2</sup> - Y <sup>3</sup> e a tensao no primario aplicada atraves do varivolt.** 

A partir desses resultados, pode-se verificar que a média da relação de transformação para os terminais de índices  $1 - 3$  é cerca de  $\sqrt{3}$  vezes maior que a dos terminais  $2 - 3$ . Conhecendo-se a relação nominal do TPC  $(2000 - 1154.7: 1)$ , pode-se concluir que os seus terminais secundários  $X_1 - X_3$  e  $Y_1 - Y_3$  apresentam tensão nominal de 115 V, assim como os terminais  $X_2 - X_3$  e  $Y_2 - Y_3$  apresentam tensão nominal de 66.4 V.

Para este TPC, os terminais de índice 3 são considerados referência para a terra. Portanto,  $X_3$ e Y<sub>3</sub> são os terminais de aterramento para os equipamentos de proteção a serem inseridos no secundário do transformador.

### **5.3 Medicoes de Resposta em Freqiiencia**

Foram realizados varios ensaios de resposta em freqiiencia no TPC de **230**  kV com o objetivo de verificar o seu comportamento quando submetido a freqiiencias elevadas e servir de referência para calcular os seus parâmetros através de um programa de ajuste nao linear. Dentre estes ensaios, abordaremos de forma mais especifica aquele que envolveu todos os componentes do TPC, desde a sua coluna capacitiva até os terminais secundários.

No Laboratório de Alta Tensão, a experiência com os diversos ensaios de resposta em frequência no TPC demonstrou que a relação sinal-ruído nas tensões do secundario era muito baixa. Foi verificado a necessidade de projetar um filtro passa-baixa, a fim de eliminar ruidos de alta freqiiencia. Utilizando um programa desenvolvido pela MICROSIM [MCROSIM CORPORATION, 1996] foi projetado um filtro RC de **3<sup>5</sup>** ordem, baseado na aproximação de Chebyshev, para sanar tal problema. Os seguintes componentes foram necessários para a implementação do filtro:

- 1 CI TL084;
- **2** Resistores de 1.5 kQ;
- **2** Resistores de **27** kQ;
- 1 Resistor de  $2.2$  k $\Omega$ ;
- **2** Capacitores de 10 nF;
- 1 Capacitor de 330 pF;
- **2** Fontes DC de **9 V;**
- Gerador de sinal 100 MHz;
- Osciloscópio digital.

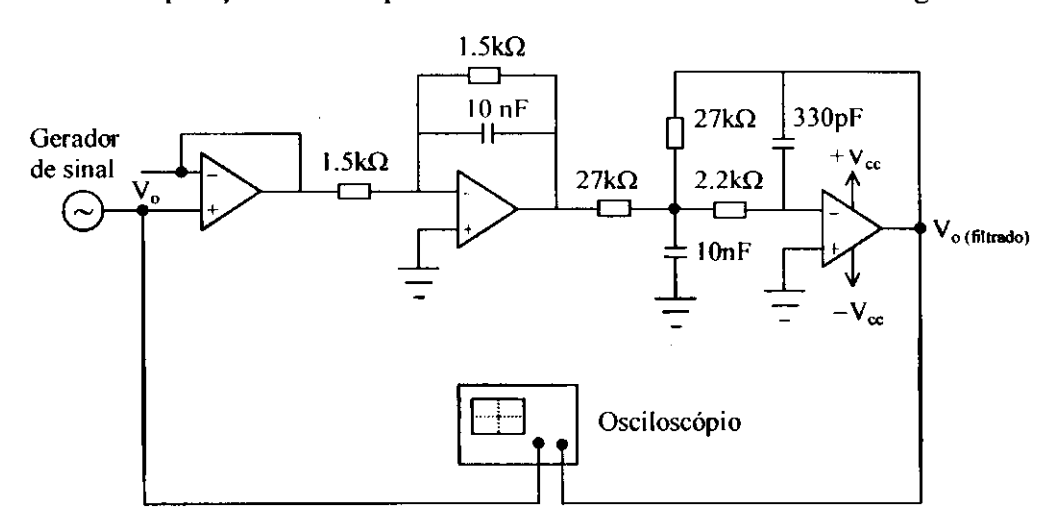

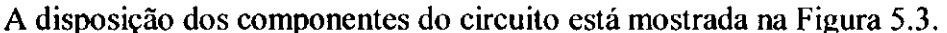

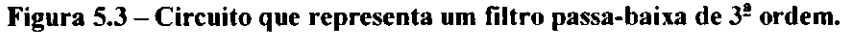

O filtro foi dimensionado para apresentar uma elevação máxima de 0.5 dB e uma freqiiencia de corte de 15 kHz. Para verificar se o filtro estava funcionando dentro das especificações projetadas, foi feito um ensaio de resposta em frequência no filtro isoladamente, antes de ele ser conectado ao secundario do TPC. A metodologia para a realização do ensaio foi bastante simples: alimentou-se o CI utilizando as baterias com + 9  $V_{DC}$  **c** – 9  $V_{DC}$  através dos pinos  $+V_{cc}$  **c** – $V_{\infty}$ , respectivamente. Em seguida, aplicou-se tensão alternada na entrada do circuito através de um gerador de sinal e mediu-se a tensão

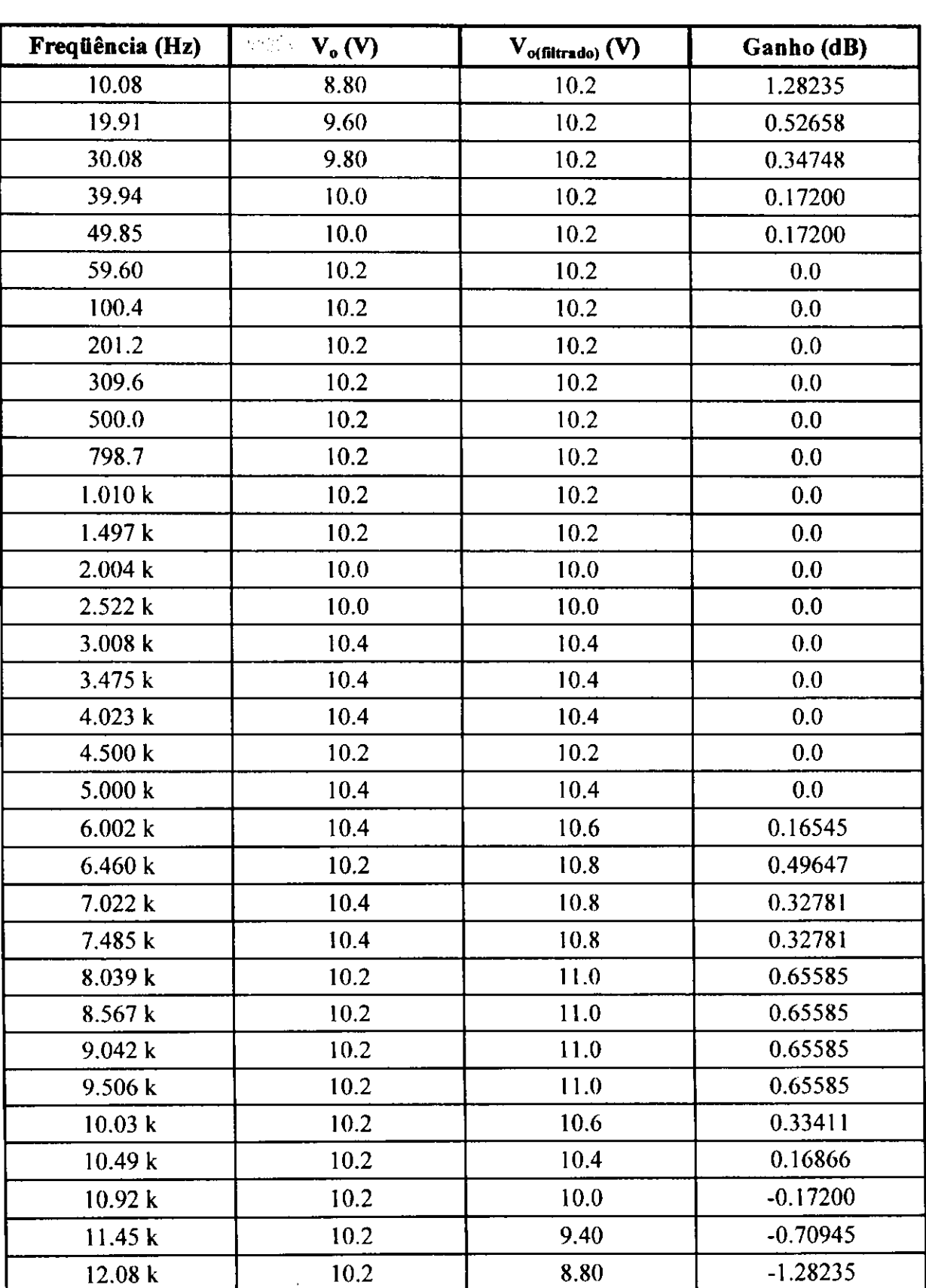

 $\omega_{\rm{c}}$  and  $\omega_{\rm{c}}$ 

aplicada V<sub>o</sub> e a tensão no terminal de saida V<sub>o(filtrado)</sub> com um osciloscópio digital [TEKTRONIX, 1997]. O resultado do ensaio se encontra na Tabela 5.5.

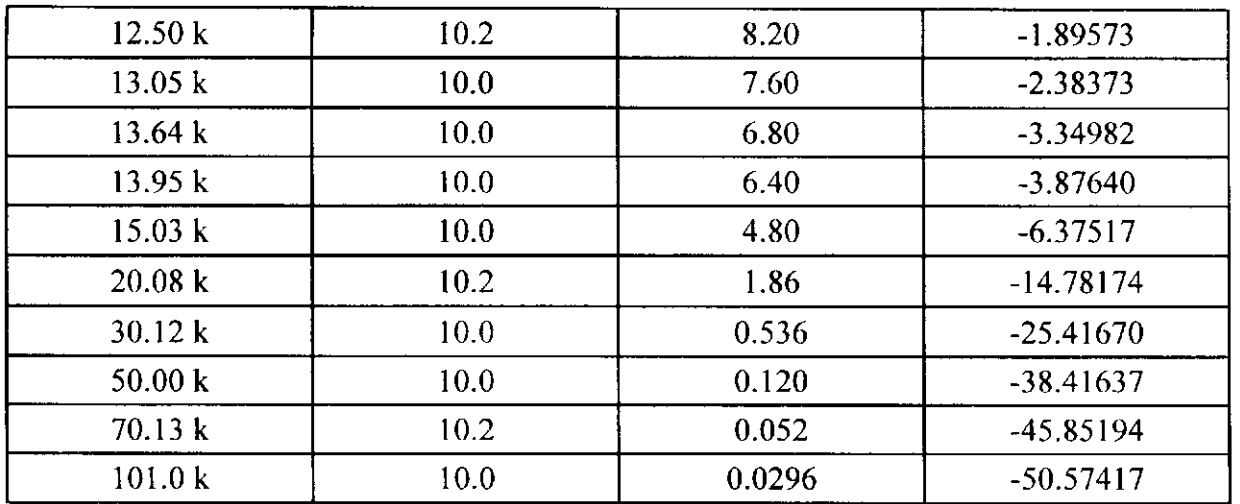

**Tabela 5.5 - Medicao da resposta em freqiiencia de um filtro passa-baixa de 3<sup>s</sup> ordem.** 

Na Tabela 5.5, o ganho do filtro em decibéis é dado pela expressão:

$$
Ganho = 20\log(V_{o(\text{filtrado})}/V_o). \tag{5.1}
$$

A forma de onda da curva de resposta em freqüência para esse ensaio está mostrada na Figura 5.4 abaixo.

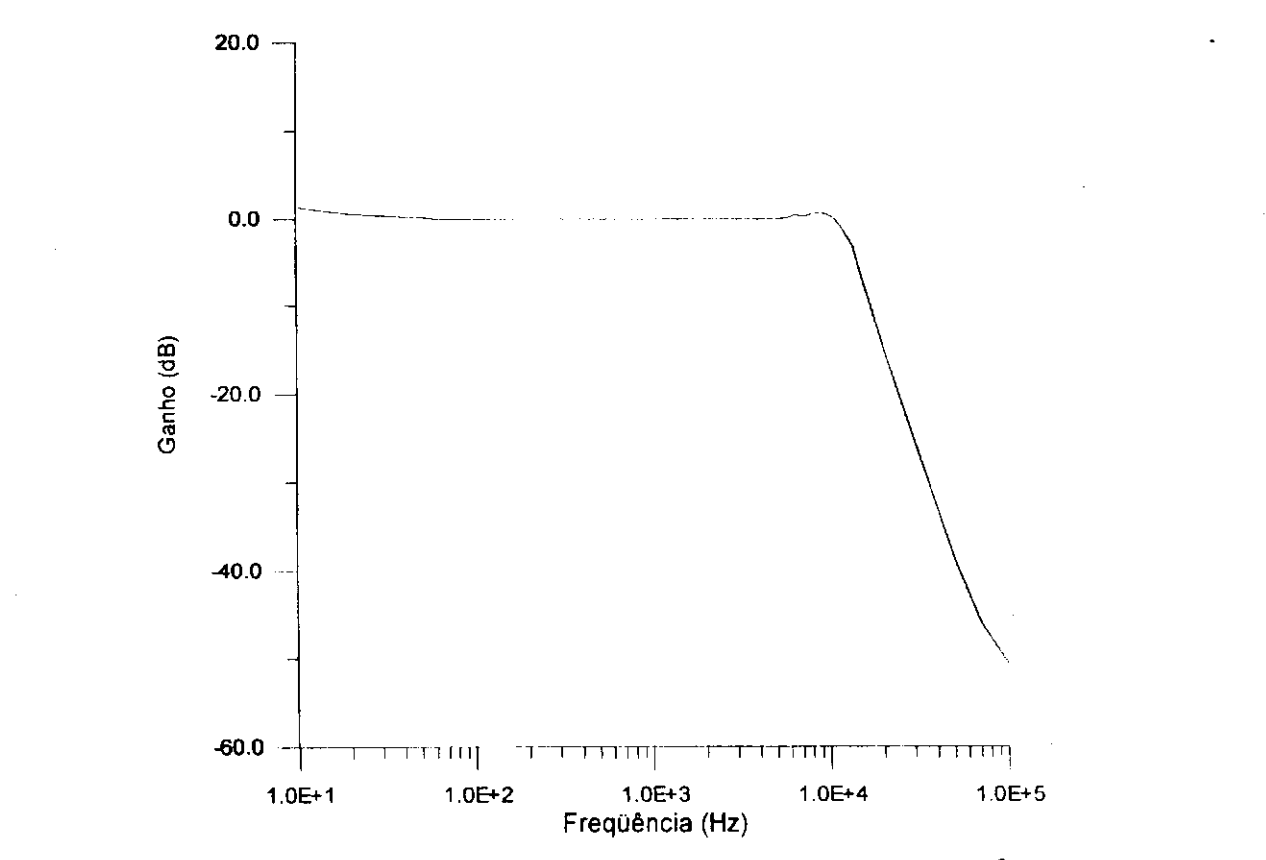

**Figura 5.4 — Curva de resposta em freqiiencia de um filtro passa-baixa de 3 <sup>s</sup> ordem.** 

Especificado o filtro, partimos para a realização do ensaio de resposta em freqiiencia em todo o conjunto do TPC. Para tanto, foram necessarios os seguintes equipamentos:

- Gerador de sinal 100 MHz;
- Amplificador de potência;
- Osciloscópio digital;
- Voltimetro digital 750  $V_{AC}$ ;
- Fitas de cobre com 2.6 cm de largura;
- Pontas de prova para osciloscópio;
- Cabo para aterramento.

pelo amplificador de potencia [FLUKE CORPORATION, 1976], foi aplicada entre a parte superior da coluna capacitiva e um ponto de referência para a terra, conforme mostra a Figura 5.5. A tensao fornecida pelo gerador de sinal e amplificada em ate 100 vezes

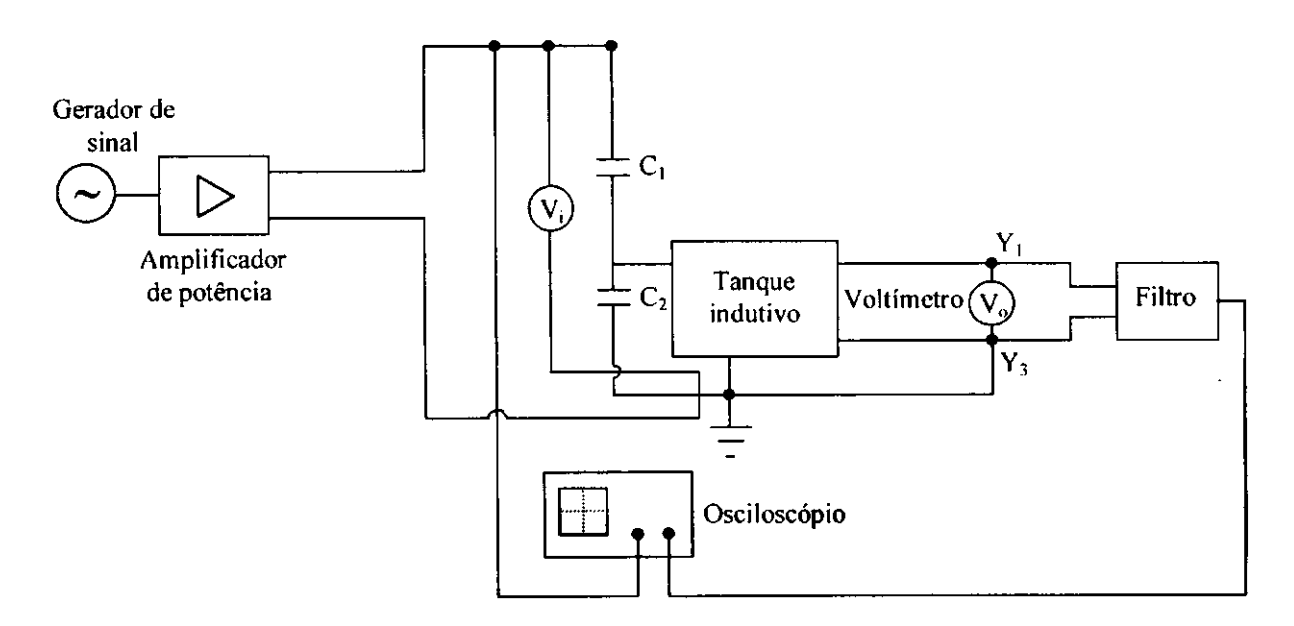

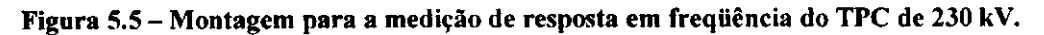

A tensão no secundário foi lida através de um voltímetro digital entre os terminais Y<sub>1</sub> - Y<sub>3</sub>, com Y<sub>3</sub> no mesmo ponto referencial para a terra em que se encontrava a fonte. Para a leitura das freqüências e das diferenças de fase entre o sinal aplicado e o sinal de tensão no secundário após o filtro, foi utilizado um osciloscópio digital. A tensão aplicada também foi lida através de um voltímetro digital, conectado entre o terminal superior da coluna capacitiva e a terra, como pode ser visto na Figura 5.5.

Para estudar o TPC detalhadamente, foi preciso desconectar a coluna capacitiva do tanque indutivo onde estão o TP indutivo e o reator de compensação imersos em óleo. A fim de realizar o ensaio, todas as conexões originais foram restabelecidas utilizando ligas de cobre.

O aterramento do TPC foi feito com um cabo coaxial conectado a malha de terra do laboratório de alta tensão. Os resultados do ensaio de resposta em frequência para o modulo e a fase da relacao de tensao do TPC de 230 kV podem ser vistos na Tabela 5.6 abaixo. **zystwotsrzeponmutsrq**ponmutation and the contract of the contract of the contract of the contract of the contract of the contract of the contract of the contract of the contract of the contract of the contract of

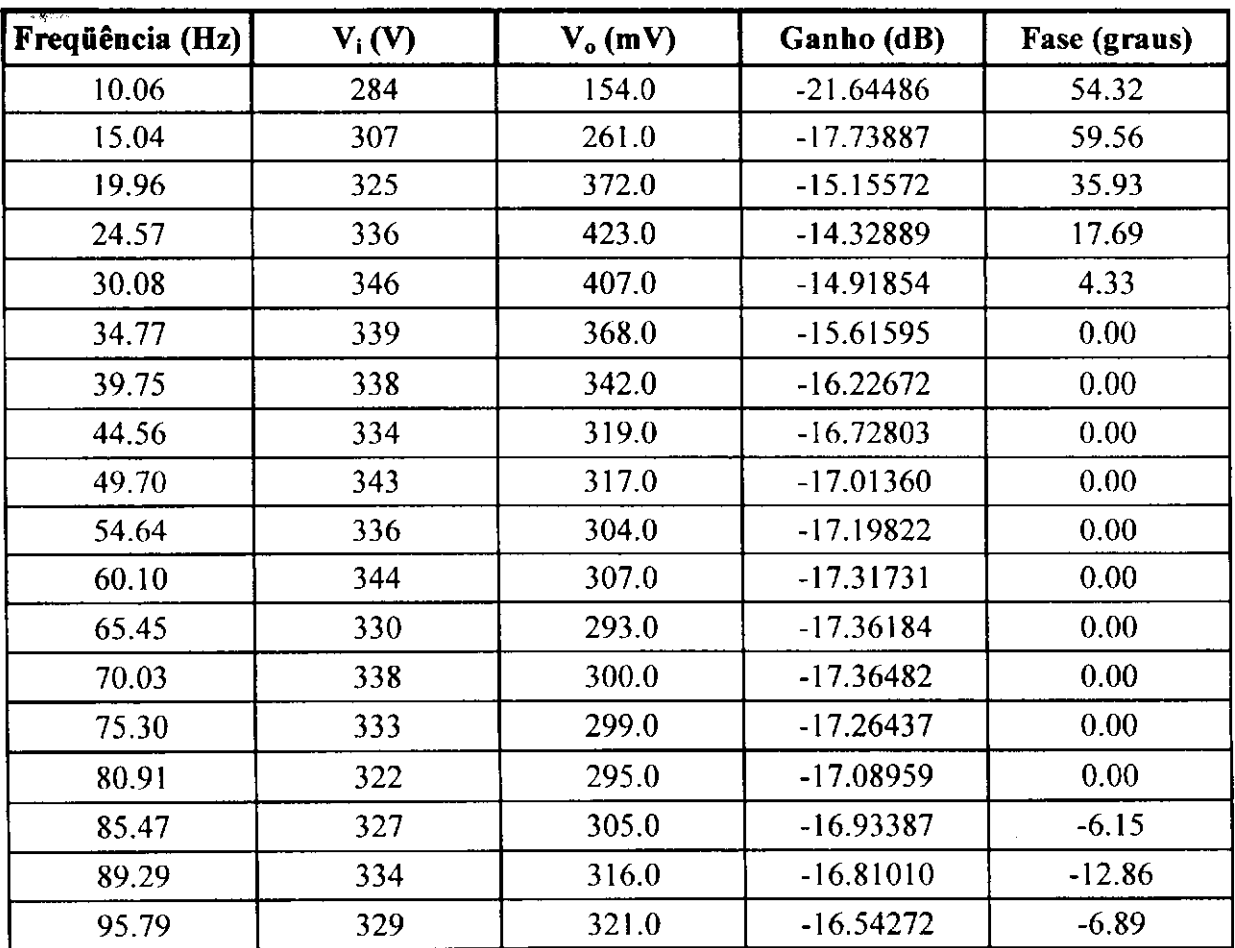

المتحدث أسلا

46

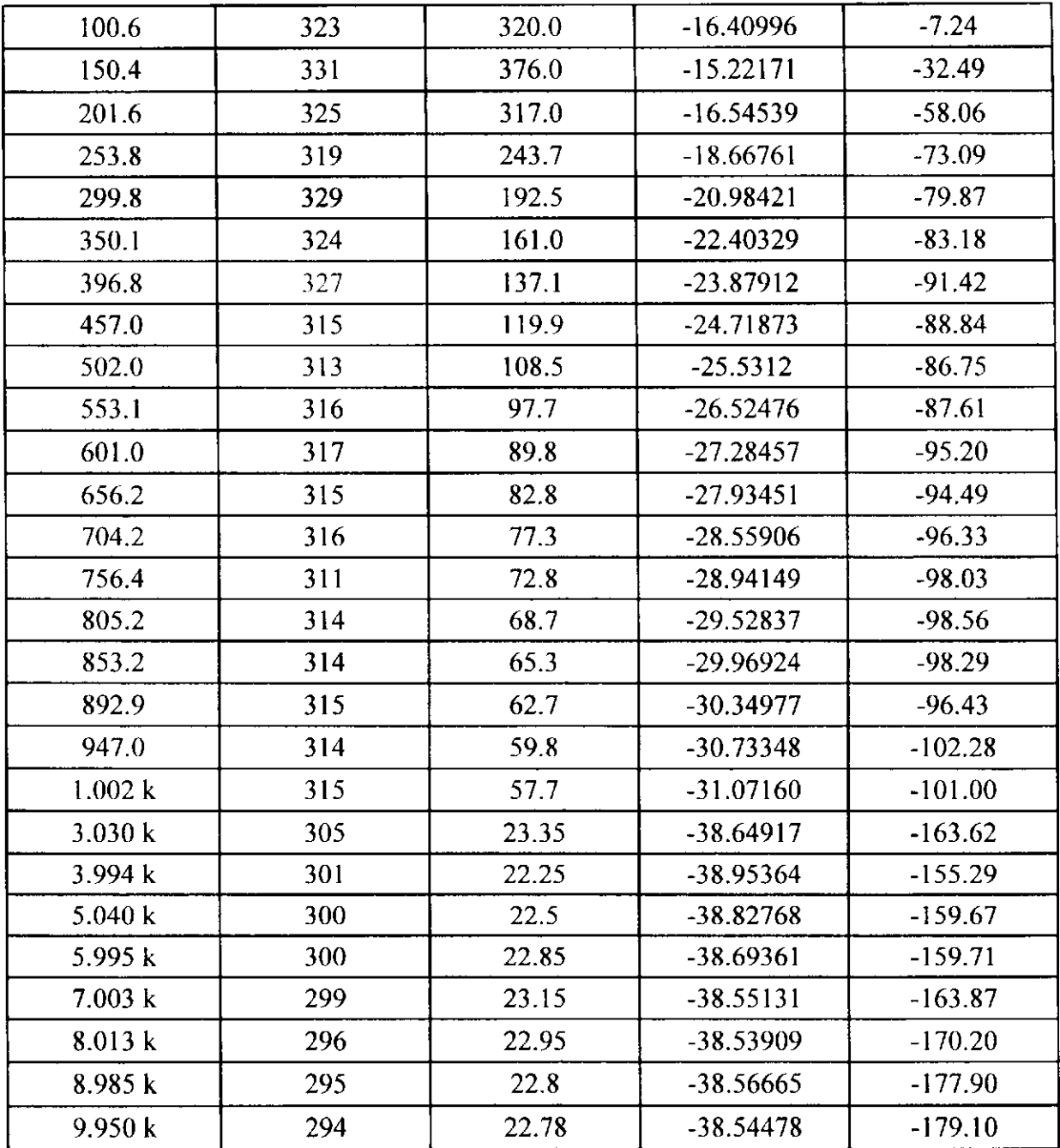

**Tabela 5.6 — Medicoes de resposta em freqiiencia para o modulo e a fase** 

da relação de tensão do TPC de 230 kV.

O filtro RC projetado amenizou bastante os ruidos gerados por freqiiencias elevadas, facilitando assim a leitura de pequenos sinais de tensao no secundario do TPC.

Na Tabela 5.6,  $V_i$  é a tensão de entrada do circuito (lado de alta tensão),  $V_o$ 

e a tensao de saida do transformador indutivo e o ganho e dado pela expressao: *zyxwvutsrqponmlkjihgfedcbaZYXWVUTSRQPONMLKJIHGFEDCBA*

 $\equiv$  1 m  $\pm$  1

$$
Ganho = 20 \log (V_o'/V_i), \tag{5.2}
$$

onde, *zyxwonde, zyzykwitsrigon, zyzykwitsrigon, zyzykwitsrigon, zyzykwitsrigon, zyzykwitsrigon, zyzykwitsrigon, zyzykwitsrigon, zyzykwitsrigon, zyzykwitsrigon, zyzykwitsrigon, zyzykwitsrigon, zyzykwitsrigon, zyzykwitsrigo* 

$$
V_o' = \frac{V_o}{152.6} \,. \tag{5.3}
$$

No calculo do ganho, levou-se em conta o circuito equivalente do TPC referenciado ao secundario (terminais**<sup>Y</sup> i - Y <sup>3</sup> ) ,** por motivos de comparacao com o modelo proposto que também apresenta todos os seus parâmetros referenciados ao secundário.

A forma de onda da curva de resposta em freqiiencia para o ganho do TPC e mostrada na Figura 5.6.

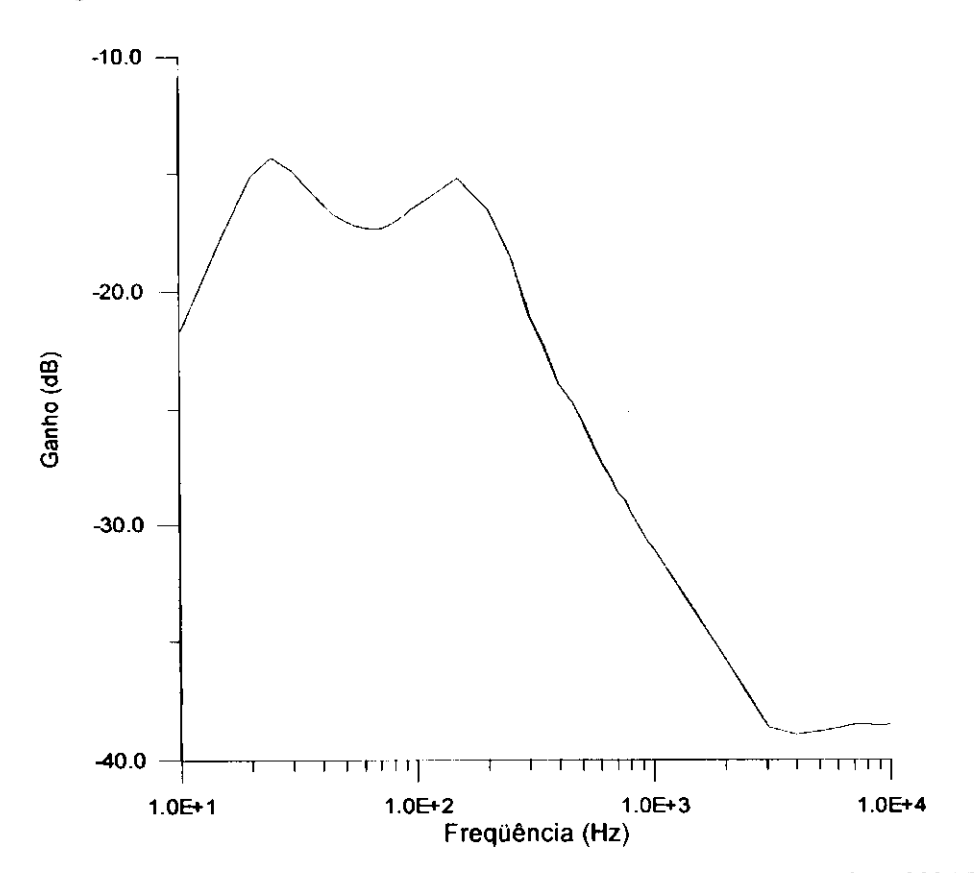

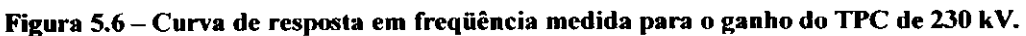

A fase da relação de tensão do TPC é obtida a partir das diferenças de fase entre o sinal aplicado no lado de alta tensão e o sinal de tensão no secundário do TP indutivo,

$$
fase = \angle V_o - \angle V_i. \tag{5.4}
$$

A Figura 5.7 mostra a curva de resposta em freqiiencia para a fase da relação de tensão do TPC.

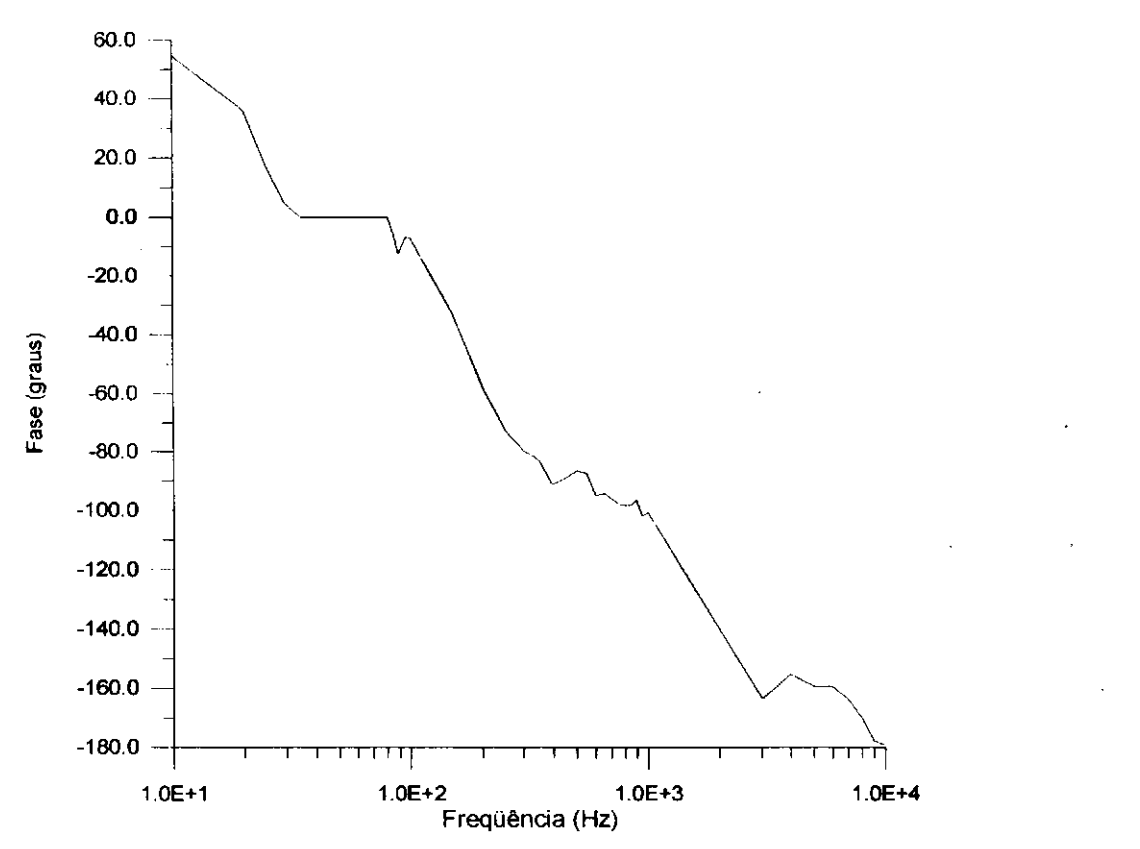

Figura 5.7 - Curva de resposta em freqüência medida para a fase da

### relação de tensão do TPC de 230 kV.

A faixa de frequência com a qual trabalhamos para a realização do ensaio foi de 10 Hz a 10 kHz. O limite inferior dessa faixa foi imposto pelas dificuldades de medições de sinais com baixas freqüências.

O limite superior foi fixado porque acima de 10 kHz teriamos que considerar a influencia de outras capacitancias parasitas no modelo do TPC [KEZUNOVIC et al., 1992]. Alem disso, fizemos uma estimativa do comprimento do enrolamento primário do TP indutivo em laboratório e chegamos a conclusão que é de aproximadamente 8000 m. Para um circuito ser representado a parâmetros concentrados, é preciso que a sua dimensao seja pequena comparada com o comprimento de onda da componente de maior freqiiencia. Se considerarmos que os sinais de tensao no TPC viajam

com a velocidade da luz (3.10<sup>8</sup> m/s), podemos estimar o comprimento de onda  $\lambda_{10k}$  na frequencia de 10 kHz através da equação  $(5.5)$ :

$$
\lambda_{10k} = \frac{3.10^8}{10000} = 30000 \ m \,. \tag{5.5}
$$

Isto significa que o valor que estimamos para a dimensão do enrolamento primário já está próximo do comprimento de onda  $\lambda_{10k}$ . Em outras palavras, se aumentarmos ainda mais a frequência, teremos que considerar a natureza distribuída dos parametros do TPC e, no entanto, estamos trabalhando com um modelo a parametros concentrados.

O fato de termos utilizado somente os terminais de indices 1 e 3 para a leitura de tensão no secundário do TPC pode ser explicado por uma razão muito simples: o nível de tensão entre os terminais de índices 1 e 3 é  $\sqrt{3}$  vezes maior que a tensão entre os terminais de índices 2 e 3. Isto é relevante quando se está trabalhando com tensões muito baixas.

No próximo capítulo faremos uma análise de todos os resultados simulados e obtidos experimentalmente a fim de que o modelo proposto para o TPC possa ser validado. Calcularemos os parametros do TPC de 230 kV a partir da curva de resposta em freqüência obtida em laboratório.

## **Capitulo 6**

## Análise e Discussão dos Resultados

Neste capitulo apresentamos os resultados obtidos com o modelo utilizado para o TPC no calculo de seus parametros. A analise dos resultados tornar-se-a viavel mediante algumas comparações entre a curva de resposta em frequência do TPC estudado e a curva gerada pelo modelo implementado neste trabalho utilizando os parametros estimados através do método de ajuste não linear descrito no capítulo 4. Para isso, consideramos dois casos distintos:

- 1. TPC de 138 kV simulado no EMTP [KEZUNOVIC et al., 1992; KOJOVIC et al., 1994];
- 2. TPC de 230 kV ensaiado no Laboratório de Alta Tensão.

### **6.1 TPC de 138 kV Simulado no EMTP**

Este é o TPC no qual analisamos a sensibilidade dos seus parâmetros através de simulações de resposta em frequência no capítulo 4. Ele apresenta na configuração da Figura 4.8 os seguintes parâmetros [KOJOVIC et al., 1994]:

I

| Parâmetros do TPC de 138 kV |                    |                       |  |  |  |
|-----------------------------|--------------------|-----------------------|--|--|--|
| $C_1 = 5.65 nF$             | $C_p = 154 pF$     | $L_1 + M = 481 \, mH$ |  |  |  |
| $C_2 = 81.1 nF$             | $R_n = 400 \Omega$ | $C_f = 9.6 \mu F$     |  |  |  |
| $R_c = 228 \Omega$          | $L_n = 2.85 H$     | $L_2 + M = 247$ mH    |  |  |  |
| $L_c = 56.5 H$              | $R_m = 1 M \Omega$ | $R_f = 37.5 \Omega$   |  |  |  |
| $C_c = 127 \ pF$            | $L_m = 10kH$       | $M = 163$ mH          |  |  |  |

Tabela 6.1 - Parâmetros do TPC de 138 kV obtidos a partir do método de Kojovic et al. (1994).

Como vimos no capitulo 3, os parametros do TPC de 138 kV na Tabela 6.1 foram obtidos a partir das medições de resposta em frequência propostas por Kojovic et al. (1994), utilizando o software MATLAB e uma expressao analitica construida para a matriz admitancia nodal do modelo do TPC. A fim de comparar o metodo proposto neste trabalho com o de Kojovic et al. (1994), estimamos os parametros do TPC de 138 kV a partir da curva de resposta em frequência gerada pelos parâmetros da Tabela 6.1, utilizando a rotina de ajuste nao linear implementada em FORTRAN e descrita no capitulo 4, que faz uso da expressão analítica para o módulo do ganho do TPC. Os parâmetros recalculados são mostrados na Tabela 6.2.

| Parâmetros estimados do TPC de 138 kV |                         |                          |  |  |  |  |
|---------------------------------------|-------------------------|--------------------------|--|--|--|--|
| $C_1 = 5.65 nF$                       | $C_p = 151.44 pF$       | $L_1 + M = 649.79$ mH    |  |  |  |  |
| $C_2 = 81.1 nF$                       | $R_p = 833.55 \Omega$   | $C_f = 7.53 \,\mu F$     |  |  |  |  |
| $R_c = 3.25 \Omega$                   | $L_p = 2.88 H$          | $L_2 + M = 274.35 \, mH$ |  |  |  |  |
| $L_c = 56.55 H$                       | $R_m = 1.47 M \Omega$   | $R_f$ = 36.80 $\Omega$   |  |  |  |  |
| $C_c = 126.86 pF$                     | $L_{\rm m} = 10.98 k H$ | $M = 192.71 mH$          |  |  |  |  |

**Tabela 6.2 - Parametros estimados do TP C de 138 kV a partir do metodo de** 

#### **ajuste nao linear implementado.**

Utilizamos o MICROTRAN® [MICROTRAN POWER SYSTEM ANALYSIS CORPORATION, 1992], um dos programas tipo EMTP, para gerar as curvas de magnitude e de fase da relação de tensão do TPC de 138 kV, considerando os seus parâmetros obtidos através do método de Kojovic et al. (1994) e através do método de ajuste nao linear implementado. Os resultados sao apresentados nas Figuras 6.1 a 6.4.

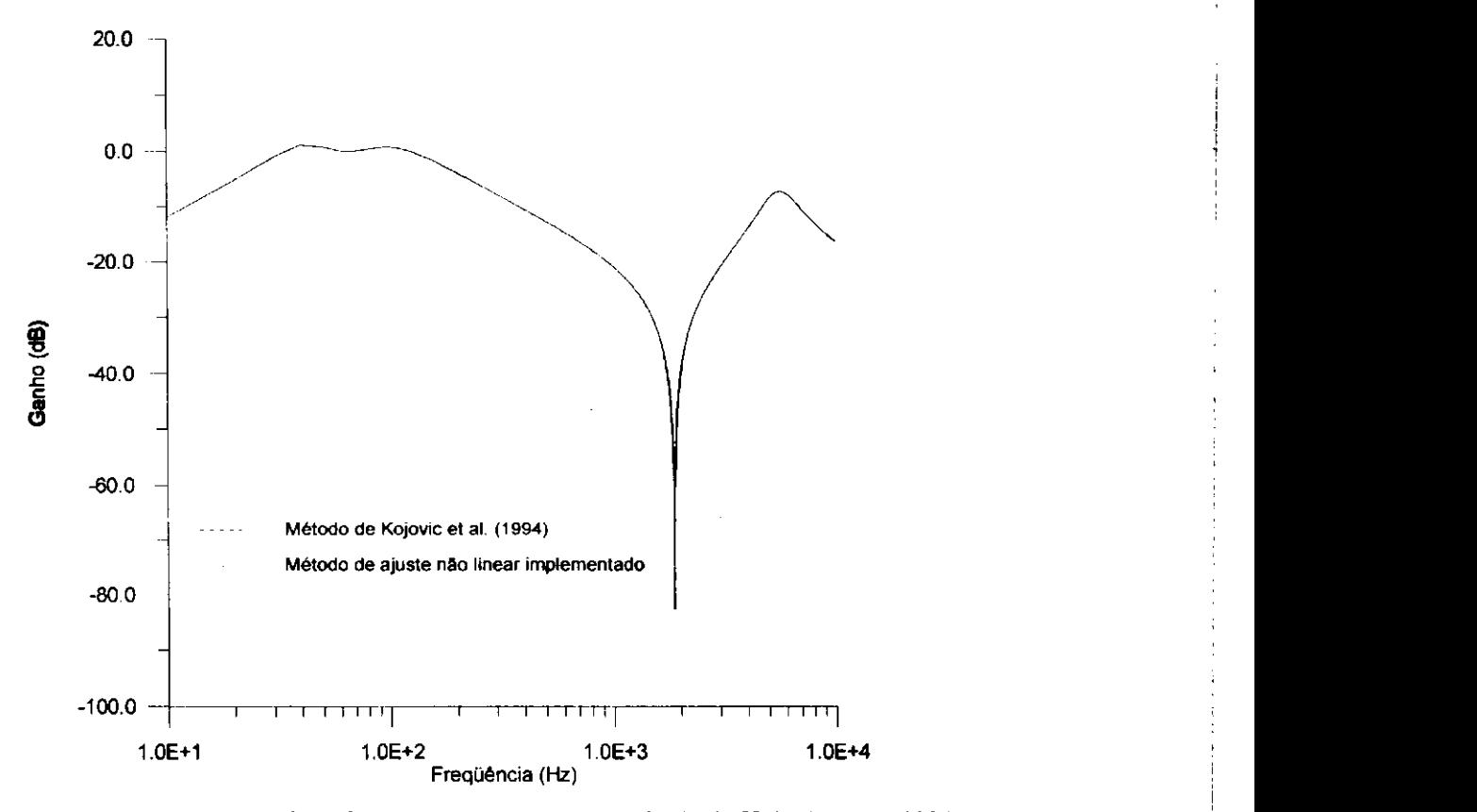

Figura 6.1 - Curvas de resposta em freqüência obtidas a partir do método de Kojovic et al. (1994) e do

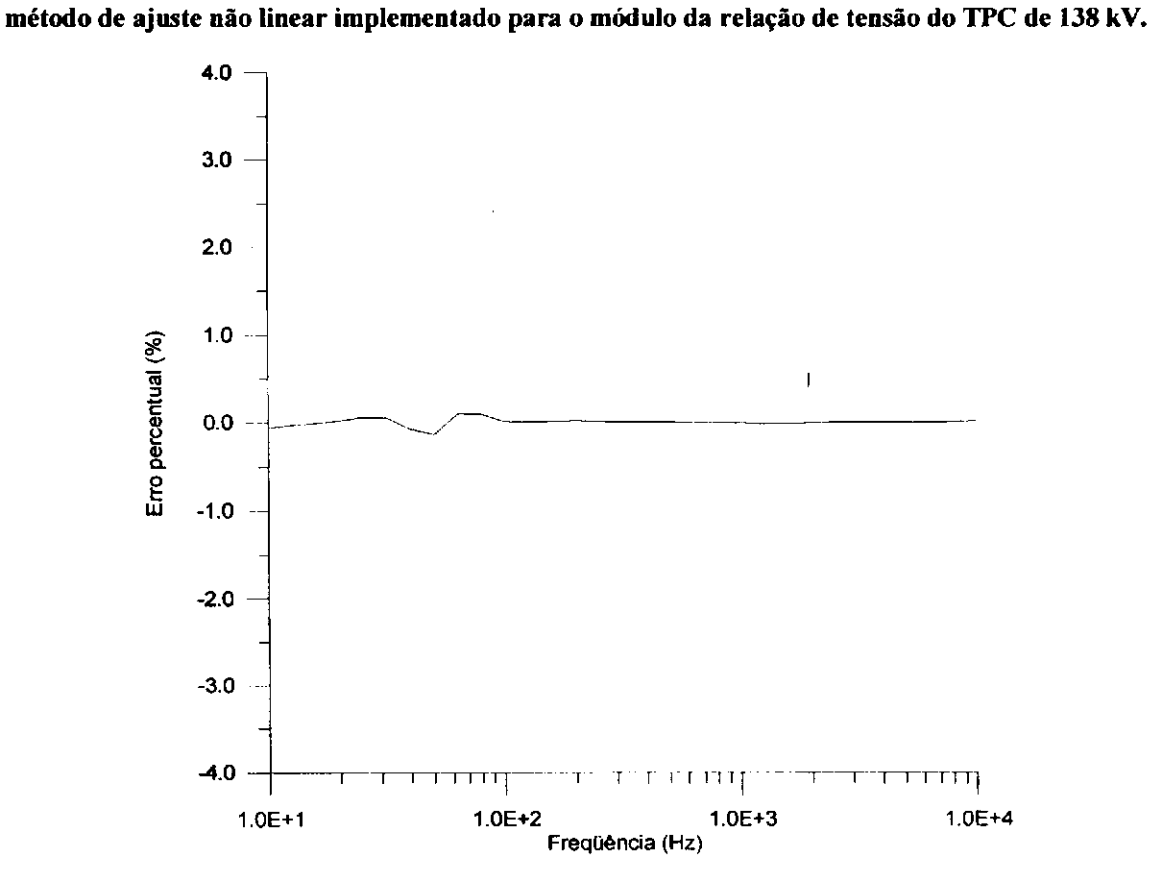

Figura 6.2 - Erro percentual do método de ajuste não linear implementado

para o módulo da relação de tensão do TPC de 138 kV.
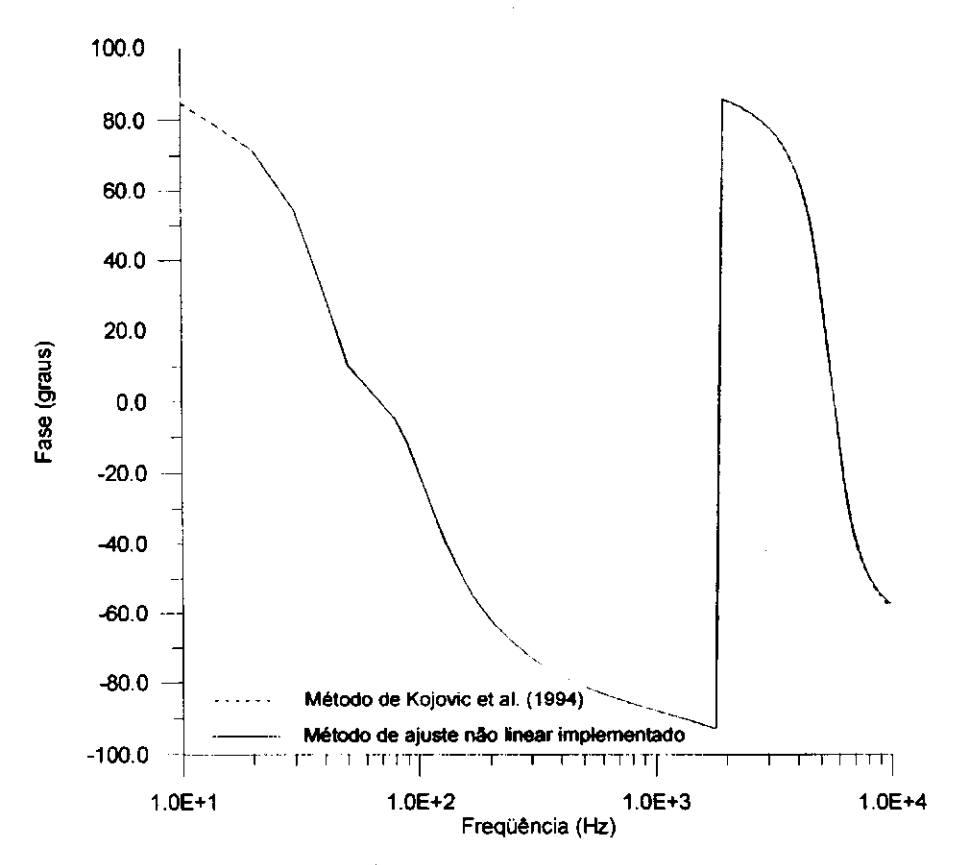

Figura 6.3 - Curvas de resposta em freqüência obtidas a partir do método de Kojovic et al. (1994) e do

**metodo de ajuste nao linear implementado para a fase da relacao de tensao do TP C de 138 kV.** 

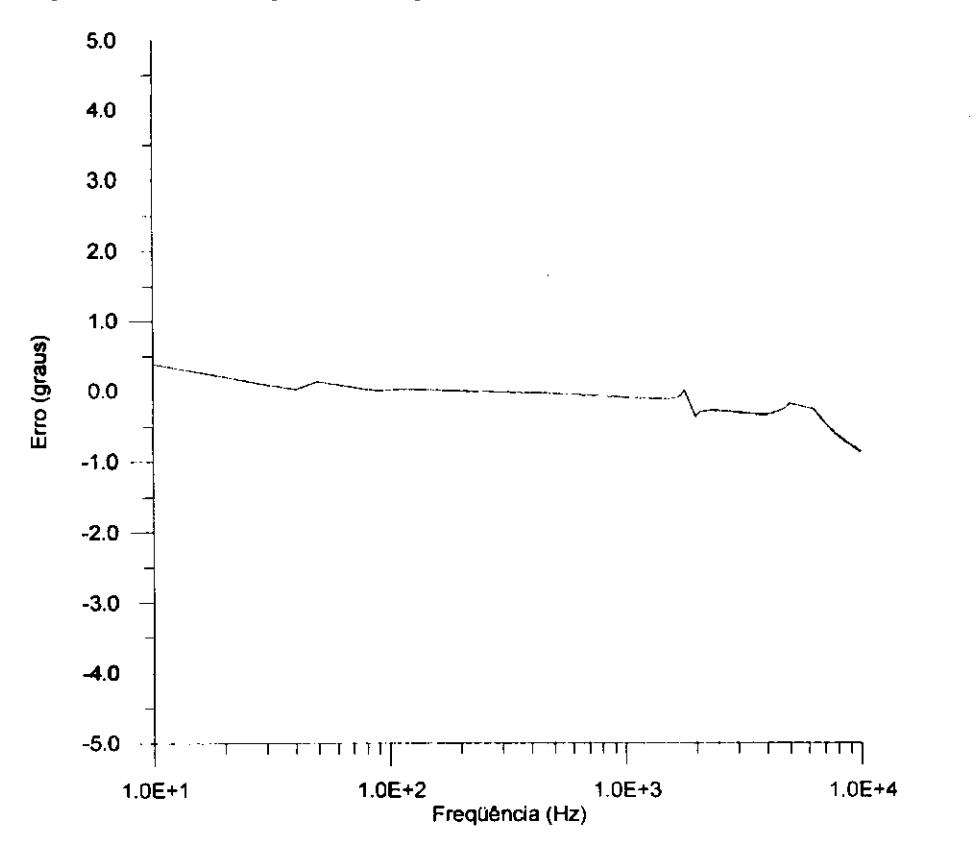

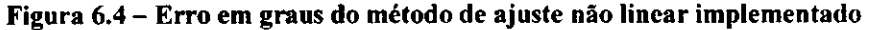

para a fase da relação de tensão do TPC de 138 kV.

O cálculo do erro percentual  $E_r$ (%) para cada valor de frequência  $\omega_i$  na Figura 6.2, foi estabelecido através da fórmula:

$$
E_{i}(\mathcal{V}_{0}) = \left(\frac{|f(\omega_{i})| - |f_{\text{quasi}}(\omega_{i})|}{|f(\omega_{i})|}\right) 100\%.
$$
 (6.1)

Assim como o erro de fase em graus  $E_i$ (graus) para cada valor de freqüência  $\omega_i$  na Figura 6.4, foi calculado através de:

$$
E_{i}(\text{gravs}) = \angle f(\omega_{i}) - \angle f_{\text{ajust}}(\omega_{i}). \tag{6.2}
$$

Nas duas últimas equações  $|f(\omega_i)|$  e  $\angle f(\omega_i)$  são respectivamente o módulo e a fase da relação de tensão do TPC obtidos a partir dos parâmetros calculados pelo método de Kojovic et al. (1994), e  $\left| f_{qjust}(\omega_i) \right|$  e  $\angle f_{qjust}(\omega_i)$  são o módulo e a fase, respectivamente, da relação de tensão do TPC considerando os parâmetros obtidos pelo método de ajuste não linear implementado.

Comparando as Tabela 6.1 e 6.2 entre si, percebe-se diferencas entre alguns parametros recalculados pelo metodo de ajuste nao linear implementado e obtidos pelo metodo de Kojovic et al. (1994). No caso especifico dos parametros *R<sup>c</sup>* e *R<sup>p</sup> ,* percebemos que a curva de resposta em frequência do TPC de 138 kV é pouco sensível à variação destes dois elementos. Entretanto, não podemos desprezá-los porque eles são importantes para a configuração do TPC. O parâmetro  $R_m$ , como vimos no capítulo 4, pode ser desprezado para valores acima de 1  $M\Omega$ , o que torna a curva de resposta em frequência praticamente inalterada. No caso dos componentes do filtro supressor de ferroressonância  $L_1 + M$ ,  $C_f$  e *M*, não avaliamos a sensibilidade de cada parâmetro do filtro individualmente, mas a análise de resposta em freqüência foi feita considerando a presença ou não do filtro como um todo no circuito do TPC.

Podemos agora representar o TPC de 138 kV, com seus parametros estimados, de acordo com a configuração do circuito equivalente da Figura 4.8:

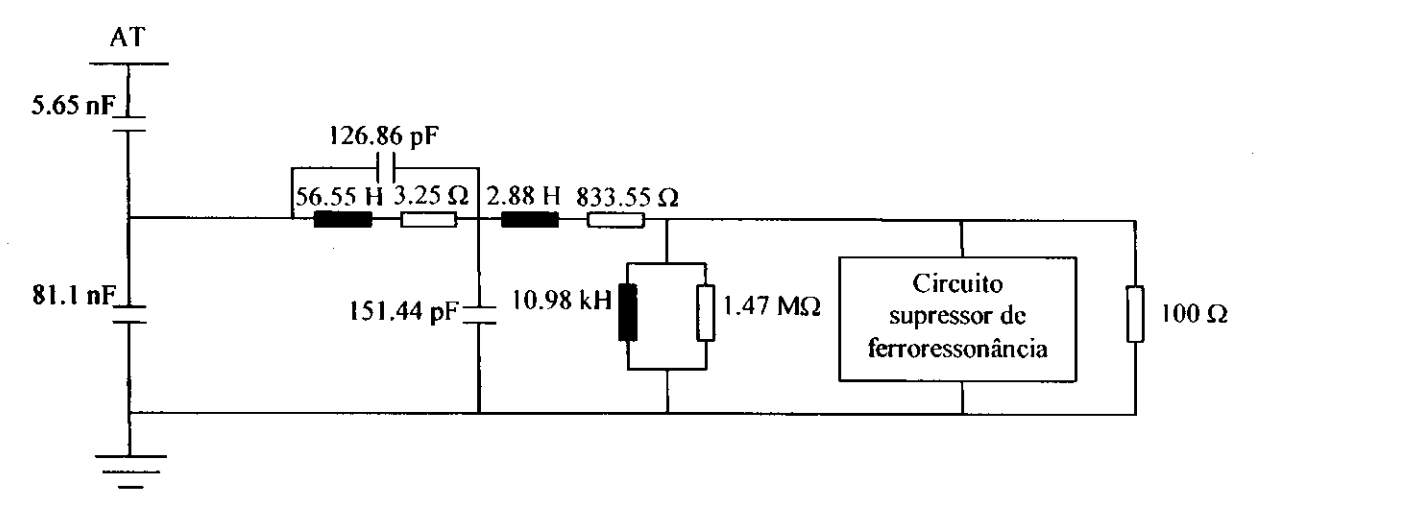

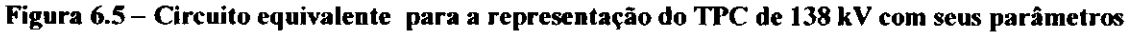

estimados através do método de ajuste não linear implementado.

E o seu circuito supressor de ferroressonancia representado por:

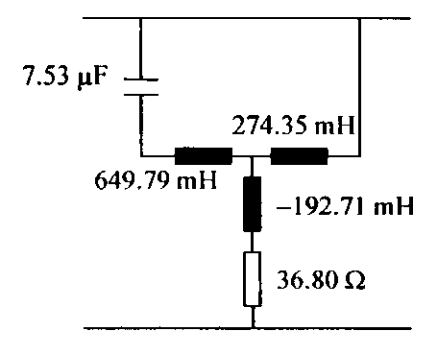

Figura 6.6 - Representação do circuito supressor de ferroressonância do TPC de 138 kV **com seus parametros estimados atraves do metodo de ajuste nao linear implementado.** 

Um metodo de ajuste depende, dentre outros fatores, das estimativas iniciais para os parametros. Mesmo assim, os parametros estimados para o TPC de 138 kV foram praticamente os mesmos em todas as simulações realizadas, para diferentes conjuntos de estimativas iniciais.

Para os resultados mostrados neste trabalho, o conjunto de parâmetros iniciais utilizado na rotina de ajuste não linear, pode ser visto na Tabela 6.3.

| Parâmetros iniciais do TPC de 138 kV |                            |                            |
|--------------------------------------|----------------------------|----------------------------|
| $C_1 = 5.65 nF$                      | $C_p = 4.5 pF$             | $L_1 + M = 650.1 \, mH$    |
| $C_2 = 81.1 nF$                      | $R_{\circ} = 2.7 k \Omega$ | $C_f = 6.98 \,\mu\text{F}$ |
| $R_c = 173.9 \Omega$                 | $L_p = 7.14 H$             | $L_2 + M = 273.5 \, mH$    |
| $L_c = 17.39 H$                      | $R_m = 33.68 M \Omega$     | $R_f = 38.47 \Omega$       |
| $C_c = 57.5 pF$                      | $L_m = 9.97 k H$           | $M = 192.9$ mH             |

**Tabela 6.3 - Parametros iniciais do TP C de 138 kV utilizados na rotina** 

#### **de ajuste nao linear implementada.**

As Figuras 6.1 e 6.2 mostram que o ajuste para o módulo de  $v_o/v_i$ acompanhou muito bem a curva teórica dada pelo método de Kojovic et al. (1994). As Figuras 6.3 e 6.4 mostram que o ajuste para a fase de  $v_o/v_a$  apresentam erros ligeiramente maiores que o ajuste para o módulo, embora as curvas da Figura 6.3 sejam praticamente coincidentes. Nas tabelas 6.4 e 6.5 estão resumidas estas análises e as principais comparações entre os erros percentuais calculados com os parâmetros iniciais e com os parametros finais obtidos a partir do metodo de ajuste nao linear, para o modulo e a fase da relação de tensão do TPC de 138 kV, respectivamente.

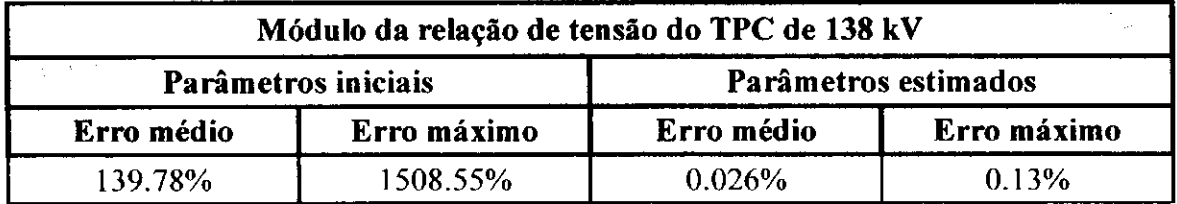

**Tabela 6.4 - Erros percentuais calculados com os parametros iniciais e os parametros estimados**  para o módulo da relação de tensão do TPC de 138 kV.

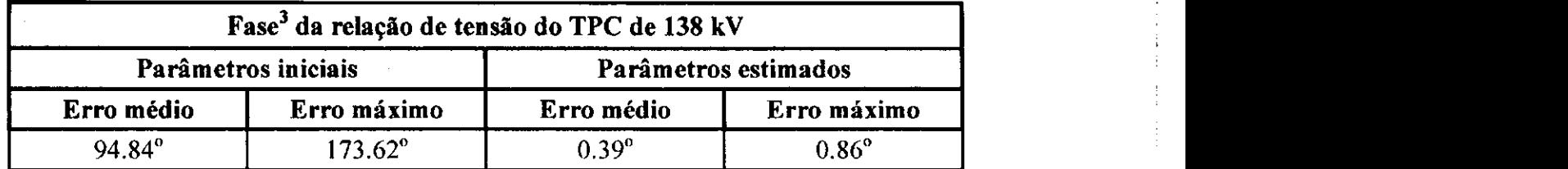

**Tabela 6.5 - Erros em graus calculados com os parametros iniciais e os parametros estimados**  para a fase da relação de tensão do TPC de 138 kV.

O tempo de convergencia necessario para a obtencao dos erros mostrados na Tabela 6.4 com os parametros estimados e de aproximadamente 68 segundos num total de 106 iterações, utilizando um computador de configuração Pentium II 366 MHz.

O erro médio em percentagem  $E_m(\%)$  para o módulo da relação de tensão do TPC e definido como a media aritmetica dos valores absolutos dos erros percentuais entre a funcao original e a funcao ajustada ponto a ponto, considerando toda a faixa de freqüência. Matematicamente, temos:

$$
E_m(\%) = \frac{1}{mpt} \sum_{i=1}^{mm} \left| \frac{|f(\omega_i)| - |f_{\text{apist}}(\omega_i)|}{|f(\omega_i)|} \right| 100\% \,.
$$
 (6.3)

O erro médio em graus  $E_m(graus)$  para a fase da relação de tensão do TPC é a média aritmética dos valores absolutos das diferenças entre a função original e a função ajustada ponto a ponto, em toda a faixa de freqiiencia,

$$
E_m(graus) = \frac{1}{npt} \sum_{i=1}^{npt} \left| \angle f(\omega_i) - \angle f_{a\mu ut}(\omega_i) \right|,
$$
 (6.4)

onde *npt* é o número de pontos utilizado no ajuste,  $|f(\omega_i)|$ ,  $|f_{\text{qust}}(\omega_i)|$ ,  $\angle f(\omega_i)$  e  $\angle f_{\text{apust}}(\omega_i)$  são definidos como nas equações 6.1 e 6.2.

Observando as Tabelas 6.4 e 6.5, pode-se perceber a grande diminuição dos

<sup>&</sup>lt;sup>3</sup> O ajuste de fase foi simulado no EMTP utilizando-se os parâmetros calculados pelo método não linear para **o modulo do TPC.** 

erros médio e máximo calculados com os parâmetros estimados comparados com os mesmos erros calculados utilizando os parametros iniciais. Isto justifica a boa convergência do método não linear na busca de valores ótimos para os parâmetros do TPC.

### **6.2 TPC de 230 kV Ensaiado no Laboratorio de Alta Tensao**

Neste TPC foram feitos os ensaios de resposta em frequência para o módulo e a fase da relacao de tensao em todo o seu conjunto. Como vimos no capitulo 5, o transformador apresenta 4 enrolamentos secundários, mas escolhemos fazer as medições entre os terminais Y<sub>1</sub> – Y<sub>3</sub> por apresentar nível de tensão mais elevado.

Os parametros do TPC de 230 kV foram estimados a partir da curva de resposta em frequência para o módulo da relação de tensão do transformador medida em laboratório, utilizando a rotina de ajuste não linear implementada em FORTRAN, que faz uso da expressão analítica para o módulo do ganho do TPC. Os resultados da estimação de parametros do TPC de 230 kV podem ser vistos na Tabela 6.6.

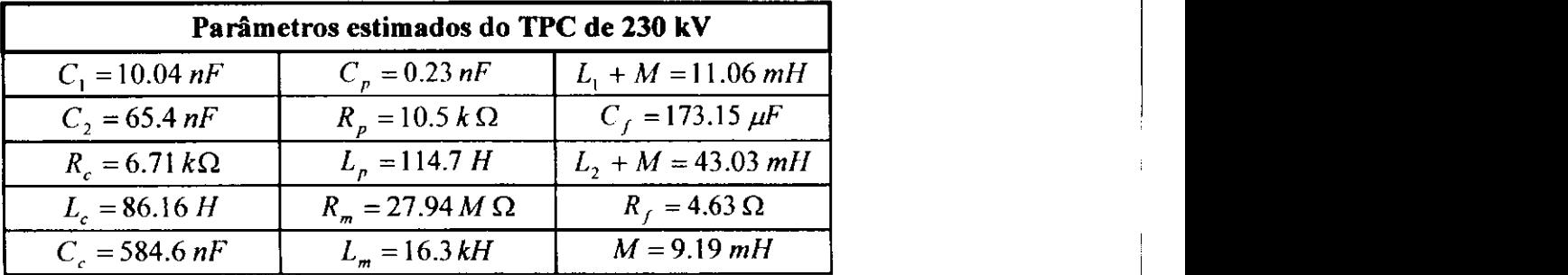

Tabela 6.6 - Parâmetros estimados do TPC de 230 kV a partir do método de

#### **ajuste nao linear implementado.**

Nas simulações para o ajuste de módulo e fase da relação de tensão do TPC de 230 kV utilizou-se novamente o software MICROTRAN<sup>®</sup>, considerando os parâmetros obtidos atraves do metodo nao linear. Os resultados sao apresentados nas Figuras 6.7 a 6.10.

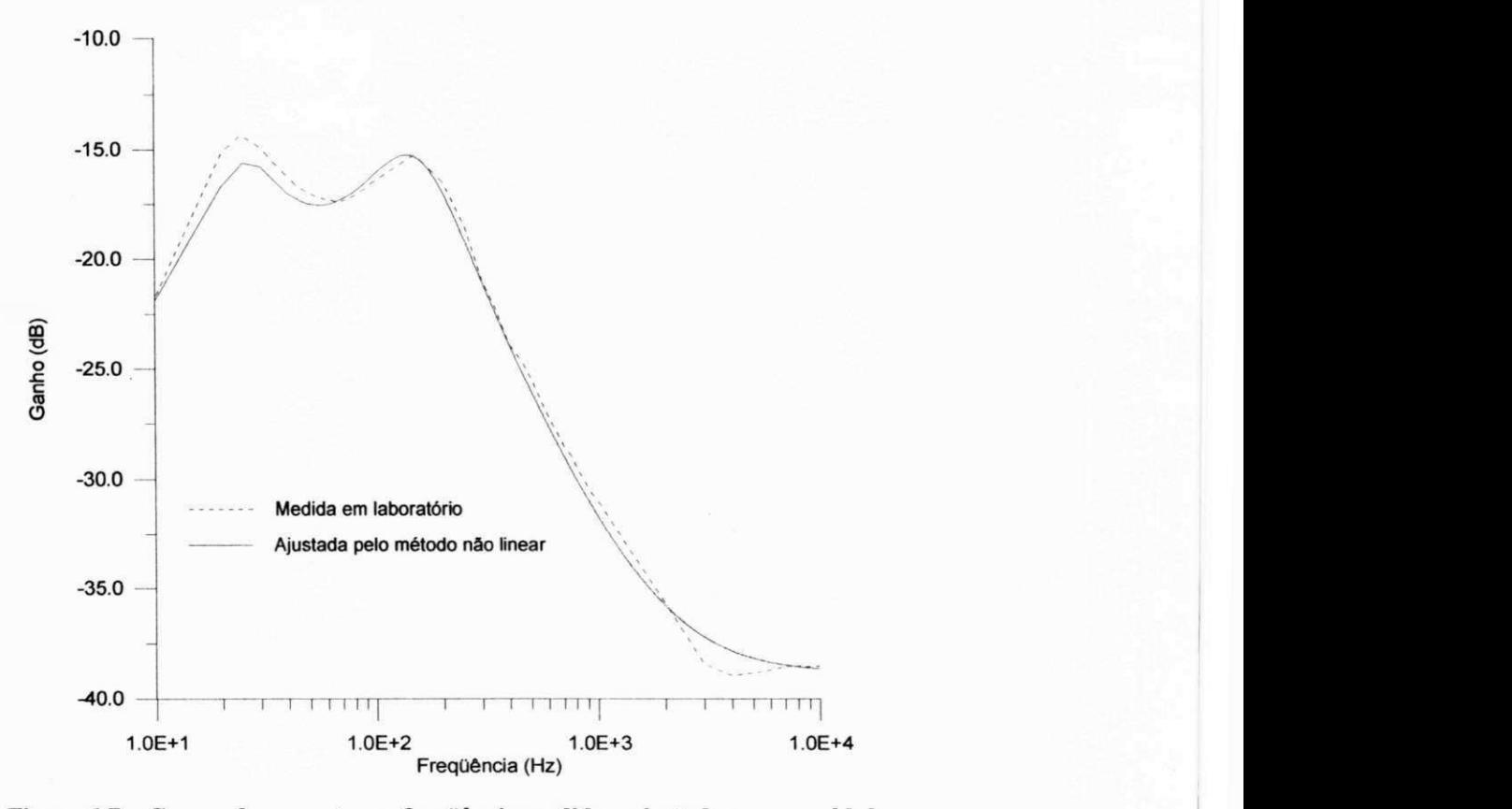

Figura 6.7 - Curvas de resposta em freqüência medida e ajustada para o módulo

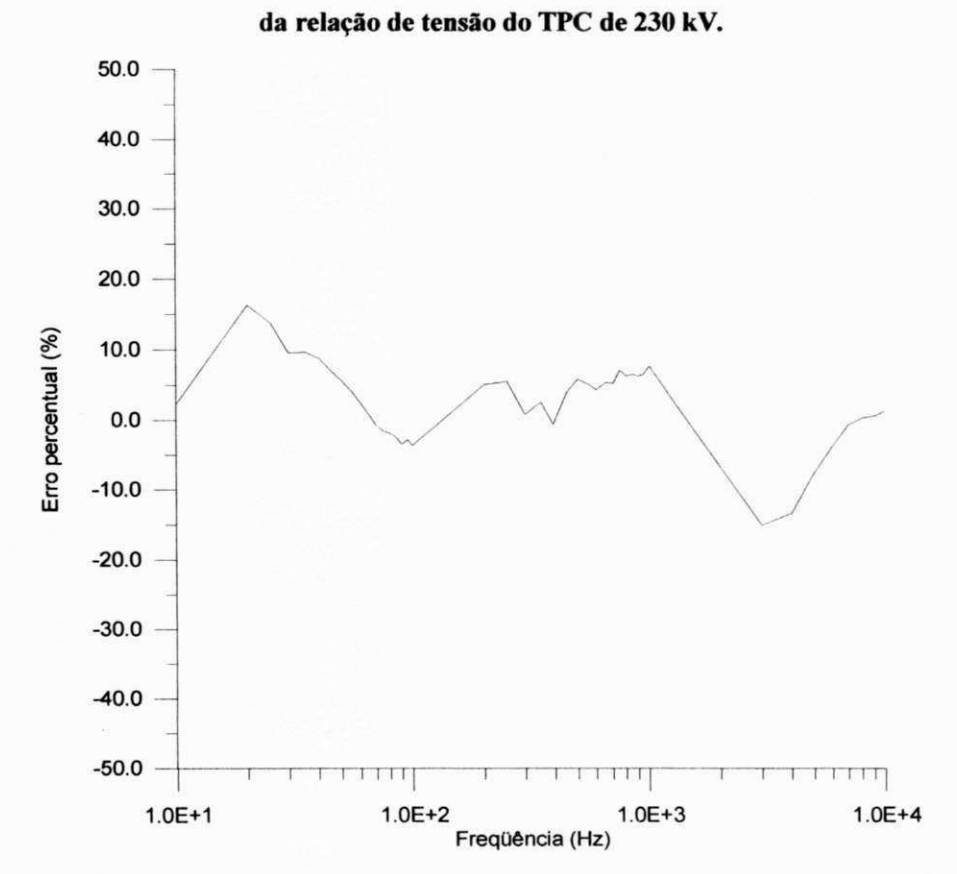

Figura 6.8 - Erro percentual do método de ajuste não linear para o módulo

da relação de tensão do TPC de 230 kV.

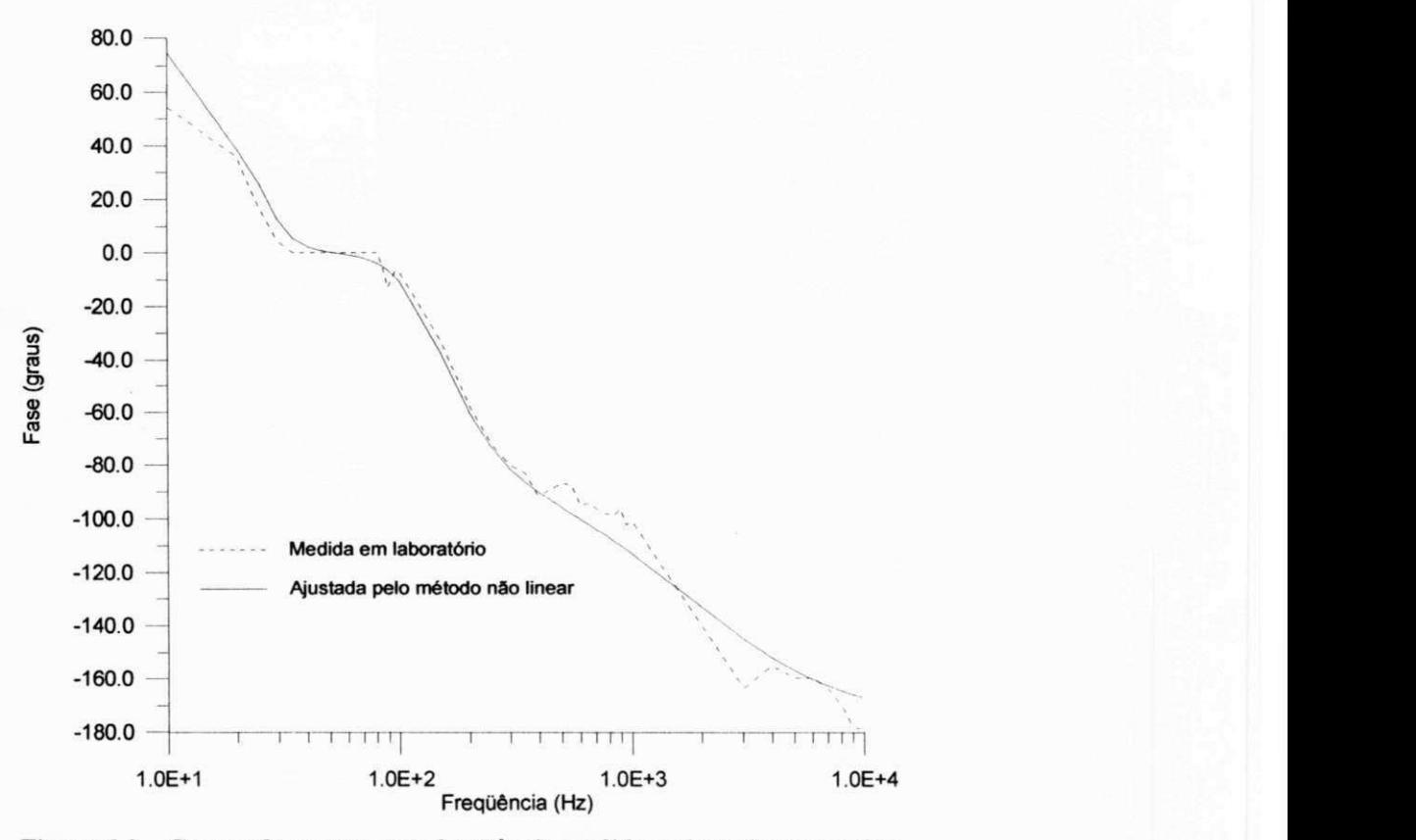

Figura 6.9 - Curvas de resposta em freqüência medida e ajustada para a fase

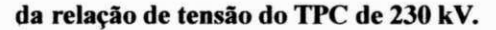

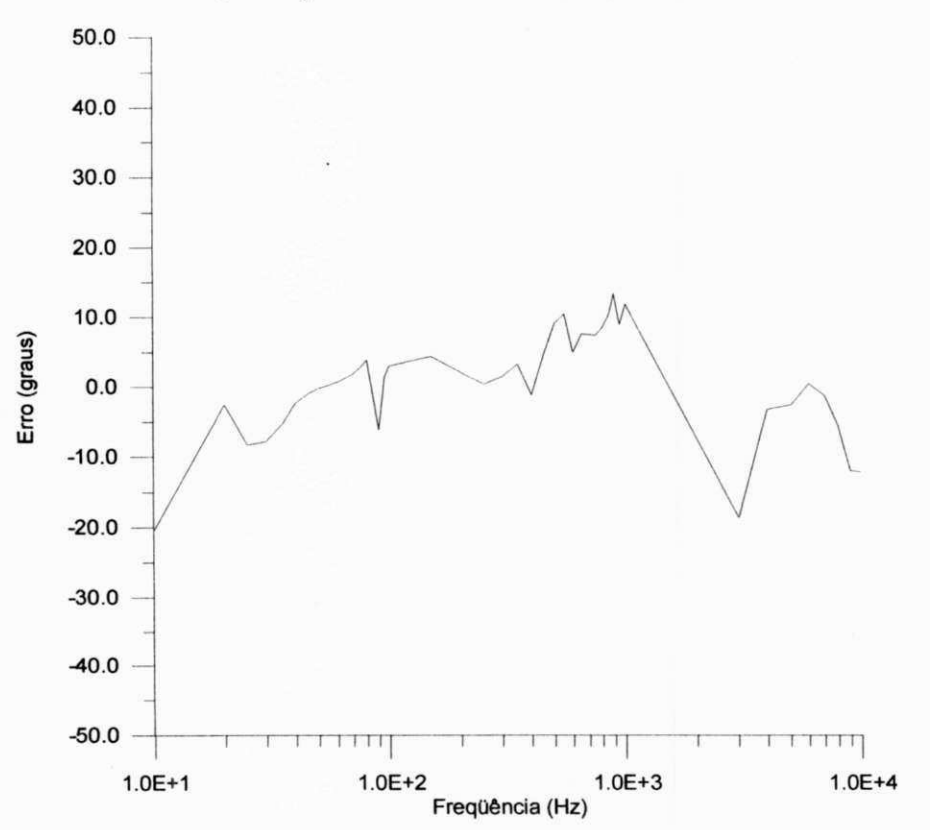

Figura 6.10 - Erro em graus do método de ajuste não linear para a fase

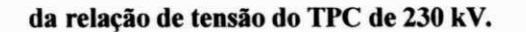

No cálculo do erro percentual para o módulo, utilizamos a mesma expressão mostrada na equação (6.1), com  $|f(\omega_i)|$  sendo o módulo medido da relação de tensão do TPC e  $|f_{\text{qinst}}(\omega_i)|$  o módulo ajustado, para cada valor de freqüência  $\omega_i$ . No caso do erro de fase em graus, adotamos a expressão da equação (6.2), com  $\angle f(\omega_i)$  sendo a fase medida da relação de tensão do TPC e  $\angle f_{\text{apust}}(\omega_i)$  a fase ajustada, para cada valor de frequência  $\omega_i$ .

O circuito equivalente para o TPC de 230 kV pode agora ser representado pela Figura 6.11,

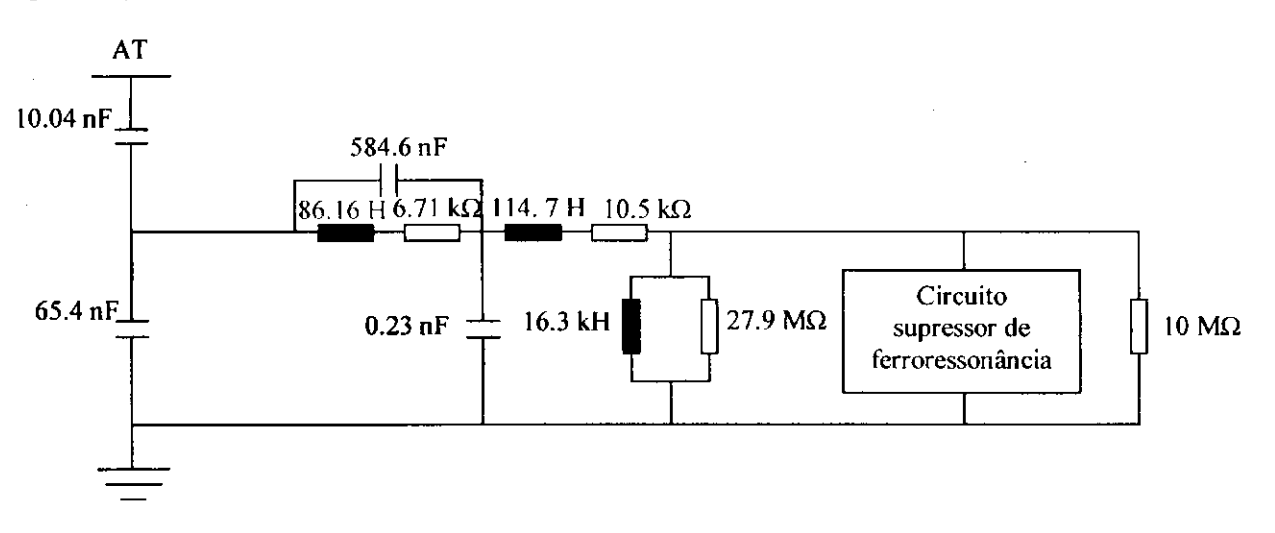

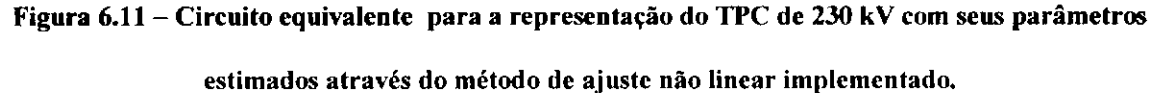

e o seu circuito supressor de ferroressonancia pela Figura 6.12.

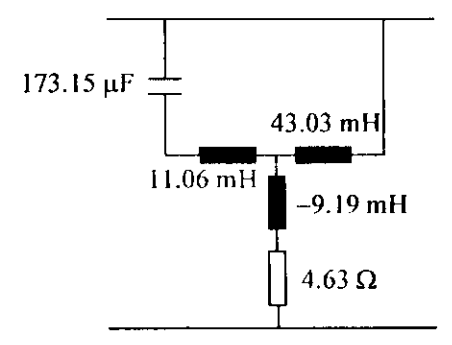

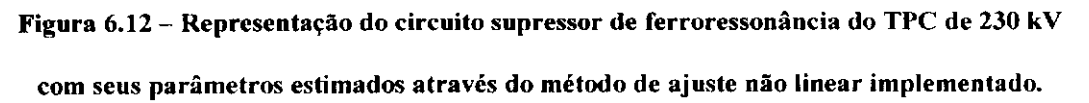

Em todas as simulações realizadas com o TPC de 230 kV foi considerada uma carga de 10 M $\Omega$  conectada ao secundário do transformador, por ser a impedância média do conjunto voltímetro-osciloscópio utilizado para fazer as leituras de tensão e fase nos terminais secundários. Embora a variação da carga provoque algumas alterações na curva de resposta em frequência do TPC, não consideramos sua influência por trabalharmos com um valor fixado de 10 M $\Omega$  para a sua magnitude.

Como no caso do TPC de 138 kV estudado na seção anterior, os parâmetros estimados para o TPC de 230 kV foram praticamente os mesmos em todas as simulações realizadas, considerando diferentes conjuntos de estimativas iniciais.

O conjunto de parâmetros iniciais utilizado na rotina de ajuste não linear esta mostrado na Tabela 6.7.

| Parâmetros iniciais do TPC de 230 kV |                       |                        |
|--------------------------------------|-----------------------|------------------------|
| $C_1 = 10.04 nF$                     | $C_p = 60.5 pF$       | $L_1 + M = 10.4$ mH    |
| $C_2 = 65.4 nF$                      | $Rn = 61.94 k \Omega$ | $C_f = 140.5 \mu F$    |
| $R_c = 16.22 \Omega$                 | $L_n = 91.49 H$       | $L_1 + M = 95.4 \, mH$ |
| $L_c = 50.06 H$                      | $R_{-} = 1.9M\Omega$  | $R_t = 4.17 \Omega$    |
| $C_c = 45.8 \text{ nF}$              | $L_m = 7.49M H$       | $M = 9.69$ mH          |

**Tabela 6.7 - Parametros iniciais do TP C de 230 kV utilizados na rotina** 

#### **de ajuste nao linear implementada.**

Analisando as Figuras 6.7 a 6.10, vemos que o ajuste para o modulo da relação de tensão do TPC está melhor que o ajuste de fase, por conta de que o programa concebido para o calculo dos parametros trabalha com a expressao analitica do modulo de  $v_o/v_i$ . O ajuste de fase fica dependente das simulações realizadas no MICROTRAN utilizando os parâmetros já calculados pelo método não linear com a expressão do módulo da relação de tensão do TPC.

As comparações entre as condições iniciais e finais para cada ajuste podem

ser vistas nas Tabelas 6.8 e 6.9.

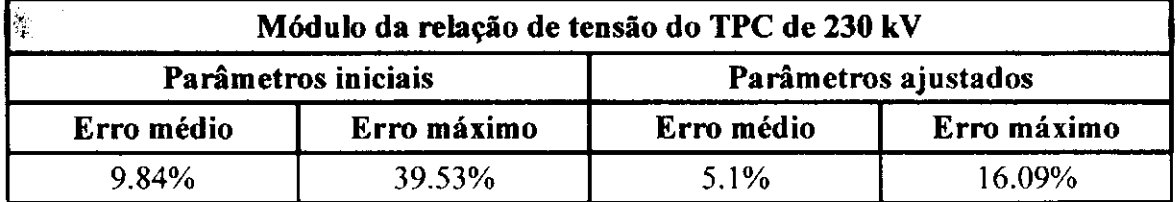

**Tabela 6.8 - Erros percentuais calculados com os parametros iniciais e os parametros estimados** 

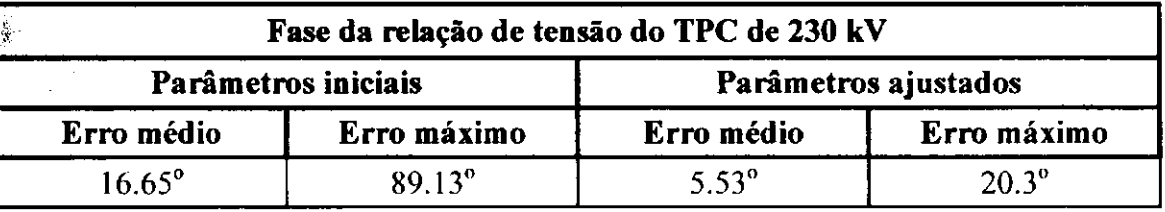

para o módulo da relação de tensão do TPC de 230 kV.

**Tabela 6.9 - Erros em graus calculados com os parametros iniciais e os parametros estimados** 

para a fase da relação de tensão do TPC de 230 kV.

O tempo de convergencia necessario para a obtencao dos erros mostrados na Tabela 6.8 com os parametros estimados e de aproximadamente 23 segundos num total de 33 iterações, utilizando um computador de configuração Pentium II 366 MHz.

Os erros médios para os ajustes de módulo e fase da relação de tensão do

TPC de 230 kV são definidos conforme as equações 6.3 e 6.4, respectivamente.

Observando as Figuras 6.7 a 6.10 e os numeros das Tabelas 6.8 e 6.9,

podemos tecer os seguintes comentários:

1. O ajuste de modulo acompanhou muito bem os pontos medidos ate aproximadamente 2 kHz. Acima desta frequência, não se conseguiu ajuste melhor do que o mostrado na Figura 6.7, mesmo aumentando o número de pontos medidos, ou até mesmo em algumas tentativas, introduzindo pontos interpolados. A quantidade media de pontos que intoduzimos a mais no conjunto de dados foi de aproximadamente 20, abrangendo uma faixa de frequência de 2 a 7 kHz.

- 2. Na região próximo a 60 Hz (20 a 400 Hz), o ajuste de fase apresenta um comportamento semelhante aos pontos medidos. Este resultado é especialmente importante porque esta é a região na qual o TPC opera a maior parte do tempo. Fora dessa faixa de frequência, as defasagens entre as tensões primária e secundária se tornam mais dificeis de serem visualizadas no osciloscopio, o que pode causar possiveis erros de medicao.
- 3. Os erros máximos de módulo e fase calculados com os parâmetros ajustados apresentam diminuições significativas comparados com os erros máximos calculados com os parametros iniciais. Um bom indicador de que o metodo esta convergindo para uma solução ótima dos parâmetros do modelo é o comportamento decrescente da função erro mostrada nas Figuras 6.13 e 6.14 da próxima secão.

Não poderíamos esperar que os ajustes obtidos para um TPC real, como é o caso do TPC de 230 kV, fossem tao bons quanto os ajustes obtidos para um TPC simulado no EMTP, como o TPC de 138 kV que estudamos. A razao para isto esta relacionada as dificuldades e imprecisões típicas de um trabalho experimental, mesmo quando se leva em conta todos os requisitos necessarios para a realizacao dos ensaios (ver capitulo 5).

Comparando as respostas em frequência obtidas através das medições em laboratório em um TPC real ou simuladas no EMTP para um TPC teórico com aquelas obtidas atraves do modelo digital adotado para o TPC, podemos considerar tal modelo como validado, pois representou de forma satisfatoria o comportamento do modulo e da fase da relação de tensão dos TPCs em análise.

### **6.3 Convergencia no Metodo Nao Linear**

Um critério muito importante a ser analisado em um método não linear é a sua convergência. Esta, por sua vez, depende de alguns parâmetros básicos, como por exemplo, as estimativas iniciais para os valores das variáveis, critério de parada, método de convergência, número de iterações, comportamento das funções a serem determinadas, etc. [FERN ANDES, 1996].

O programa que utiliza o metodo nao linear implementado neste trabalho tern como objetivo obter os parametros otimizados do circuito equivalente de um TPC. Para isto, é necessário minimizar a função erro  $\chi^2$  dada pela equação (4.13) ao longo de todo o processo iterativo. O comportamento desta função é essencial para caracterizarmos o método quanto ao critério de convergência.

As Figuras 6.13 e 6.14 mostram o comportamento da função erro versus a  $k$ -ésima iteração, para o ajuste de módulo da relação de tensão dos TPCs de 138 kV e 230 kV, respectivamente.

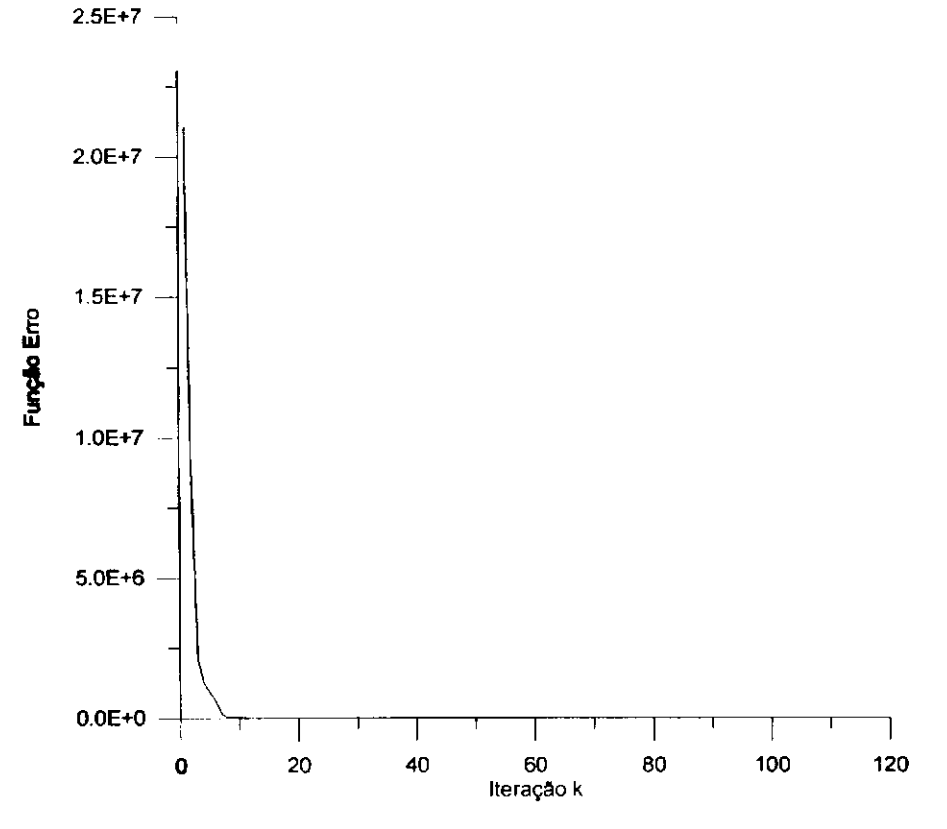

Figura 6.13 - Comportamento da função erro para o ajuste de módulo

da relação de tensão do TPC de 138 kV.

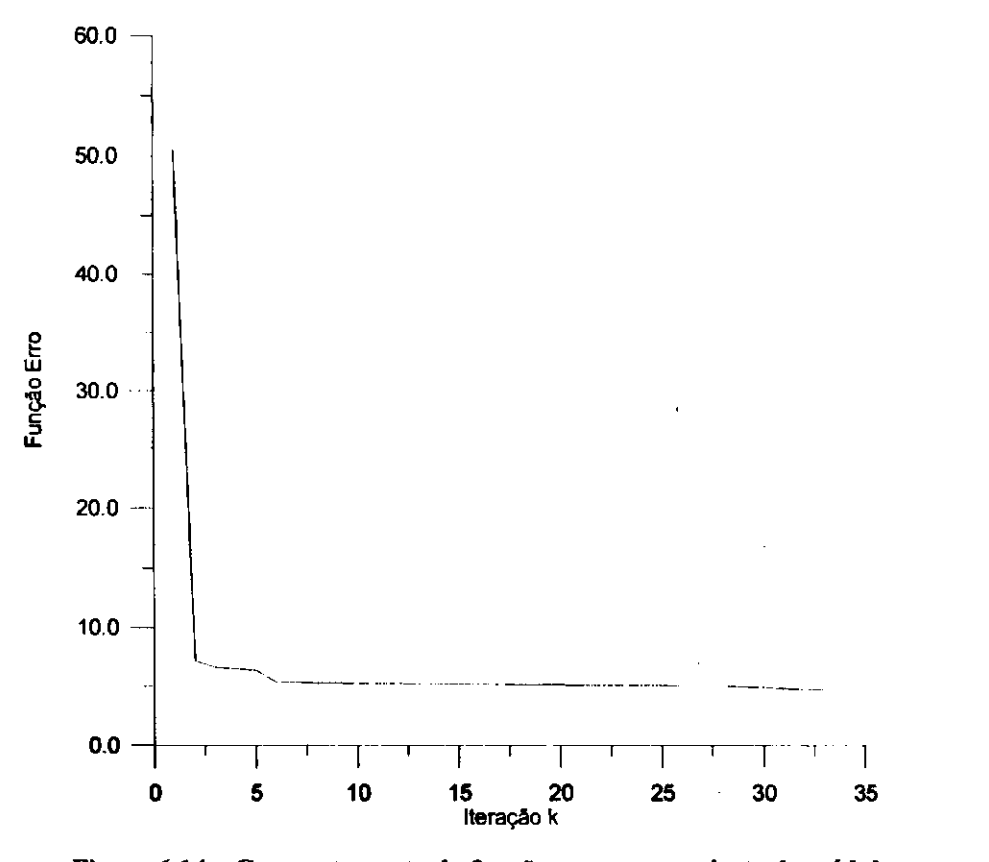

**Figura 6.14 - Comportamento da funcao erro para o ajuste de modulo**  da relação de tensão do TPC de 230 kV.

Observando as Figuras 6.13 e 6.14 vemos que a caracteristica principal do método não linear implementado é o seu rápido decrescimento nas primeiras iterações. Em outras palavras, o método converge rapidamente para um valor mínimo de  $\chi^2$  (função erro).

A partir dos resultados analisados nas Figuras 6.13 e 6.14, podemos assegurar que nestes dois casos estudados o método converge para uma solução aproximada, considerando os criterios de convergencia adotados (ver Apendice B). Conclui-se, portanto, que o processo iterativo converge para os propósitos específicos das aplicações teóricas e práticas com as quais trabalhamos.

# **Capitulo 7**

## $Conclusões$

Neste trabalho é dado um primeiro passo na tentativa de solucionar alguns problemas verificados nos TPCs da CHESF quando submetidos a sobretensões ocorridas durante operações rotineiras de chaves seccionadoras. Para tanto, apresentamos um circuito equivalente simplificado que representa o transformador de potencial capacitivo no calculo dos seus parâmetros, mediante o comportamento da curva de resposta em frequência para o modulo da relacao de suas tensoes terminais, abrangendo uma faixa de freqiiencia de **10**  Hz a **10** kHz. O modelo ainda foi estendido ao comportamento da fase mediante simulações realizadas no EMTP.

O modelo digital do TPC e desenvolvido a partir da analise de sensibilidade dos seus parâmetros, detectando aqueles que são mais relevantes. Os parâmetros do TPC segundo a configuração utilizada são obtidos a partir da curva de resposta em freqüência e de uma expressão analítica para o módulo da relação de suas tensões terminais, utilizando um método de ajuste não linear.

Dois casos são estudados: um TPC de 138 kV simulado no EMTP e um TPC de 230 kV ensaiado no Laboratorio de Alta Tensao, no qual sao realizadas medicoes de resposta em frequência. Em ambos os casos, a aplicação do modelo representa de forma satisfatória o comportamento do módulo e da fase da relação de tensão dos TPCs em análise, o que nos leva a considerar tal modelo como validado. A comparação entre as curvas de fase medida e ajustada se constitui numa segurança a mais para a validação dos resultados.

O circuito equivalente adotado para calcular os parametros do TPC tern a vantagem de poder ser utilizado em programas do tipo EMTP para analisar o comportamento do TPC. Além disso, podemos saber quais as tensões internas em cada nó do circuito equivalente que representa o TPC. Isto é especialmente importante porque as tensões internas do transformador podem ser maiores que suas tensões terminais, devido a possíveis condições de ressonância em algum circuito LC internamente ao TPC. Se não tivéssemos um modelo, e conhecêssemos somente as tensões de entrada e saída do TPC, muito dificilmente conseguiríamos detectar algum nó do circuito com tensões mais elevadas que as tensões dos terminais.

Embora os resultados obtidos neste trabalho tenham sido expressivos, temos limitações com relação a faixa de frequência em que o modelo é validado. Como foi visto, o limite inferior de 10 Hz foi imposto pelas dificuldades de medições de sinais com baixas frequências. O limite superior foi fixado em 10 kHz porque acima desta frequência teríamos que considerar a influência de outras capacitâncias parasitas no modelo do TPC [KEZUNOVIC et al., 1992]. Além disso, verificamos em laboratório que o comprimento do enrolamento primário do TP indutivo é pouco inferior ao comprimento de onda dos sinais de tensão na freqüência de 10 kHz. Isto nos leva a concluir que, se aumentarmos ainda mais a faixa de freqiiencia, teremos que considerar os parametros do TPC

distribuídos e, no entanto, estamos trabalhando com um modelo a parâmetros concentrados.

Este foi o primeiro trabalho realizado com TPCs no Laboratório de Alta Tensao, e portanto, existem ainda muitas tarefas que podem ser desenvolvidas em trabalhos futuros. Como sugestões, pode-se fazer ensaios de ferroressonância no TPC que dispomos em laboratório e comparar os resultados experimentais com simulações realizadas no EMTP. Para isso, será necessário incluir os efeitos de saturação na representação do núcleo magnético do transformador indutivo [LUCAS et al., 1992; NEVES, 1994], e provavelmente no circuito supressor de ferroressonância. As simulações no dominio do tempo podem ser realizadas considerando os parametros do TPC estimados atraves da rotina de ajuste nao linear proposta neste trabalho, junto com os modelos de transformador de *n* enrolamentos para representar o TP indutivo e de elemento não linear, disponiveis no EMTP.

## **Referências Bibliográficas**

- CHIMKLAI, S. and MARTI, J. R. "Simplified Three-Phase Transformer Model for Electromagnetic Transient Studies". IEEE Transactions on Power Delivery, Vol. 10, No. 3, pp. 1316-1325, July 1995.
- D'AJUZ, A., RESENDE, F. M. , CARVALHO, F. M. S., NUNES, I . G., AMON FILHO, J., DIAS, L. E. N., PEREIRA, M. P., KASTRUP FILHO, O. e MORAIS, S. A. Equipamentos Elétricos; Especificação e Aplicação em Subestações de Alta Tensão. Rio de Janeiro, FURNAS 1985.
- DE MEDEIROS FILHO, S. Medição de Energia Elétrica. Rio de Janeiro: Editora Guanabara, 1976.
- DOMMEL, H. W. EMTP Theory Book. Microtran Power System Analysis Corporation, Vancouver B. C, Canada, May 1992.
- DOUGLASS, D. A. "Potential Transformer Accuracy at 60 Hz Voltages Above and Below Rating and at Frequencies Above 60 Hz". IEEE Transactions on Power Apparatus and Systems, Vol. PAS-100, No. 3, pp. 1370-1375, March 1981.
- FERNANDES, A. B. Linhas de Transmissao: Modelo Otimizado para Estudos de Transitórios Eletromagnéticos. Dissertação de Mestrado, UFPB, 1996.
- FLUKE CORPORATION. 5205A Precision Power Amplifier Instruction Manual, U.S.A, 1976.
- IRAVANI, M. R., WANG, X., POLISHCHUK, I., RIBEIRO, J. and SARSHAR, A. "Digital Time-Domain Investigation of Transient Behaviour of Coupling Capacitor Voltage Transformer". IEEE Transactions on Power Delivery, Vol. 13, No. 2, pp. 622- 629, April 1998.
- KAHANER, D., MOLER, C. and NASH, S. Numerical Methods and Software. Prentice Hall PTR, New Jersey, 1989.
- KEZUNOVIC, M., KOJOVIC, Lj., SKENDZIC, V., FROMEN, C. W., SEVCIK, D. R. and NILSSON, S. L. "Digital Models of Coupling Capacitor Voltage Transformers for Protective Relay Transient Studies". IEEE Transactions on Power Delivery, Vol. 7, No. 4, pp. 1927-1935, October 1992.
- KOJOVIC, Lj., KEZUNOVIC, M., SKENDZIC, V., FROMEN, C. W. and SEVCIK, D. R. "A New Method for the CCVT Performance Analysis Using Field Measurements, Signal Processing and EMTP Modeling". IEEE Transactions on Power Delivery, Vol. 9, No. 4, pp. 1907-1915, October 1994.
- LUCAS, J. R., MCLAREN, P. G., KEERTHIPALA, W. W. L. and JAYASINGHE, R. P. "Improved Simulation Models for Current and Voltage Transformers in Relay Studies". IEEE Transactions on Power Delivery, Vol. 7, No. 1, January 1992.
- MAMEDE FILHO, J. Manual de Equipamentos Elétricos. Rio de Janeiro: Livros Técnicos e Cientificos Editora, 1993.
- MARTI, J. R, LINARES, L. R. and DOMMEL, H. W. "Current Transformers and Coupling-Capacitor Voltage Transformers in Real-Time Simulations". IEEE Transactions on Power Delivery, Vol. 12, No. 1, pp. 164-168, January 1997.
- MICROSIM CORPORATION. Filter Designer Version 6.3, 20 Fairbanks, Irvine, CA 92718, U.S.A., 1996.
- MICROTRAN POWER SYSTEM ANALYSIS CORPORATION. Transients Analysis Program Reference Manual. Vancouver, 1992.

MINIPA. ET - 2500 / ET - 2600 Multímetro Digital - Manual de Operação, 1996.

- NEVES, W. L. A. Transformer Modelling for Transient Studies. Ph.D. Thesis, The University of British Columbia, 1994.
- PRESS, W. H., TEUKOLSKY, S. A., VETTERLING, W. T. and FLANNERY, B. P. Numerical Recipes in Fortran - The Art of Scientific Computing. Second Edition. New York: Cambridge University Press, 1992.

TEKTRONIX. TDS 210 & TDS 220 Digital Real-Time Oscilloscopes - User Manual, U.S.A., 1997.

# **Apendice A**

# Coeficientes da Relação de **Tensao do TPC**

### **A.l Expressoes para os Coeficientes da Relacao de Tensao do TPC**

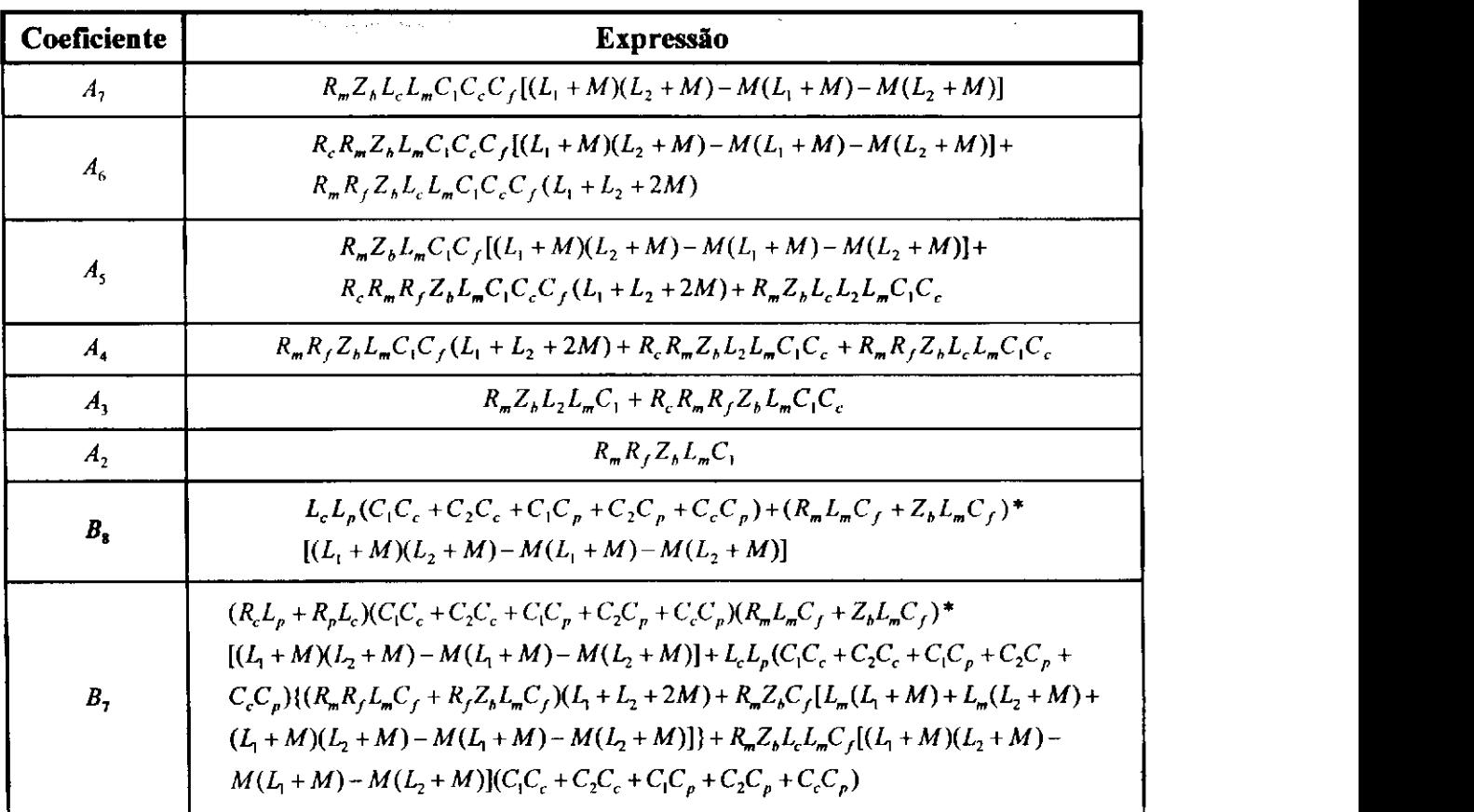

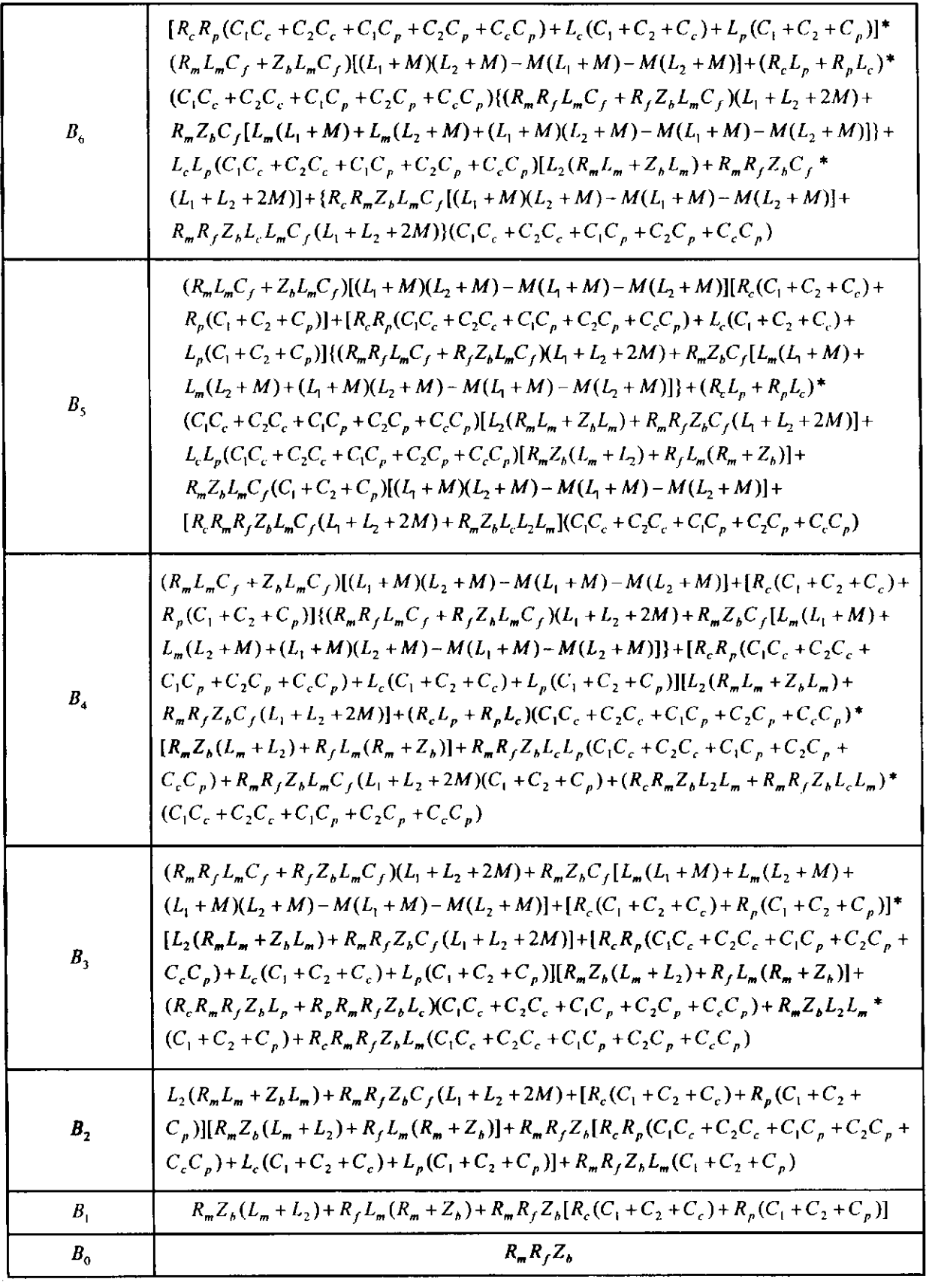

Tabela A.1 - Expressões algébricas para os coeficientes da relação de tensão do TPC.

 $\mathcal{L}^{(1)}$  .

 $\ddot{\phantom{0}}$ 

 $\begin{array}{l} \frac{1}{2} \\ \frac{1}{2} \\ \frac{1}{2} \end{array}$ 

 $\frac{1}{4}$  $\mathcal{L}$ 

÷. ÷

## **Apendice B**

## **Metodo de Ajuste Nao Linear**

### **B.1 Conceitos Fundamentais**

A palavra otimização denota tanto uma minimização como uma maximização de uma função. Os problemas de otimização normalmente consistem em encontrar os melhores parametros de um modelo, de forma a minimizar uma determinada função erro (ou função objetiva) associada a este modelo.

Um método de otimização pode ser restrito por algumas condições predeterminadas ou irrestrito. Ele é dito restrito quando a função objetiva que se deseja otimizar está sujeita a alguma condição restritiva. Ele é considerado irrestrito quando os valores permitidos para os parâmetros do modelo não apresentam limitações.

Se a<sup>\*</sup> minimiza uma determinada função objetiva  $f(a)$ , esse mínimo pode ser global ou local. Diz-se que  $f(a)$  tem um mínimo global em  $a^*$  se  $f(a^*) \le f(a)$  para todos os possíveis valores de  $a$ . De forma análoga,  $f(a)$  tem um mínimo local em  $a^*$  se

 $f(a^*) \leq f(a)$  para todos os pontos nas proximidades de  $a^*$ . Como as funções serão normalmente expandidas em série de Taylor em torno da vizinhança de um ponto particular, é mais provável se encontrar mínimos locais do que mínimos globais [KAHANER et al., 1989].

Para que uma função de uma única variável  $f(a)$  apresente um mínimo local em  $a^*$ , as condições necessárias e suficientes são:

$$
\frac{df(a^*)}{da} = 0\tag{B.1}
$$

$$
\frac{d^2 f(a^*)}{da^2} > 0.
$$
 (B.2)

Uma função de várias variáveis  $F(a)$  pode ser expandida em série de Taylor considerando os termos de ordem superior desprezados:

$$
F(\mathbf{a} + \delta \mathbf{a}) = F(\mathbf{a}) + \delta \mathbf{a}^T \cdot \nabla F(\mathbf{a}) + \frac{1}{2} \delta \mathbf{a}^T \cdot \nabla^2 F(\mathbf{a}) \cdot \delta \mathbf{a} + \cdots,
$$
 (B.3)

onde VF(a) e V<sup>2</sup>F(a) são respectivamente o vetor gradiente e a matriz Hessiana da funcao objetiva dadas por:

$$
\nabla F(\mathbf{a}) = \begin{bmatrix} \frac{\partial F}{\partial \mathbf{a}_1} \\ \vdots \\ \frac{\partial F}{\partial \mathbf{a}_n} \end{bmatrix}
$$
(B.4)

$$
\nabla^2 F(\mathbf{a}) = \begin{bmatrix} \frac{\partial^2 F}{\partial a_1^2} & \cdots & \frac{\partial^2 F}{\partial a_1 \partial a_n} \\ \vdots & \ddots & \vdots \\ \frac{\partial^2 F}{\partial a_n \partial a_1} & \cdots & \frac{\partial^2 F}{\partial a_n^2} \end{bmatrix} .
$$
 (B.5)

No método de Newton,  $\delta a$  é calculado de forma a minimizar a expressão  $F(a + \delta a) - F(a)$ . Dessa forma, colocando  $F(a)$  no primeiro membro da equação (B.3) e derivando ambos os lados com respeito a *da* temos que:

$$
\nabla^2 F(a) \, \delta a = -\nabla F(a) \,, \tag{B.6}
$$

pois  $\nabla_{\delta a} [F(a + \delta a) - F(a)] = 0$ .

Na equação (B.3), se  $a^*$  é um mínimo local, então:

$$
\nabla F(\boldsymbol{a}^*) = 0 \tag{B.7}
$$

$$
F(a^* + \delta a^*) \ge F(a^*).
$$
 (B.8)

Isto quer dizer que as condições necessárias e suficientes para minimizar uma função de várias variáveis são:

$$
\nabla F(\boldsymbol{a}^*) = 0 \tag{B.9}
$$

$$
\delta \mathbf{a'}^T \cdot \nabla^2 F(\mathbf{a'}^*) \delta \mathbf{a'} \ge 0. \tag{B.10}
$$

Os métodos disponíveis para resolução de problemas de minimização irrestrita com múltiplas variáveis são classificados em dois grupos: métodos diretos e métodos analíticos. Os métodos diretos necessitam somente da avaliação da função a ser minimizada e os métodos analíticos, além da avaliação da função, requerem a avaliação das derivadas da função.

Para um método analítico iterativo,  $\delta a_i$  é a aproximação para o passo seguinte na busca da solução ótima *a*<sup>t</sup>. Então, o novo ponto *a*<sub>tt</sub> pode ser estimado a partir do ponto  $a_i$  no início da iteração *j*, utilizando a fórmula abaixo:

$$
a_{j+1} = a_j + \delta a_j. \tag{B.11}
$$

### **B.2 Problema de Ajuste Não Linear**

Suponha que queiramos ajustar *n* pontos  $(x_i, y_i)$  *i* = 1,  $\cdots$ , *n*, a um modelo que possui *m* parametros ajustaveis *a<sup>k</sup>* , *k =* 1, • • •, *m.* O modelo prediz um relacionamento funcional entre os dados independentes e as variaveis dependentes da seguinte forma:

$$
y(x) = y(x; a_1, \cdots, a_m). \tag{B.12}
$$

Se considerarmos um modelo que depende não linearmente do conjunto de *m* parâmetros, teremos que determinar a melhor aproximação do vetor  $\mathbf{a} = [a_1, \dots, a_m]$ , de forma a minimizar uma determinada função erro (função objetiva)  $\chi^2(a)$  dada por:

$$
\chi^2(a) = \sum_{i=1}^n \left[ \frac{y_i - y(x_i; a)}{\sigma_i} \right]^2.
$$
 (B.13)

Um método concebido para resolução de problemas de ajuste não linear e que tem apresentado um excelente desempenho é o método de Levenberg-Marquardt [PRESS et al., 1992]. Este metodo e adequado para os casos em que existem um conjunto de dados com desvios padroes individuals e uma funcao nao linear dependente de *m*  parâmetros desconhecidos  $a_k$ ,  $k = 1, \dots, m$ .

#### **B.3 Metodo de Levenberg-Marquardt**

O método de otimização de Levenberg-Marquardt precisa do cálculo das derivadas parciais de primeira e segunda ordem de  $\chi^2$  com respeito aos parâmetros  $\boldsymbol{a}$ . Dessa forma,

$$
\frac{\partial \chi^2}{\partial a_k} = -2 \sum_{i=1}^n \frac{[y_i - y(x_i; a)]}{\sigma_i^2} \frac{\partial y(x_i; a)}{\partial a_k} \qquad k = 1, 2, \cdots, m \tag{B.14}
$$

é a derivada parcial de primeira ordem ou o vetor gradiente de  $\chi^2$  com relação aos parâmetros *a*. Derivando parcialmente mais uma vez a equação (B.14), tem-se a matriz Hessiana de  $\chi^2$ :

$$
\frac{\partial^2 \chi^2}{\partial a_k \partial a_l} = 2 \sum_{i=1}^n \frac{1}{\sigma_i^2} \left[ \frac{\partial y(x_i; \boldsymbol{a})}{\partial a_k} \frac{\partial y(x_i; \boldsymbol{a})}{\partial a_l} - [y_i - y(x_i; \boldsymbol{a})] \frac{\partial^2 y(x_i; \boldsymbol{a})}{\partial a_l \partial a_k} \right].
$$
 (B.15)

Normalmente o fator 2 nas equações (B.14) e (B.15) é removido para dar origem a um vetor e uma matriz que serao de grande importancia no processo de ajuste. São eles:

$$
\beta_k = -\frac{1}{2} \frac{\partial \chi^2}{\partial a_k} \tag{B.16}
$$

$$
\alpha_{\mu} = \frac{1}{2} \frac{\partial^2 \chi^2}{\partial a_{\kappa} \partial a_{\kappa}}.
$$
 (B.17)

A partir destas duas definições nas equações  $(B.16)$  e  $(B.17)$ , podemos relacionar  $\beta_k$  e  $\alpha_k$  através do seguinte conjunto de equações lineares:

$$
\sum_{l=1}^{m} \alpha_{kl} \delta a_l = \beta_k. \tag{B.18}
$$

Este conjunto é resolvido para os incrementos  $\delta a_i$  que quando adicionados ao ajuste atual dos parâmetros **a** dá a aproximação seguinte.

E fácil perceber que os componentes  $\alpha_{\mu}$  da matriz Hessiana na equação (B. 15) dependem das derivadas primeira e segunda da funcao erro com respeito aos seus parâmetros. Como o termo envolvendo a segunda derivada é normalmente muito pequeno comparado com o termo que envolve a primeira derivada, o que se faz e ignorar o termo da segunda derivada. Além disso, o termo que multiplica a segunda derivada ( $y_i - y(x_i; \boldsymbol{a})$ ) deve ser um erro de medição muito pequeno em cada ponto, quando se trata de um modelo

bem sucedido [PRESS et al., 1992]. Dessa forma, pode-se reescrever a definição de  $\alpha_k$ atraves da formula abaixo:

$$
\alpha_{kl} = \sum_{i=1}^{n} \frac{1}{\sigma_i^2} \left[ \frac{\partial y(x_i; \boldsymbol{a})}{\partial a_k} \frac{\partial y(x_i; \boldsymbol{a})}{\partial a_l} \right].
$$
 (B.19)

O método de Levenberg-Marquardt apresenta duas vantagens com relação as outras rotinas de mínimos quadrados não lineares: a primeira delas é a idéia que se pode ter a respeito da magnitude da escala do problema. Em outras palavras, se considerarmos a função que rege o cálculo da mudança de parâmetros  $\delta a_i$  no método Steepest Descent [PRESS etal., 1992],

$$
\delta a_l = \text{constant} + \beta_l, \tag{B.20}
$$

e se observarmos a dimensão de  $\beta_k$  na equação (B.16), veremos que a constante de proporcionalidade entre  $\beta$  e  $\delta q$  em (B.20) precisa ter dimensões de  $q^2$ . Uma quantidade óbvia com esta dimensão é  $1/\alpha_{ik}$ , que é portanto, o fator de escala do problema. Devido a possibilidade de esta escala ser muito grande, normalmente introduz-se um fator adimensional  $\lambda$ , com a flexibilidade de considerá-lo  $\lambda \gg 1$ , objetivando diminuir a escala. Dessa forma, a equação (B.20) pode ser reescrita segundo a expressão abaixo:

$$
\delta a_i = \frac{1}{\lambda \alpha_u} \beta_i.
$$
 (B.21)

A outra vantagem proposta por Marquardt é que as equações  $(B.18)$  e  $(B.21)$ podem ser combinadas para formarem uma nova matriz *a'* que apresenta as seguintes caracteristicas:

$$
\alpha'_{kk} \equiv \alpha_{kk} (1 + \lambda) \tag{B.22a}
$$

$$
\alpha'_{kl} \equiv \alpha_{kl} \qquad (k \neq l). \tag{B.22b}
$$

Assim, ambas as equações (B.18) e (B.21) podem ser substituídas por um sistema de equações dado por:

$$
\sum_{l=1}^{m} \alpha_{kl}^{\prime} \delta a_l = \beta_k \,. \tag{B.23}
$$

Quando  $\lambda$  tende a ser muito grande, a matriz  $\alpha'$  é forcada a ser dominantemente diagonal, de forma que a equação (B.23) passa a ser idêntica a (B.21). Por outro lado, quando  $\lambda$  se aproxima de zero, a equação (B.23) tende para (B.18).

Dado uma estimativa inicial para os parâmetros a serem ajustados, vetor  $a$ , o metodo de Levenberg-Marquardt obedece ao seguinte algoritmo [PRESS et al., 1992]:

- 1. Calcula-se o valor da função erro  $\chi^2(a)$ .
- 2. Assume-se inicialmente um pequeno valor para  $\lambda$ , por exemplo  $\lambda = 0.001$ .
- 3. Resolve-se o sistema de equações lineares (B.23) para  $\delta a$  e avalia-se  $\chi^2(a + \delta a)$ .
- 4. Se  $\chi^2(a+\delta a) \geq \chi^2(a)$ , multiplica-se  $\lambda$  por um fator de 10.
- 5. Se  $\chi^2(a+\delta a) < \chi^2(a)$ , divide-se  $\lambda$  por um fator de 10 e atualiza-se a solução  $a \leftarrow a + \delta a$ .

Em ambas as situações 4 e 5, armazena-se o valor de  $\chi^2(a)$  em um vetor *critpara(j)*, onde *j* é o número de iterações. O programa pára quando a comparação entre a função erro atual e a função erro a *niter* iterações (*niter < j*) atrás é menor do que uma determinada tolerancia *(tof),* ou seja:

6. A cada *niter* iterações, se  $\vert critpara(j) - critpara(j - niter)\vert \geq tol$  (que corresponde a

 $\chi^2(a + \delta a) - \chi^2(a) \geq \text{tol}$  para *oa* apos *niter* iterações), retorna-se ao item 3.

7. Se  $\vert critpara(j) - critpara(j - niter)\vert < tol$ , finaliza-se o processo de ajuste.

# **Apendice C**

# **Componentes do TPC de 230 kV**

### C.1 Coluna Capacitiva do TPC de 230 kV

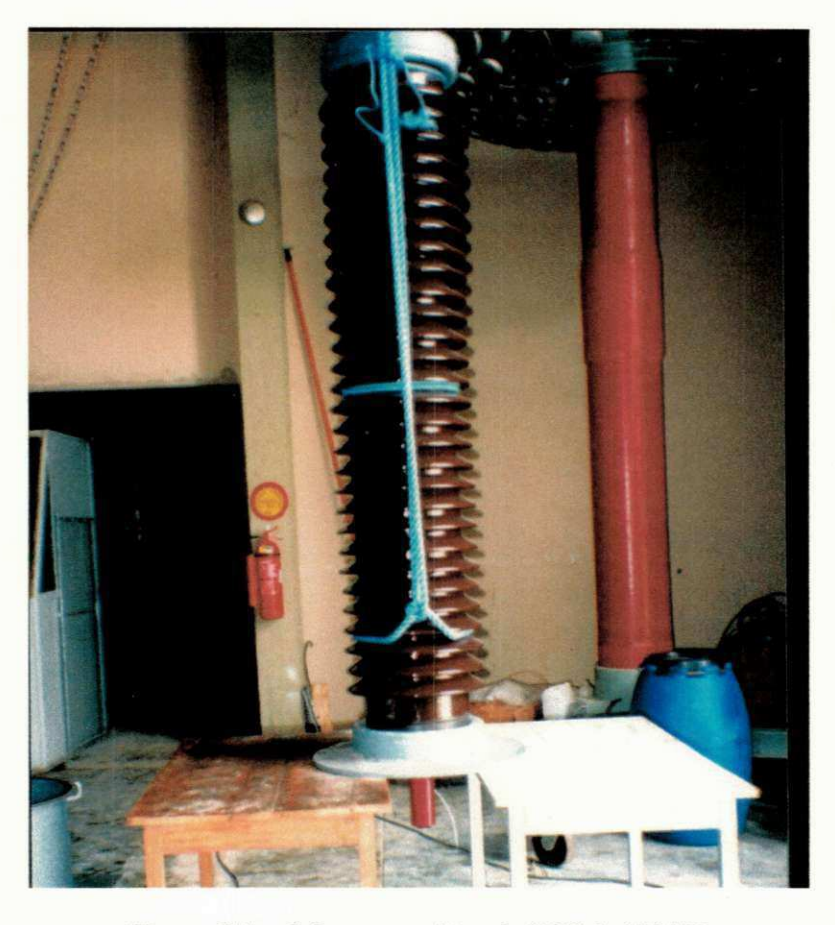

Figura C.1 - Coluna capacitiva do TPC de 230 kV.

### **C.2 Tanque Indutivo do TPC de 230 kV**

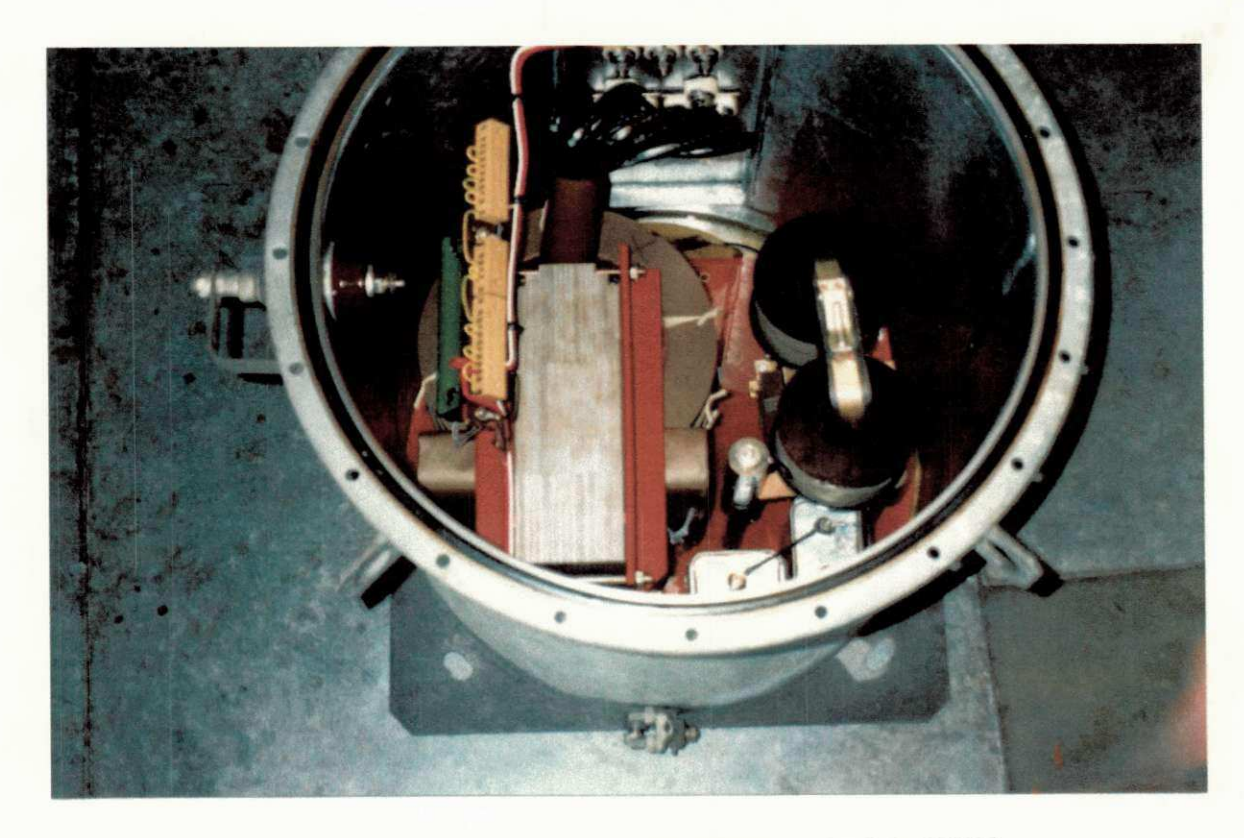

**Figura C.2 - Vista superior do tanque indutivo do TPC de 230 kV.** 

### **C.3 - Componentes Internos ao Tanque Indutivo do TPC de 230 kV**

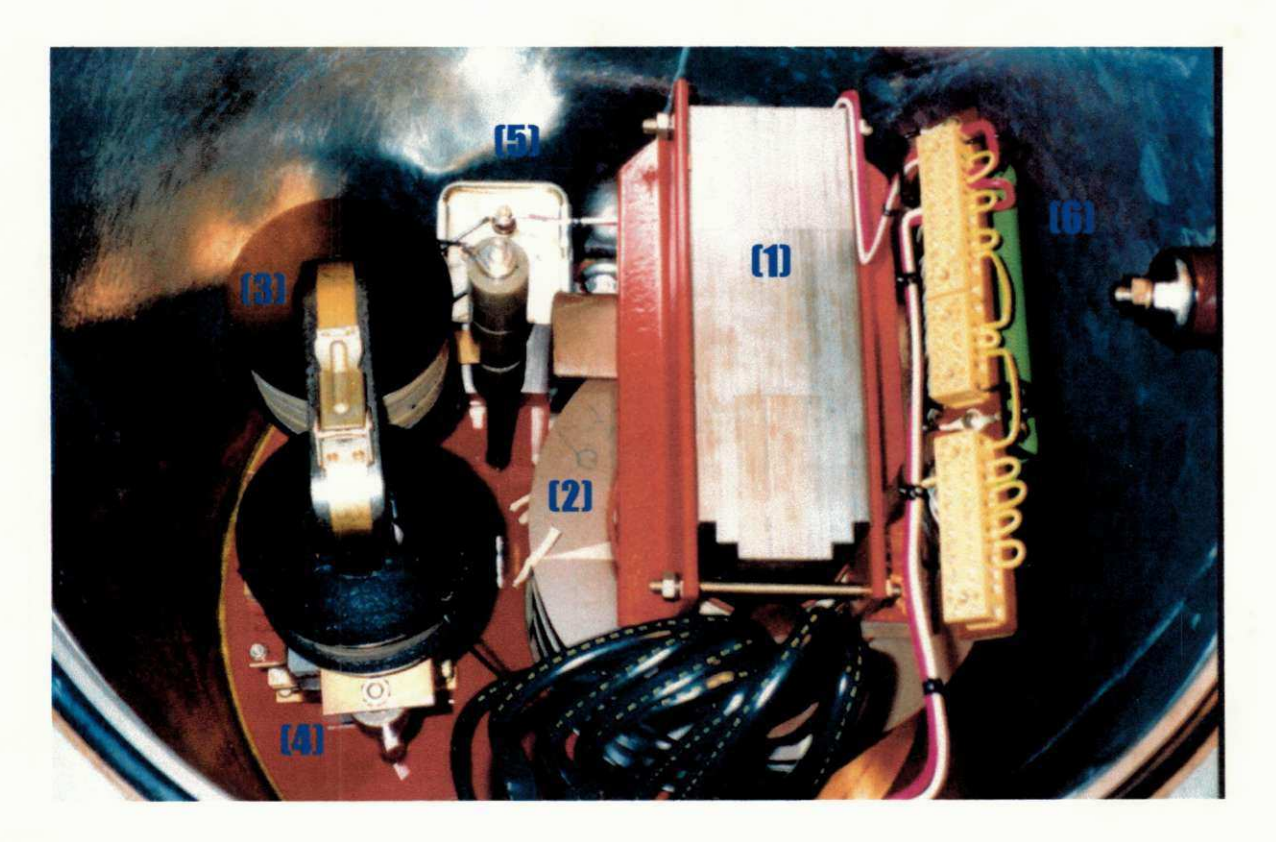

Figura C.3 - (1) Núcleo do transformador indutivo. (2) Enrolamento primário. (3) Reator de compensação. (4), (5) e (6) Reator, capacitor e resistor, respectivamente,

**do filtro supressor de ferroressonancia.** 

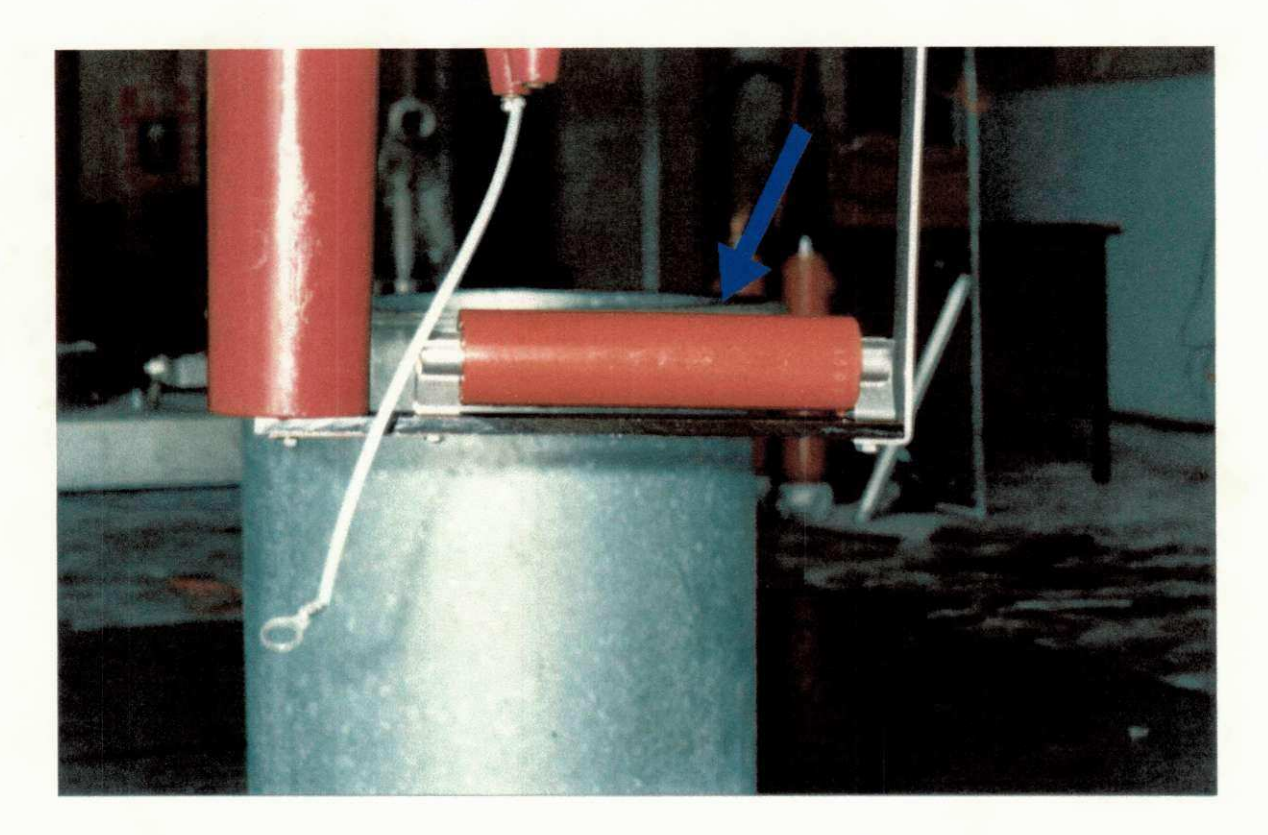

### **C.4 - Para-raios para Protecao do Circuito do TPC de 230 kV**

Figura C.4 - Pára-raios para proteção do circuito do TPC de 230 kV.

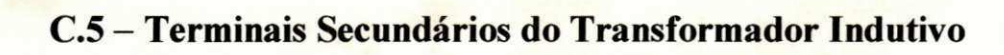

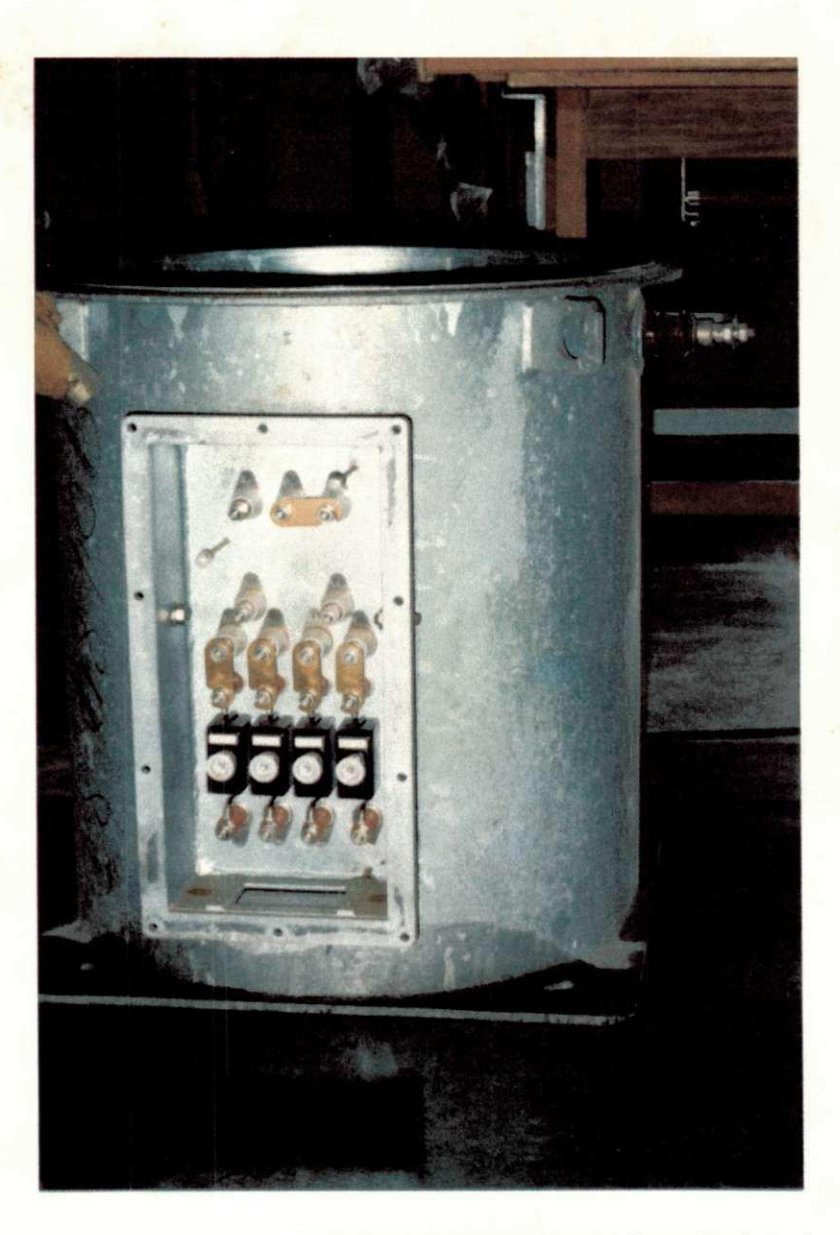

Figura C.5 - Caixa de terminais secundários do transformador indutivo.